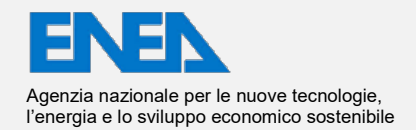

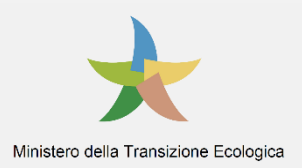

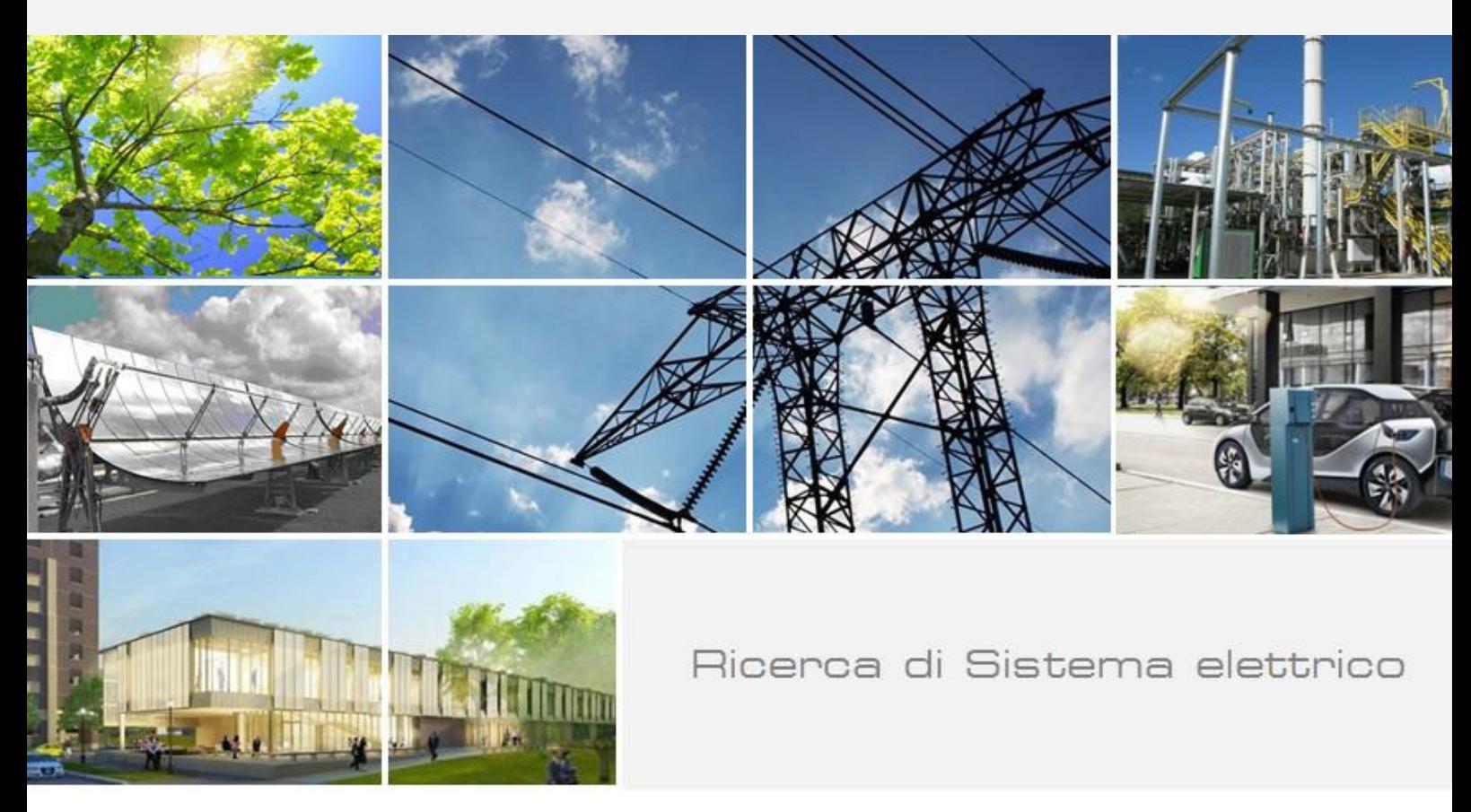

Stima dei profili energetici per scenari di riqualificazione Smart (Energy) District: casi di studio con particolare stagionalità di domanda elettrica

S. Ferrari, F. Zagarella, P. Caputo

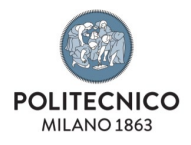

Report RdS/PTR2021/149

## STIMA DEI PROFILI ENERGETICI PER SCENARI DI RIQUALIFICAZIONE SMART (ENERGY) DISTRICT: CASI DI STUDIO CON PARTICOLARE STAGIONALITA' DI DOMANDA ELETTRICA

S. Ferrari, F. Zagarella, P. Caputo (Dipartimento di Architettura, Ingegneria delle Costruzioni e Ambiente Costruito - Politecnico di Milano)

Dicembre 2021

#### Report Ricerca di Sistema Elettrico

Accordo di Programma Ministero dello Sviluppo Economico (oggi Ministero della Transizione Ecologica) - ENEA Piano Triennale di Realizzazione 2019-2021 - III annualità Obiettivo: *N. 1 - Tecnologie* Progetto: *1.5 - Tecnologie, tecniche e materiali per l'efficienza energetica ed il risparmio di energia negli usi finali elettrici degli edifici nuovi ed esistenti* Work package: *4 - Reti energetiche integrate*  Linea di attività: *LA4.10 - Stima dei profili energetici per scenari di riqualificazione Smart (Energy) District: casi di studio con particolare stagionalità di domanda elettrica* Responsabile del Progetto: Giovanni Puglisi, ENEA Responsabile del Work package (LA4.1-LA4.15): Paolo Sdringola, ENEA

Il presente documento descrive le attività di ricerca svolte all'interno dell'Accordo di collaborazione "*Stima dei profili energetici per scenari di riqualificazione Smart (Energy) District"* Responsabile scientifico ENEA: Ing. Tiziana Susca Responsabile scientifico Dipartimento di Architettura, Ingegneria delle Costruzioni e Ambiente Costruito - Politecnico di Milano: Prof. Simone Ferrari

Desideriamo rivolgere uno speciale ringraziamento, per aver supportato lo svolgimento dello studio, a: Marco Beccali, Valerio Lo Brano e Gaetano Zizzo - Università degli Studi di Palermo Domenico Santacolomba - Dipartimento Regionale Energia Giuseppe Storniolo - Sicilia e-Servizi S.p.a. Giuseppe Meli, Antonio Mazzon - Comune di Palermo Angelo Parisi, Girolamo Busetta - Comune di Pantelleria Gaspare Inglese – Ente Parco Nazionale Isola di Pantelleria Francesco Cappello - Centro di Consulenza Energetica ENEA della Sicilia

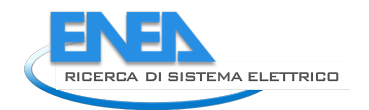

# Indice

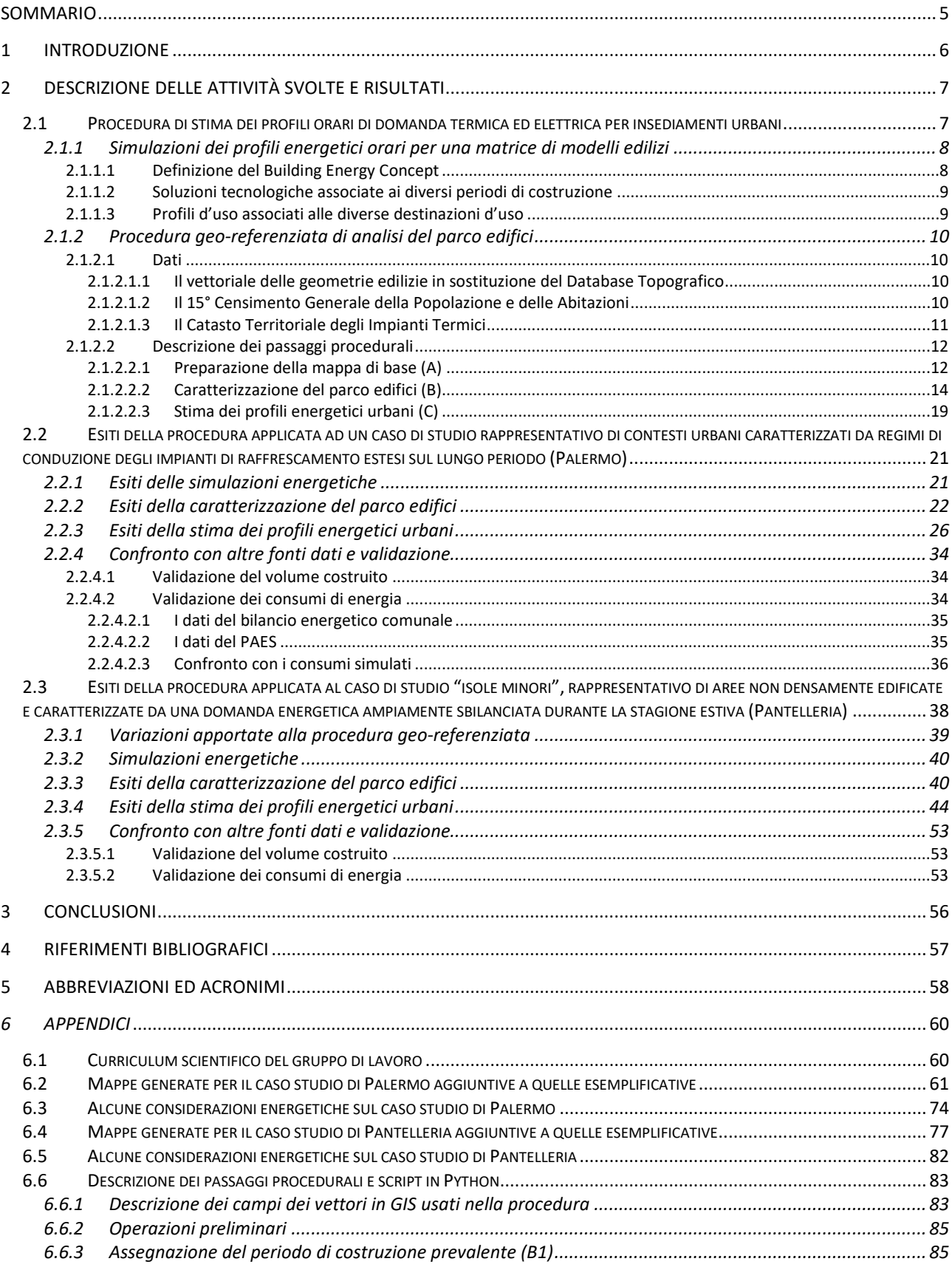

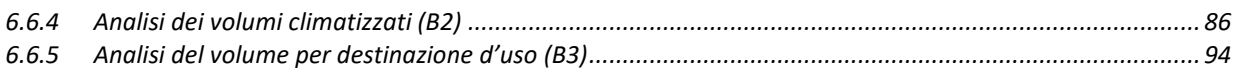

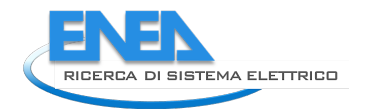

## <span id="page-4-0"></span>Sommario

È stato sviluppato un metodo di stima dei profili orari di domanda termica ed elettrica applicabile ad insediamenti urbani tipici del contesto nazionale.

Il metodo si basa su una procedura geo-referenziata che si avvale del Database Topografico (banche dati in corso di uniformazione alle specifiche IntesaGIS a livello nazionale) per definire la consistenza volumetrica del parco edifici, e dei dati del censimento nazionale Istat per caratterizzare il parco sulla base delle diverse epoche di costruzione dei fabbricati distinti nelle destinazioni d'uso residenziale ed ufficio.

Per determinare i profili energetici orari, la procedura prevede simulazioni energetiche su base oraria con un software di calcolo dinamico di un modello edilizio a semplice geometria parallelepipeda, da cui desumere i comportamenti energetici di zone termiche-tipo rappresentative delle diverse opzioni (condizioni al contorno) che possono concorrere a configurare qualsiasi geometria edilizia. Il set di simulazioni viene articolato sul modello variandone i carichi orari, in funzione della destinazione d'uso, e modificandone le caratteristiche termofisiche in funzione delle tecnologie realizzative tipiche delle diverse epoche di costruzione.

I dati energetici orari delle zone termiche-tipo, ricondotti a profili di densità energetica (W/m<sup>3</sup>), vengono dunque utilizzati per definire i dati energetici orari del parco edifici analizzato, grazie ad apposite routine di calcolo sviluppate in piattaforma GIS (Geographic Information System) che consentono di estrapolare il volume totale delle zone termiche-tipo di cui il parco edifici è composto, differenziato per epoca di costruzione e per destinazione d'uso.

Per la caratterizzazione del parco edifici dal punto di vista impiantistico si fa riferimento, previa procedura di georeferenziazione, alle informazioni riportate nel Catasto Territoriale degli Impianti Termici per quanto riguarda gli edifici ad uso uffici, e, per quanto riguarda il residenziale, alle informazioni raccolte per campioni di abitazioni da Censimento Istat. Sulla base di tali dati, i fabbisogni termici precedentemente determinati vengono convertiti in consumi di energia finale.

Nel corso della precedente annualità, la procedura è stata implementata facendo riferimento al parco edifici del territorio comunale di Milano ed applicata, con opportuni adeguamenti, anche al caso studio del comune di Pisa, rappresentativo di condizioni climatiche medie nazionali. Durante la successiva annualità, descritta nel presente report di ricerca, il metodo è stato applicato, contemplando necessari adattamenti, ad un caso studio rappresentativo di contesti urbani caratterizzati da una domanda di energia elettrica per condizionamento estivo estesa sul lungo periodo (Palermo) e, al fine di verificare la validità della procedura adottata al di fuori di aree densamente urbanizzate e, in particolare, caratterizzate da una domanda energetica ampiamente sbilanciata durante la stagione estiva, ad un'isola minore (Pantelleria). Per la validazione della procedura, i consumi energetici ottenuti sono stati confrontati con i dati di bilancio energetico comunali disponibili.

## <span id="page-5-0"></span>1 Introduzione

Essendo oggi gli indirizzi politici e le pratiche amministrative fortemente orientate verso l'applicazione delle tecniche economicamente sostenibili (cost optimal) per ottenere risparmi energetici sempre più significativi nel comparto edilizio, è di fondamentale importanza la ricerca su strumenti di analisi e di calcolo che possano superare le tradizionali valutazioni ad hoc svolte per singolo edificio e fornire quindi un quadro di insieme anche a media e grande scala. Ciò consente di verificare, anche a livello decisionale, l'entità del potenziale tecnico-economico, definire eventuali azioni di facilitazione/incentivazione presso gli utilizzatori nonché di monitorare l'efficacia delle stesse. Un insieme organico di interventi, pianificati su edifici e infrastrutture diffuse, può essere gestito a livello integrato utilizzando tecniche di elaborazione e condivisione delle informazioni che le Information and Communication Technologies (ICT) oggi forniscono. Da questa base ha mosso il presente studio, prendendo spunto dalla possibilità di acquisire una notevole mole di informazioni disponibili su diverse banche dati informatizzate al fine di svolgere elaborazioni specialistiche di stima dei fabbisogni energetici.

In particolare, per pianificare nuovi scenari di riqualificazione energetica urbana "Smart (Energy) District", con integrazione di fonti rinnovabili e relative strategie di accumulo, una stima della variazione di domanda oraria di energia conseguibile a seguito di interventi sui sistemi edificio-impianto risulta indispensabile. Tra i software di calcolo più utilizzati nell'ambito della progettazione urbana di reti e infrastrutture energetiche integrate, tradizionali ed intelligenti, quelli rivolti ad analisi dettagliate (EnergyPlan, Homer, ecc.) si basano, infatti, sull'analisi della domanda di energia oraria.

In tale quadro è stata sviluppata una procedura standardizzata, applicabile ai diversi insediamenti urbani nazionali, che consente di determinare i profili orari di domanda termica ed elettrica del distretto considerato. Da un punto di vista metodologico, è stato adottato un approccio innovativo di integrazione fra sistemi di raccolta dati e la loro interpretazione ed elaborazione sulla base di modelli fisici e matematici di sistemi edificio-impianti consolidati, grazie ad un efficace utilizzo della notevole mole di Big-data disponibili a livello nazionale per l'analisi di sistemi complessi come le città.

Nel dettaglio, il metodo adottato si basa su una procedura geo-referenziata, sviluppata con software QGIS ed elaborando apposite routine di calcolo nella consolle Python, che si avvale, da un lato, del Database Topografico (banche dati in corso di uniformazione alle specifiche IntesaGIS a livello nazionale) al fine di definire la consistenza volumetrica del parco edifici e, dall'altro lato, dei dati desumibili dal censimento nazionale Istat, elaborando i quali il comparto edilizio in esame viene caratterizzato sulla base delle diverse epoche di costruzione dei fabbricati distinti per le destinazioni d'uso residenziale e terziario-uffici, le più ricorrenti in ambito urbano che possano essere contemplate dalla pianificazione energetica su ampia scala in assenza di audit localmente mirati.

Per determinare i profili energetici orari, il metodo prevede simulazioni energetiche su base oraria con il software di calcolo dinamico TRNSYS. Le simulazioni muovono da un modello edilizio di semplice geometria parallelepipeda, da cui desumere i comportamenti energetici di zone termiche-tipo rappresentative delle diverse opzioni (condizioni al contorno) che possono concorrere a configurare qualsiasi geometria edilizia: zone termiche collocate al piano terra, ai piani intermedi e all'ultimo piano, in abbinamento alle posizioni di facciata centrali o angolari. Il set di simulazioni viene articolato sul modello edilizio variandone i carichi orari, in funzione della destinazione d'uso, e modificandone le caratteristiche termofisiche in funzione delle tecnologie realizzative tipiche delle diverse epoche di costruzione nonché, a seconda della località considerata, in base alle diverse tradizioni realizzative (edifici vecchi, con soluzioni differenziate secondo caratteri culturali d'area) e ai diversi requisiti prestazionali (edifici recenti, con soluzioni differenziate secondo fascia climatica). I fabbisogni termici orari delle zone termiche-tipo, ed i consumi elettrici per illuminazione ed apparecchiature, vengono ricondotti a profili di densità energetica (W/m<sup>3</sup>) ed utilizzati per definire i dati energetici orari dell'intero parco edifici analizzato, grazie alla procedura di georeferenziazione che consente di estrapolare il volume totale delle zone termiche-tipo di cui il parco edifici è composto, differenziato per epoca di costruzione e per destinazione d'uso.

Infine, grazie alla geo-referenziazione dei dati riportati nei Catasti Territoriali degli Impianti Termici per quanto riguarda gli uffici, e all'elaborazione delle informazioni sugli impianti desumibili dal censimento Istat

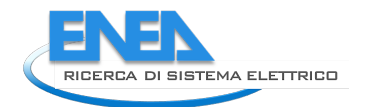

per quanto riguarda il residenziale, i fabbisogni termici per riscaldamento e raffrescamento precedentemente determinati vengono convertiti in consumi di energia finale.

Ai fini della pianificazione energetica urbana, l'analisi della distribuzione spaziale delle diverse caratteristiche mappate consente un agevole supporto per la definizione di strategie di riqualificazione. Inoltre, grazie ai dati orari generati con la procedura è possibile utilizzare in modo appropriato i software dettagliati di pianificazione energetica urbana. Oppure, reiterando la procedura con riferimento a nuove proprietà termofisiche e/o impiantistiche, è possibile ottenere dati di domanda energetica oraria previsionali per lo scenario considerato.

Durante la precedente annualità, la procedura è stata sviluppata facendo riferimento al parco edifici del territorio comunale di Milano ed applicata anche al territorio comunale di Pisa, quale caso studio in condizioni climatiche medie nazionali.

Nella successiva annualità, dettagliata nel presente report di ricerca, la procedura è stata applicata ad un caso studio rappresentativo di contesti urbani caratterizzati da regimi di conduzione degli impianti di raffrescamento estesi sul lungo periodo e ad un'isola minore, quale caso studio rappresentativo di aree non densamente edificate e caratterizzate da una domanda energetica ampiamente sbilanciata durante la stagione estiva.

Per il primo caso studio, si è fatto riferimento al territorio del Comune di Palermo e, per il secondo, all'edificato dell'isola di Pantelleria.

## <span id="page-6-0"></span>2 Descrizione delle attività svolte e risultati

L'obiettivo della ricerca svolta nella seconda annualità consiste nell'applicare la procedura implementata nella precedente annualità al caso studio di Palermo, selezionato quale rappresentativo di contesti urbani caratterizzati da regimi di conduzione degli impianti di raffrescamento estesi sul lungo periodo, e al caso studio dell'isola minore di Pantelleria, selezionato quale rappresentativo di aree non densamente edificate e caratterizzate da una domanda energetica ampiamente sbilanciata durante la stagione estiva, al fine di apportarne gli eventuali adattamenti.

Per una più agevole comprensione delle elaborazioni svolte, nel presente report di ricerca sono inizialmente riportate le principali descrizioni metodologiche riferite alla procedura implementata nella precedente annualità, con evidenziati gli adattamenti che è risultato necessario apportare. Per le ulteriori specificità riguardanti le modifiche relative ai casi studio, si rimanda ai dettagli riportati nei relativi capitoli.

## <span id="page-6-1"></span>*2.1 Procedura di stima dei profili orari di domanda termica ed elettrica per insediamenti urbani*

Il presente capitolo riassume le logiche che stanno alla base della procedura implementata per la determinazione dei profili orari di domanda energetica termica ed elettrica di parchi edilizi urbani.

In particolare, il paragrafo [2.1.1](#page-7-0) riporta la descrizione delle impostazioni di una matrice di modelli di simulazione energetica, rappresentativi di diversi edifici caratterizzati per destinazione d'uso e tecnologia costruttiva, volti a determinare le densità di profili orari relativi a fabbisogno termico e consumo elettrico per illuminazione ed apparecchiature, da assegnare al parco edilizio in esame. Il paragrafo [2.1.2](#page-9-0) contiene la descrizione dei passaggi necessari per l'implementazione della procedura geo-referenziata al fine di definire la consistenza volumetrica del parco edifici, differenziato per epoca di costruzione e per destinazione d'uso. Il paragrafo contiene anche la descrizione della procedura volta a definire la dotazione impiantistica del parco: la procedura, infatti, consente di associare i valori di densità energetica ottenuti con i modelli di simulazione al volume costituente il parco edilizio e, tramite l'assegnazione dei rendimenti impiantistici, di ottenere i profili orari di consumo energetico distribuiti nell'area edificata considerata.

I[n Figura 1,](#page-7-2) è schematizzata la procedura sviluppata.

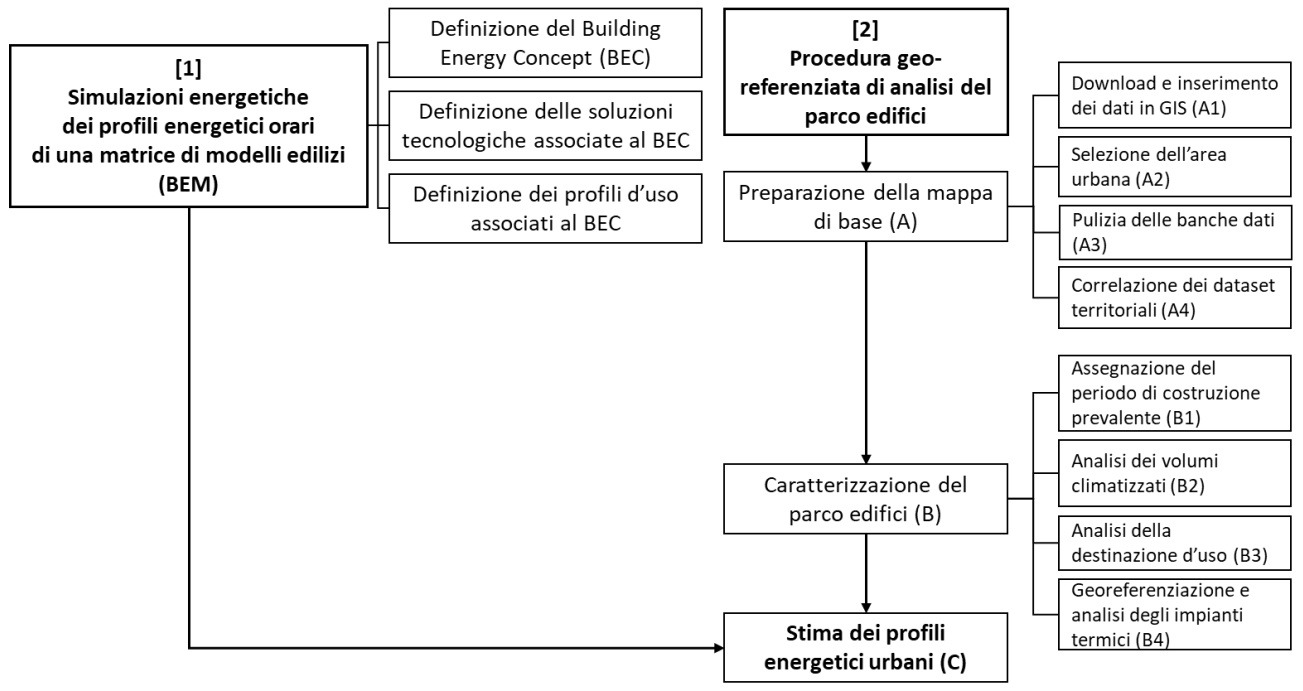

**Figura 1. Schema della procedura sviluppata.**

## <span id="page-7-2"></span><span id="page-7-0"></span>2.1.1 Simulazioni dei profili energetici orari per una matrice di modelli edilizi

Per la determinazione dei profili energetici di un parco edifici, sulla base dell'esperienza maturata in studi precedenti [\[1\]](#page-56-1), si è ritenuto opportuno adottare un metodo deterministico. A tal fine, sono state svolte simulazioni basate su una matrice di modelli energetici di edifici rappresentativi del parco considerato (Building Energy Models, BEM), come descritto nel seguito.

## <span id="page-7-1"></span>2.1.1.1 Definizione del Building Energy Concept

 $\dot{E}$  stato definito e modellato con il software TRNSYS [1](#page-7-3)7<sup>1</sup> un unico volume a geometria semplice denominato "Building Energy Concept" (BEC). Nel dettaglio, il BEC, secondo quanto definito a partire da studi precedenti [\[2](#page-56-2)[,3\]](#page-56-3), rivela pianta rettangolare ed è costituito da cinque piani climatizzati sopra un basamento non climatizzato (spazi comunemente destinati a garage, cantine, vani tecnici, ecc.). I piani climatizzati comprendono uno spazio centrale distributivo e due volumi lungo i lati maggiori dell'edificio contenenti cinque zone termiche a pianta quadrata con aperture sulla facciata principale.

Ai fini del presente studio, l'analisi energetica del modello ha focalizzato sulle zone termiche rappresentative delle differenti condizioni al contorno di scambio termico che compongono una qualsivoglia geometria edilizia.

Più nel dettaglio, infatti, facendo riferimento ai solai orizzontali dell'edificio, le zone termiche appartenenti al primo piano climatizzato sono caratterizzate da scambi termici attraverso il solaio inferiore, a contatto con il basamento; quelle appartenenti all'ultimo piano climatizzato, da scambi termici attraverso il solaio di copertura a contatto con l'esterno; mentre quelle ai piani intermedi possono considerarsi in equilibrio termico, assumendo con buona approssimazione le medesime condizioni di temperatura tra una zona termica e l'altra. Sulla base di tali considerazioni, dunque, si possono classificare i piani di un edificio secondo 3 diverse casistiche di zone termiche: inferiori, intermedie e superiori.

Facendo riferimento alle pareti verticali dell'edificio, gli scambi termici con l'ambiente esterno implicano le seguenti casistiche: 2 zone termiche posizionate agli estremi opposti della facciata, aventi ciascuna una parete sul fronte dell'edificio ed una sul fianco laterale, con esposizione a destra e sinistra rispettivamente, ed 1 zona termica in posizione intermedia, caratterizzata dalla sola parete sul fronte dell'edificio.

**.** 

<span id="page-7-3"></span><sup>1</sup> <http://www.trnsys.com/>

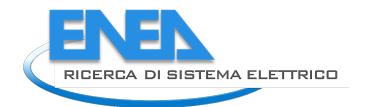

In sintesi, combinando le condizioni al contorno orizzontali e verticali, si ottengono 9 zone termiche tipo (ZTT).

Inoltre, assumendo con buona approssimazione che nell'ambito di una valutazione prestazionale su scala urbana lo stock edilizio risulti orientato in modo variegato, come risultati di simulazione energetiche delle casistiche, si possono adottare i valori medi dei modelli orientati secondo i 4 orientamenti principali (nord, sud, est, ovest). Di conseguenza, i dati simulati con i modelli vengono estrapolati, ed assegnati al parco edifici considerato, in ragione di 3 delle 6 zone termiche angolari simmetriche, riducendo dunque il numero delle ZTT da 9 a 6. In [Figura 2,](#page-8-2) è mostrato il BEC con le 6 Zone Termiche Tipo: alla base dell'edificio in posizione angolare (BA) e in posizione centrale (BC), ad un piano intermedio in posizione angolare (IA) e in posizione centrale (IC), al piano superiore in posizione angolare (SA) e in posizione centrale (SC).

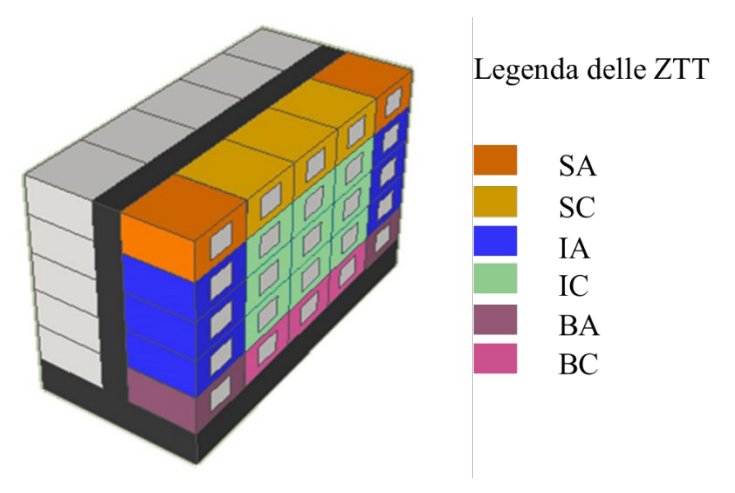

**Figura 2. Modello tridimensionale del Building Energy Concept e delle Zone Termiche Tipo.**

#### <span id="page-8-2"></span><span id="page-8-0"></span>2.1.1.2 Soluzioni tecnologiche associate ai diversi periodi di costruzione

La definizione della matrice di modelli energetici edilizi (Building Energy Models o BEM) prevede l'assegnazione al BEC di diverse soluzioni tecnologiche edilizie relative a tre macro-periodi di costruzione ("vecchio", fino al 1960, "anni '60-'80" e "recente", post 1990) definite, con opportune specifiche in funzione della diversa collocazione nazionale, nell'ambito di una precedente ricerca svolta sul tema [\[2\]](#page-56-2), sulla base dei quali vengono raggruppate le 9 epoche di costruzione classificate da Istat per le successive elaborazioni a scala urbana.

#### <span id="page-8-1"></span>2.1.1.3 Profili d'uso associati alle diverse destinazioni d'uso

L'assegnazione dei profili di utilizzo degli edifici (occupanti, apparecchiature elettriche, illuminazione artificiale, ricambio aria per infiltrazione e ventilazione e temperatura di set-point) è avvenuta sulla base delle seguenti assunzioni.

Per l'assegnazione dei profili d'uso relativi ad occupanti, apparecchiature elettriche ed illuminazione, e ricambi d'aria, si è fatto riferimento alla norma ISO 17772 (parte 1 [\[4\]](#page-56-4) e 2 [\[5\]](#page-56-5)), facente parte del pacchetto di norme e quaderni tecnici EPB. Tuttavia, durante la validazione della procedura, si è potuto constatare che per gli edifici residenziali la loro adozione comportava una sovrastima dei consumi elettrici. Pertanto, si è proceduto con l'adozione dei profili degli apporti elettrici interni riferiti agli edifici plurifamiliari riportati nel quaderno tecnico SIA 2024-2015 [\[6\]](#page-56-6).

Il controllo della temperatura di set-point per riscaldamento è stato impostato entro i termini previsti per la zona climatica d'appartenenza, definiti dal D.P.R. 412/1993 [\[7\]](#page-56-7) sulla base dei Gradi Giorno (per la zona B, caratterizzata da un numero di gradi giorno compreso fra 601 e 900, la stagione di riscaldamento va dal 1° dicembre al 31 marzo ed il numero limite di ore di riscaldamento al giorno è pari a 8).

Nel seguito è descritto l'approccio adottato per il controllo della temperatura ambiente.

Convenzionalmente, il regime di funzionamento degli impianti rimanda alla temperatura dell'aria rilevata in ambiente e, di conseguenza, anche i set-point assunti per le simulazioni energetiche degli edifici sono comunemente impostati sulla base della medesima, secondo i valori riportati negli standard sul comfort termico benché questi, in realtà, riconducano a valori di temperatura operativa. Di fatto, la necessità di correggere le condizioni termiche ambientali sfavorevoli, in particolare dovute al contributo delle temperature radianti superficiali, causa spesso una diversa impostazione dei termostati ambiente, e, di conseguenza, un diverso andamento dei consumi energetici associati.

Nel caso di edificio ad uso uffici, sono stati dunque impostati valori di set-point pari a 20°C in inverno e 26°C in estate in termini di temperature operative. Per l'edificio residenziale, inoltre, la temperatura operativa estiva è stata considerata variabile, verosimilmente riconducibile ad una gestione meno "rigida" degli impianti, secondo l'approccio del comfort adattivo, che rimanda al parametro dinamico di temperatura esterna rilevata nel recente periodo. Le equazioni di comfort adattivo sono infatti state sviluppate, per differenti usi e contesti climatici, considerando che gli occupanti sono soliti adattare le condizioni ambientali a prescindere dalla presenza dell'impianto di condizionamento, come è tipico nella prassi italiana degli edifici residenziali. In tali condizioni, i fabbisogni termici reali dipendono molto dalle strategie di mitigazione adottate dagli occupanti e le aspettative termiche sono strettamente correlate alle condizioni climatiche esterne (esperienza termica). L'equazione di comfort adattivo utilizzata nel presente lavoro è stata recepita da una precedente ricerca svolta sul tema [\[8\]](#page-56-8). Sempre per l'edificio residenziale, inoltre, è stato assunto un tasso di ventilazione maggiorato durante i periodi estivi (apertura delle finestre per contrastare il surriscaldamento interno, come assunto in [\[9\]](#page-56-9)).

#### <span id="page-9-0"></span>2.1.2 Procedura geo-referenziata di analisi del parco edifici

Nella prima annualità, è stata definita una procedura con lo scopo di implementare, sulla base di dati ampiamente disponibili sul territorio nazionale, un database georeferenziato in ambiente GIS utile a caratterizzare un parco edifici dal punto di vista delle caratteristiche tecnologiche funzionali alla stima dei relativi profili di consumo energetico. Nei paragrafi seguenti sono riassunte le fasi principali (per maggiori dettagli si rimanda al report della prima annualità), con evidenziate le variazioni procedurali apportate in ragione delle diverse caratteristiche dei dati disponibili per gli specifici contesti esaminati durante la seconda annualità.

#### <span id="page-9-1"></span>2.1.2.1 Dati

#### <span id="page-9-2"></span>*2.1.2.1.1 Il vettoriale delle geometrie edilizie in sostituzione del Database Topografico*

Per la caratterizzazione del volume costruito, la procedura implementata nella prima annualità faceva riferimento al Database Topografico (DBT), banche dati in corso di uniformazione alle specifiche IntesaGIS a livello nazionale [\[10\]](#page-56-10). Il DBT non è ancora stato implementato per la Regione Sicilia; dunque, per il caso studio di Palermo è stato utilizzato lo shapefile **"Unità Volumetriche" (UV)** desumibile dal sito degli open data del Comune, contenente le geometrie georeferenziate degli edifici alla scala 1:2000, corredato con i dati di altezza. Per il caso studio di Pantelleria si rimanda alle specifiche descritte nel relativo capitolo.

#### <span id="page-9-3"></span>*2.1.2.1.2 Il 15° Censimento Generale della Popolazione e delle Abitazioni*

La seconda fonte di dati necessaria per applicare la procedura è il 15° Censimento Generale della Popolazione e delle Abitazioni (CGPA), effettuato dall'Istituto Nazionale di Statistica (Istat) nel 2011 [\[11\]](#page-56-11). Come spiegato più approfonditamente nel report relativo alla prima annualità, fra i dati forniti pubblicamente da Istat, ai fini della procedura sono state utilizzate le **Basi territoriali (Bt)**, dati geografici visualizzabili tramite un software GIS fornite per diverse scale territoriali tra cui quella della sezione di censimento (l'unità territoriale minima di rilevazione), e le **Variabili censuarie (Vc)**, ossia i dati del Censimento Generale della Popolazione e Abitazioni e del Censimento dell'industria e Servizi, associabili, mediante codici di collegamento, alle partizioni del sistema delle Basi territoriali.

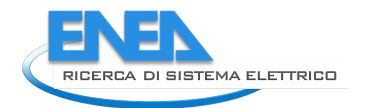

Il livello di dettaglio dei dati pubblici Istat sugli edifici non consente di determinare la reale consistenza del parco edilizio in termini di volume costruito distinto per epoca di costruzione e destinazione d'uso. Pertanto, è necessario effettuare una specifica richiesta ad Istat volta ad ottenere i seguenti dati:

- **il numero, per ogni sezione di censimento, di interni presenti negli edifici residenziali, inclusi quelli non residenziali** (ad es., studi professionali, uffici privati, ecc.), **distinti per ognuno dei nove periodi di costruzione** (prima del 1919, dal 1919 al 1945, dal 1946 al 1960, dal 1961 al 1970, dal 1971 al 1980, dal 1981 al 1990, dal 1991 al 2000, dal 2001 al 2005, dopo il 2005);
- **il numero, per ogni sezione di censimento, di edifici e complessi di edifici per ognuna delle sei destinazioni d'uso non residenziali** (produttivo, commerciale, direzionale/terziario, turistico/ricettivo, servizi, altro).

Infine, è necessario richiedere ulteriori informazioni, sempre aggregate a livello di sezione di censimento, derivanti dal questionario long form, ai fini di una caratterizzazione del parco edifici ad uso residenziale dal punto di vista della dotazione impiantistica:

- il **tipo di alloggio** per limitare l'analisi ai soli edifici residenziali convenzionali;
- la **superficie di alloggio** per apprezzare indirettamente la taglia dell'impianto installato;
- la **presenza o meno del servizio di produzione di acqua calda sanitaria** (ACS);
- la **configurazione dell'impianto di ACS** (se è combinata con il sistema di riscaldamento o meno);
- la **fonte energetica usata dall'impianto di ACS**;
- la **presenza dell'impianto di riscaldamento**;
- la **fonte energetica usata dall'impianto di riscaldamento**;
- la **presenza dell'impianto di raffrescamento**.

## <span id="page-10-0"></span>*2.1.2.1.3 Il Catasto Territoriale degli Impianti Termici*

Il Catasto Territoriale degli Impianti Termici (CTIT), introdotto con il D.P.R. 74/2013 [\[12\]](#page-56-12) ma non sottoposto a specifiche uniformi a livello nazionale, è la terza banca dati utilizzata per implementare la procedura. In Sicilia, in particolare, è stato istituito il Catasto regionale degli impianti termici al servizio degli edifici<sup>[2](#page-10-2)</sup>, che è attivo per l'operazione di registrazione degli impianti da parte dei tecnici ma non soggetto a libero accesso. Pertanto, per il caso studio di Palermo, è stata fatta richiesta per l'ottenimento dei dati al Dipartimento Regionale Energia. In [Tabella 1](#page-10-1) sono riportati i dati ottenuti. Per il caso studio di Pantelleria, come rilevabile nella descrizione del caso riportata nel relativo capitolo, il ricorso ai dati del Catasto impianti non è stato necessario.

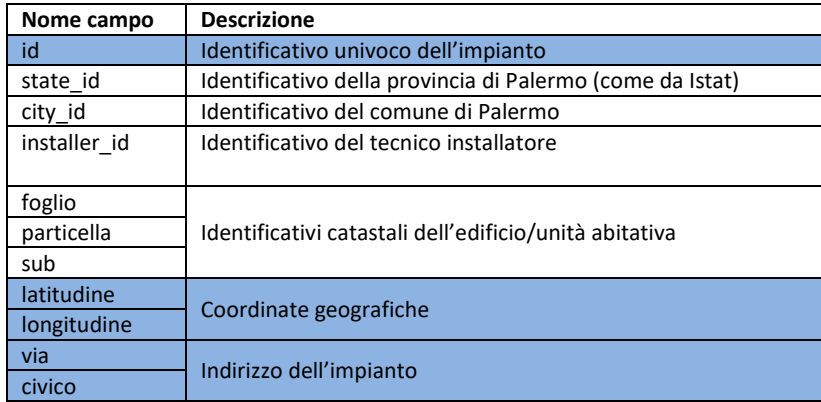

#### <span id="page-10-1"></span>**Tabella 1. Dati presenti nella banca dati del Catasto Impianti Termici (in celeste i dati usati nella procedura).**

 $\overline{a}$ 

<span id="page-10-2"></span><sup>2</sup> <http://cite.catastoenergetico.regione.sicilia.it/>

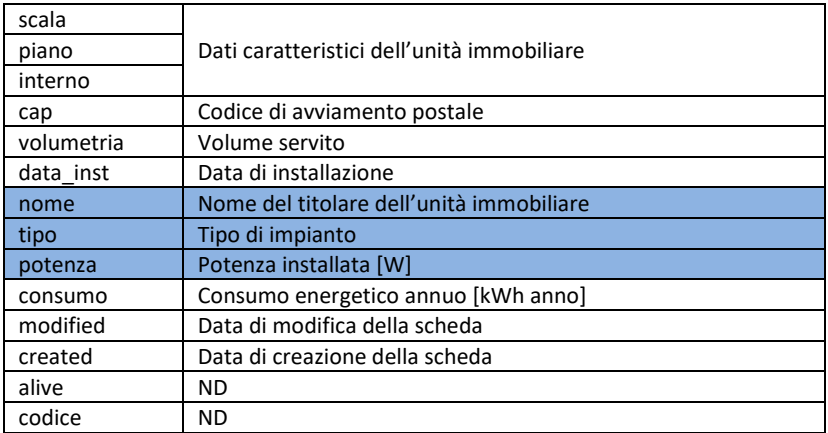

#### <span id="page-11-0"></span>2.1.2.2 Descrizione dei passaggi procedurali

La procedura è stata sviluppata con riferimento al caso studio del territorio comunale di Milano e poi applicata al caso studio di Pisa (cfr. report prima annualità). I passaggi necessari per l'implementazione della procedura sono riassunti in questo paragrafo, con evidenziate le declinazioni che hanno caratterizzato il caso del territorio comunale di Palermo. Per il caso studio di Pantelleria si rimanda alle specifiche descritte nel relativo capitolo.

## <span id="page-11-1"></span>*2.1.2.2.1 Preparazione della mappa di base (A)*

La prima fase della procedura riguarda un insieme di operazioni preliminari, eseguite in parte in Excel ed in parte con la toolbox standard di QGIS 2.18.14 sulle banche dati originarie al fine di renderle idonee ai calcoli successivi.

#### *2.1.2.2.1.1 Download ed inserimento dei database territoriali in ambiente GIS (A1)*

Come precedentemente segnalato, in luogo del Database Topografico per il caso studio di Palermo è stato usato lo shapefile contenente le geometrie degli edifici, denominate "Unità Volumetriche", reperito presso il sito web del Comune di Palermo.

Relativamente ai dati pubblici provenienti dal Censimento Istat, entrambe le Basi territoriali e le Variabili censuarie sono reperibili alla pagina web contenente la lista dei dati geografici. Dunque, per i casi studio della seconda annualità, sono state estratte le Bt e Vc relative alla Regione Sicilia.

## *2.1.2.2.1.2 Selezione dell'area urbana in oggetto (A2)*

Come già visto per i casi studio di Milano e Pisa, spesso le banche dati usate sono riferite a scale territoriali superiori a quella in oggetto di studio, dunque, è necessario selezionare dalle suddette i dati relativi al solo territorio analizzato.

Nel caso dei dati di Istat, poiché le Basi territoriali sono fornite per l'intera Regione, la selezione delle Bt relative al territorio comunale viene effettuata tramite il codice Istat identificativo del Comune (nel caso di Palermo il codice è 82053).

Le Variabili censuarie, integrate con i dati relativi al numero di interni per epoca e numero di edifici per uso, vengono associate alle Bt ottenendo le banche dati delle Sezioni di Censimento e delle Aree di Censimento (raggruppamenti di sezioni) ricadenti nel territorio di indagine.

Analogamente a quanto fatto per i casi studio trattati nel corso della prima annualità, per la geo-selezione dei dati del vettore UV, vengono selezionate le sole Unità Volumetriche sovrapposte alle Basi territoriali contemplate. La [Figura 3](#page-12-0) mostra un estratto dei vettoriali citati relativo al caso studio di Palermo.

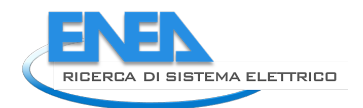

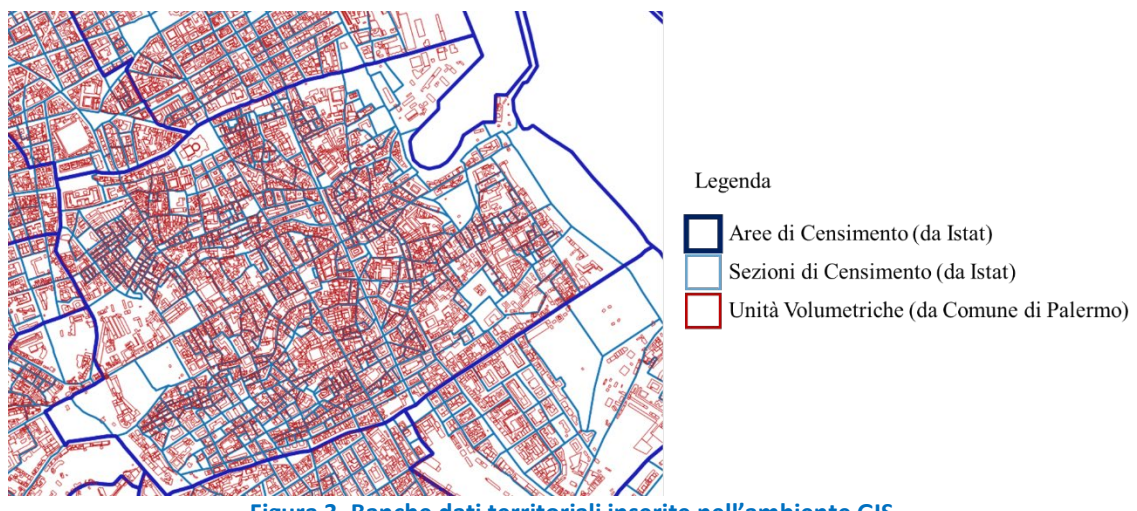

**Figura 3. Banche dati territoriali inserite nell'ambiente GIS.**

#### <span id="page-12-0"></span>*2.1.2.2.1.3 Pulizia delle banche dati (A3)*

Dalle citate banche dati sono selezionate le sole informazioni necessarie all'analisi delle caratteristiche energetiche degli edifici, così come dettagliato nel report della prima annualità.

#### *2.1.2.2.1.4 Correlazione dei dataset territoriali (A4)*

Per correlare le informazioni contenute nelle banche dati, è necessario associarle sulla base di relazioni spaziali. Innanzitutto, si devono associare le geometrie appartenenti alla banca dati Sezioni di Censimento a quelle nella banca dati Unità Volumetriche sovrapposte alle prime. Poiché in alcuni casi si verifica che il perimetro di alcune unità volumetriche sia sovrapposto a più sezioni di censimento, è utile associare ogni UV alla sezione di censimento in cui ricade il suo baricentro.

In [Figura 4](#page-12-1) è mostrato un esempio di baricentri di unità volumetriche e, in particolare, all'interno del rettangolo rosso, di una UV sovrastante più sezioni di censimento.

Per i casi studio della precedente annualità lo stesso approccio veniva utilizzato per il vettoriale Edifici.

<span id="page-12-1"></span>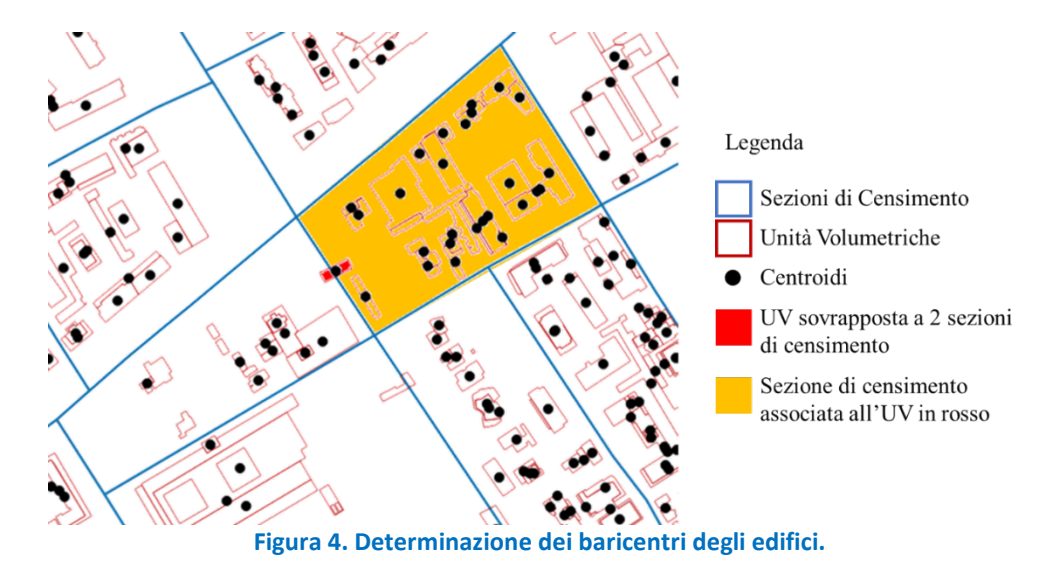

## <span id="page-13-0"></span>*2.1.2.2.2 Caratterizzazione del parco edifici (B)*

La procedura consente di caratterizzare il parco edifici dal punto di vista dell'età, della geometria e dell'uso. La serie di operazioni necessarie è riassunta nelle rispettive tre sezioni che seguono.

### *2.1.2.2.2.1 Assegnazione del periodo di costruzione prevalente (B1)*

La definizione del periodo di costruzione degli edifici è rilevante ai fini energetici in quanto permette di assegnare soluzioni tecnologiche di involucro tipiche di ogni epoca e, quindi, le relative proprietà termofisiche. A tal fine vengono usati i dati provenienti dal 15° Censimento Istat, in particolare, essendo tali dati forniti in modo aggregato alla scala della sezione di censimento, viene determinato un periodo di costruzione prevalente alla sezione, ossia quello in cui ricade il più alto numero di interni abitativi e non abitativi siti in edifici residenziali distinti per ogni epoca di costruzione, per poterlo assegnare a tutti gli edifici o, come nel caso di Palermo, a tutte le unità volumetriche ivi ricadenti.

Per i casi di sezioni di censimento prive di dati sugli interni per ogni epoca di costruzione (ad es. sezioni di censimento con soli edifici non residenziali), si può rimandare periodo prevalente più ricorrente fra tutte le sezioni di censimento che ricadono nell'area di censimento pertinente.

In [Figura 5](#page-13-1) sono visualizzati i passaggi della procedura appena descritti con riferimento ad un estratto del GIS elaborato per il caso di Palermo.

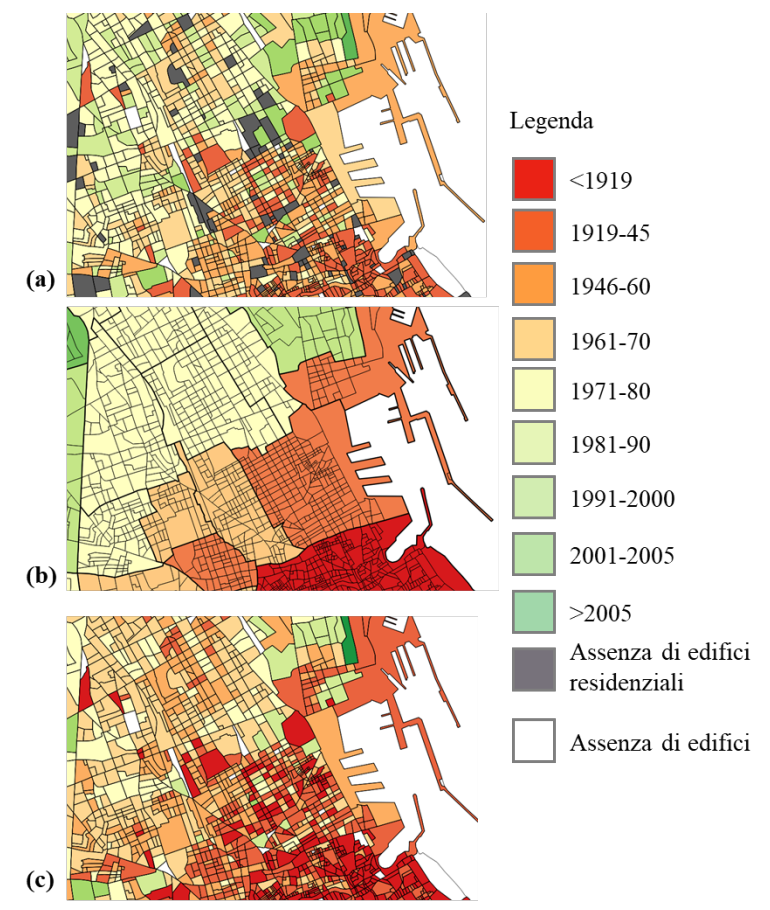

<span id="page-13-1"></span>**Figura 5. Determinazione del periodo di costruzione prevalente per ogni sezione di censimento (con edifici residenziali) (a) e del periodo di costruzione prevalente più frequente nell'Area di censimento (b), che è funzionale all'assegnazione dell'epoca prevalente alle sezioni di censimento prive di dati (c).** 

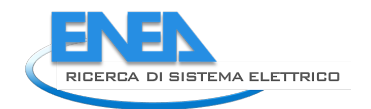

## *2.1.2.2.2.2 Analisi dei volumi climatizzati (B2)*

La procedura prevede di stimare il solo volume climatizzato tra quello geometricamente censito, ossia il volume interessato da una domanda di energia termica, la sua aggregazione in Gruppi Edilizi (GE) e la sua ripartizione in porzioni geometriche caratterizzate da differenti condizioni al contorno di scambio termico. Diversamente da quanto previsto con la procedura implementata durante la scorsa annualità, non disponendo del vettore Edifici, composto dalle Unità Volumetriche, sono state invertite le fasi B2.1. e B2.2. come nel seguito descritto.

## *2.1.2.2.2.2.1 Definizione dei Gruppi Edilizi (B2.2)*

Poiché la banca dati Unità Volumetriche include edifici aventi pareti esterne in adiacenza con le pareti di altri edifici, per considerare i soli muri perimetrali soggetti a scambi termici con l'esterno, le unità volumetriche adiacenti, purché ricadenti in un'unica sezione di censimento, vengono raggruppate in modo tale da mantenere il medesimo periodo di costruzione per un unico volume denominato "gruppo edilizio".

## *2.1.2.2.2.2.2 Eliminazione del volume costruito non climatizzato (B2.1)*

Per la determinazione del solo volume climatizzato, si procede con la rimozione degli spazi adibiti alla distribuzione (vano scala ed ascensore) dei vani tecnici, di prassi non climatizzati. A tal fine si individuano i volumi aventi un'altezza superiore a quella dell'unità volumetrica con maggiore superficie di impronta al suolo ed una superficie non superiore ai 30 metri quadrati, assunzione dimensionale derivata sulla base di un'analisi campione condotta empiricamente sulla mappa, tra quelle appartenenti allo stesso GE.

## *2.1.2.2.2.2.3 Analisi delle Zone Termiche Tipo che compongono ogni gruppo edilizio (B2.3)*

Per determinare i profili energetici su base oraria del parco edifici considerato, è prevista l'esecuzione di una serie di simulazioni energetiche in regime dinamico (per dettagli si veda il paragrafo [2.1.1\)](#page-7-0) sulla base del Building Energy Concept nel quale sono state definite Zone Termiche Tipo rappresentative delle diverse condizioni al contorno di scambio termico, ricorrenti in qualsiasi geometria edilizia. I risultati delle simulazioni energetiche di ogni ZTT, vengono dunque associati al parco edilizio considerato, a sua volta caratterizzato in termini di ZTT.

A tale scopo, ogni GE viene tradotto in termini di volume parallelepipedo equivalente, avente un'altezza media ponderata, determinata come rapporto tra volumi ed aree delle UV che lo costituiscono. Sulla base di quest'ultima, per ogni GE vengono calcolati il numero di piani e l'altezza di piano lorda, arrotondata in funzione del calcolo risultante, posto che non sia inferiore ai 3 metri.

Per determinare la quota di volume di ciascun GE riconducibile ad ognuna delle ZTT, viene innanzitutto divisa la sua superficie in pianta per la superficie della ZTT del modello TRNSYS, ottenendo il numero di zone termiche di cui è costituito il piano.

Sulla base del numero di piani e di zone termiche per piano, risultano quattro possibili configurazioni di GE: (1) composto da 4 zone termiche per piano e con non oltre 2 piani, (2) composto da oltre 4 zone termiche per piano e con non oltre 2 piani, (3) composto da 4 zone termiche per piano e con oltre 2 piani e (4) composto da oltre 4 zone termiche per piano e con oltre 2 piani.

Nella [Tabella 2,](#page-15-0) sono riportate le equazioni implementate per calcolare il volume totale riconducibile a ciascuna delle ZTT che configura il GE cui saranno assegnati i risultati delle simulazioni energetiche del BEC.

<span id="page-15-0"></span>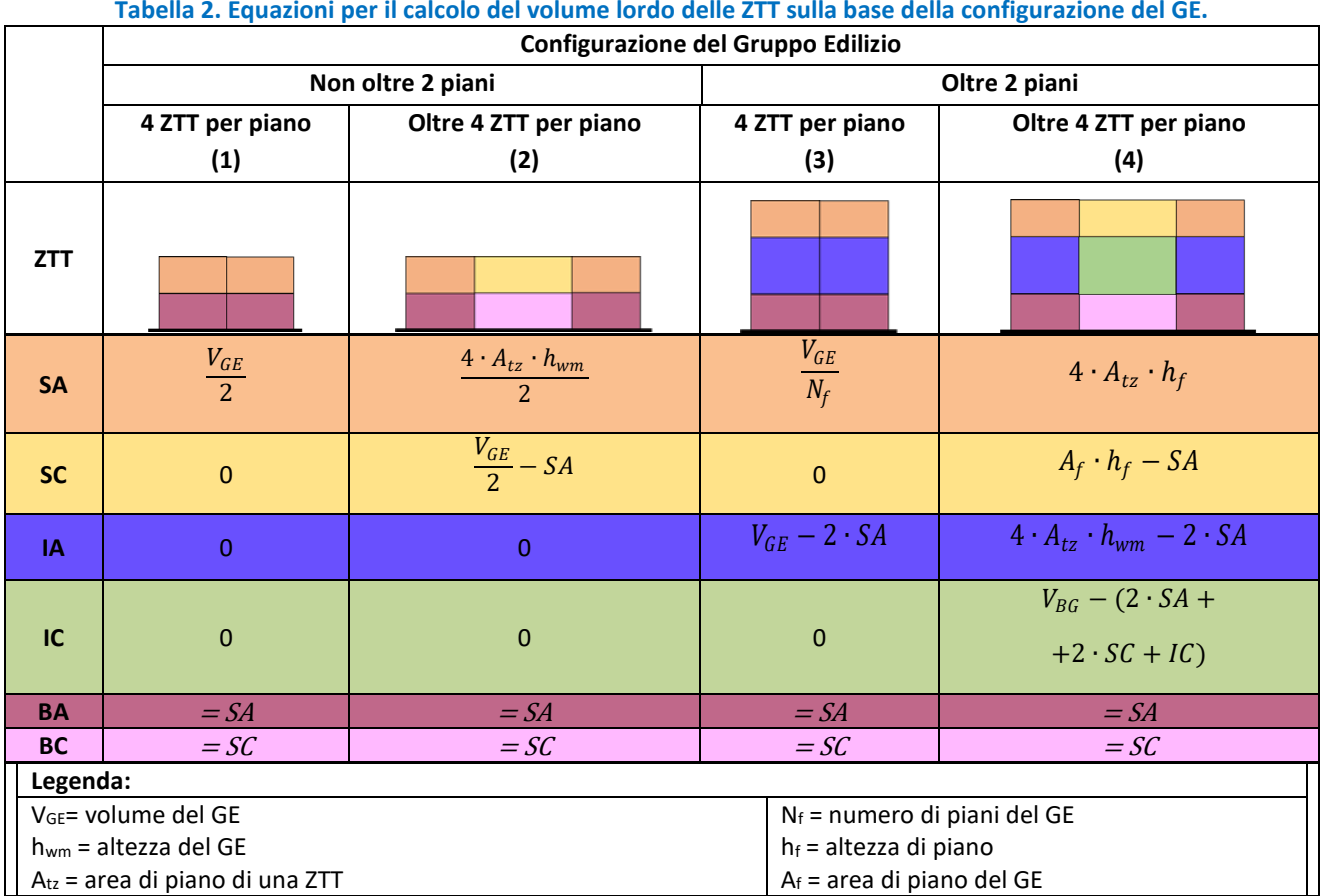

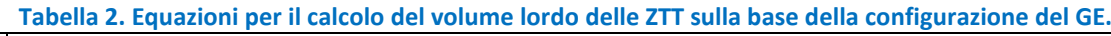

Al termine di tali operazioni, si calcola la somma dei volumi afferenti ad ogni ZTT per tutti i GE appartenenti alla medesima sezione di censimento.

## *2.1.2.2.2.3 Analisi del volume per destinazione d'uso (B3)*

La definizione della destinazione d'uso degli edifici è rilevante ai fini energetici in quanto permette di assegnare ad essi diversi profili di utilizzo. A tal fine vengono elaborate le informazioni contenute nel 15° Censimento Istat: sulla base del dato di area netta degli alloggi occupati da almeno una persona residente viene determinata la distribuzione percentuale di volume residenziale, sulla base del dato di numero di edifici (e gruppi di edifici) direzionali/terziari viene determinata la distribuzione percentuale di volume ad uso ufficio alla scala della sezione di censimento.

Infine, la percentuale del volume ad uso ufficio e quella del volume ad uso residenziale vengono moltiplicate per il volume totale delle ZTT calcolato in precedenza, al fine di poter assegnare i risultati di dettaglio delle simulazioni svolte sui BEM.

## *2.1.2.2.2.4 Georeferenziazione ed analisi degli impianti termici (B4)*

Per l'analisi degli impianti installati sia in interni ad uso residenziale sia in interni ad uso uffici, entrambi siti in edifici residenziali, vengono utilizzati i dati dei long form aggregati per sezione di censimento richiesti ad Istat tramite il Contact Centre. In particolare, per ogni sezione di censimento, vengono utilizzati i dati di superficie totale degli alloggi distinti per tipo di impianto di riscaldamento, di superficie totale degli alloggi distinti per tipo di impianto di ACS e di superficie totale degli alloggi distinti fra quelli aventi e non aventi impianto di raffrescamento.

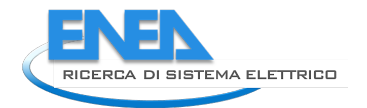

Per l'analisi degli impianti installati in edifici ad esclusivo uso uffici, vengono utilizzati i dati relativi agli impianti per riscaldamento e raffrescamento targati nel Catasto Impianti Termici (CIT).

## *2.1.2.2.2.4.1 Analisi degli impianti negli edifici ad uso residenziale*

Per ogni sezione di censimento vengono calcolate le superfici di tutte le abitazioni aventi la medesima tipologia impiantistica per riscaldamento e le relative percentuali rispetto alla somma delle superfici di tutte le abitazioni ivi ricadenti, incluse quelle prive di impianto di riscaldamento.

In particolare, per il caso studio di Palermo, dalla banca dati pubblica relativa al 15° censimento Istat è stato possibile osservare che soltanto il 47% degli alloggi è dotato di un impianto di riscaldamento fisso, e l'84% di un impianto per l'acqua calda sanitaria. Dunque, rispetto alla procedura di analisi del parco impianti in ambito residenziale seguita per i casi studio di Milano e Pisa, è stata considerata la percentuale di presenza degli impianti, variabile per ogni sezione di censimento. In tal modo è stata ottenuta a livello comunale una percentuale di copertura delle abitazioni dotate di impianti di riscaldamento pari al 44%, prossima a quella riportata da Istat.

A tal proposito, anticipando l'esito di questa modifica procedurale riferita al caso del Comune di Palermo, si può di fatto notare [\(Figura 6\)](#page-16-0) come gli impianti di riscaldamento fisso siano presenti in modo differenziato, in alcune sezioni completamente assenti (agglomerati edilizi riconducibili agli insediamenti più datati).

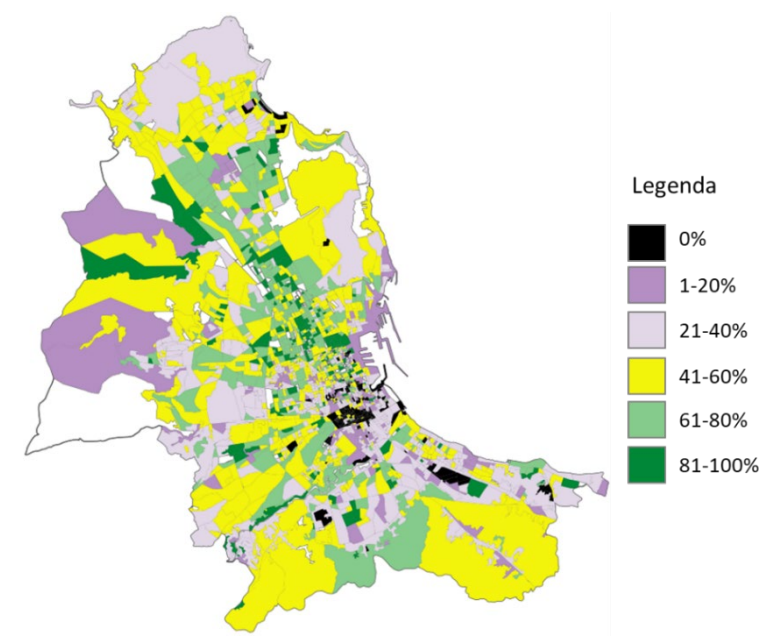

<span id="page-16-0"></span>**Figura 6. Caratterizzazione delle Sezioni di Censimento per percentuale di superficie degli alloggi servita da impianti di riscaldamento.**

Analogamente, per ogni sezione di censimento sono state calcolate le superfici delle abitazioni aventi la medesima tipologia impiantistica per ACS e le relative percentuali rispetto alla somma delle superfici di tutte le abitazioni ivi ricadenti. Si è quindi ottenuta una percentuale di copertura a livello comunale prossima a quella riportata da Istat, pari all'89%. Invece, per il servizio di raffrescamento, si è seguito lo stesso approccio adottato nei casi studio trattati nel corso della I annualità secondo cui, non disponendo di differenziazioni tipologiche, sono state calcolate, per ogni sezione di censimento, la somma delle superfici delle abitazioni aventi un impianto di condizionamento dell'aria e la relativa percentuale rispetto alla somma di tutte le superfici abitative.

Nel caso di unità immobiliari ad uso uffici site in edifici residenziali, viene adottata la ripartizione impiantistica per riscaldamento nel settore residenziale. In assenza di tali informazioni (es., sezioni prive di alloggi campionati da long form), per il caso studio di Palermo è stata assegnata la presenza di split. La presenza di split è stata assegnata anche a servizio di raffrescamento in tutti gli uffici.

#### *2.1.2.2.2.4.2 Procedura di georeferenziazione ed analisi degli impianti negli edifici ad uso ufficio*

Per geo-referenziare gli impianti al fine di associare ad ogni sezione di censimento le caratteristiche impiantistiche, è necessario avere le coordinate geografiche degli indirizzi, come fatto per il caso studio di Milano nella precedente annualità.

A tal proposito, per quanto riguarda il caso di Palermo, la banca dati del CIT fornita in .csv, contiene informazioni sull'unità immobiliare (indirizzo, coordinate geografiche, titolare) in cui ricadono gli impianti registrati e sugli impianti stessi (tipo, potenza utile e vettore). In questo caso è stato necessario effettuare una corposa e preliminare operazione di sistemazione della banca dati in merito a: uniformazione delle nomenclature degli indirizzi, uniformazione delle coordinate geografiche associate agli impianti, correggendone il formato qualora diverso da quello numerico, riordinandole laddove latitudine e longitudine risultavano invertite ed escludendo quelle al di fuori del territorio comunale (ossia diverse da lat 38 e long 13), ed associazione delle coordinate agli impianti sprovvisti tramite incrocio con quelle risultanti nei medesimi indirizzi.

Successivamente, viene caricato in GIS il file .csv con i dati puntuali degli impianti e, tramite sovrapposizione al vettore delle Sezioni di Censimento, ad ogni impianto viene associata la sezione di censimento in cui esso ricade.

Diversamente da quanto svolto con i dati dei Catasti Impianti Termici relativi ai casi studio di Milano e Pisa (cfr. report prima annualità), l'estrapolazione dati del CIT di Palermo è risultata priva di informazioni sul servizio erogato e sulla destinazione d'uso dell'edificio. Pertanto, è stato necessario apportare delle modifiche alla procedura al fine di selezionare le informazioni funzionali alle elaborazioni successive.

Per considerare solo gli impianti siti in unità immobiliari ad uso ufficio sono stati selezionati gli impianti associati a titolari il cui nome includeva una delle seguenti parole: "s.p.a.", "s.r.l.", "uffici", "studi", "banca", "assicurazioni", "credito" e sono stati da questi esclusi gli impianti installati in strutture ricettive, plessi sanitari e centri commerciali tramite verifica puntuale. Da tale operazione di pulizia, sono risultati censiti 361 impianti. Per identificare il servizio erogato di tali impianti, sono stati aggregati gli impianti ricadenti nella stessa unità immobiliare, ossia gli impianti aventi medesime coordinate geografiche e titolare. Dunque, per ogni singola unità immobiliare, è stata determinata la potenza totale installata per tipo di impianto. Sulla base della potenza installata e della tipologia, sono stati individuati gli impianti per riscaldamento e raffrescamento prevalenti nell'unità immobiliare.

Per aggregare le informazioni del parco impiantistico al livello della sezione di censimento, si è fatto riferimento al dato di potenza utile degli impianti prevalenti secondo l'approccio già descritto nel report della prima annualità, con l'unica differenza che, in questo caso, per le sezioni di censimento prive di dati impiantistici l'assegnazione della ripartizione impiantistica, sia per il servizio di riscaldamento che per quello di raffrescamento, è stata effettuata in proporzione a quella della consistenza rilevata globalmente a livello urbano.

Pertanto, sulla base dei dati contenuti nel campo "tipo" e delle suddette elaborazioni, gli impianti sono stati associati alle diverse tipologie di sottosistemi di generazione previste dal Decreto "Requisiti minimi" [\[13\]](#page-56-13), come illustrato in [Tabella 3.](#page-18-1)

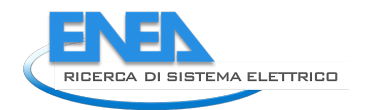

<span id="page-18-1"></span>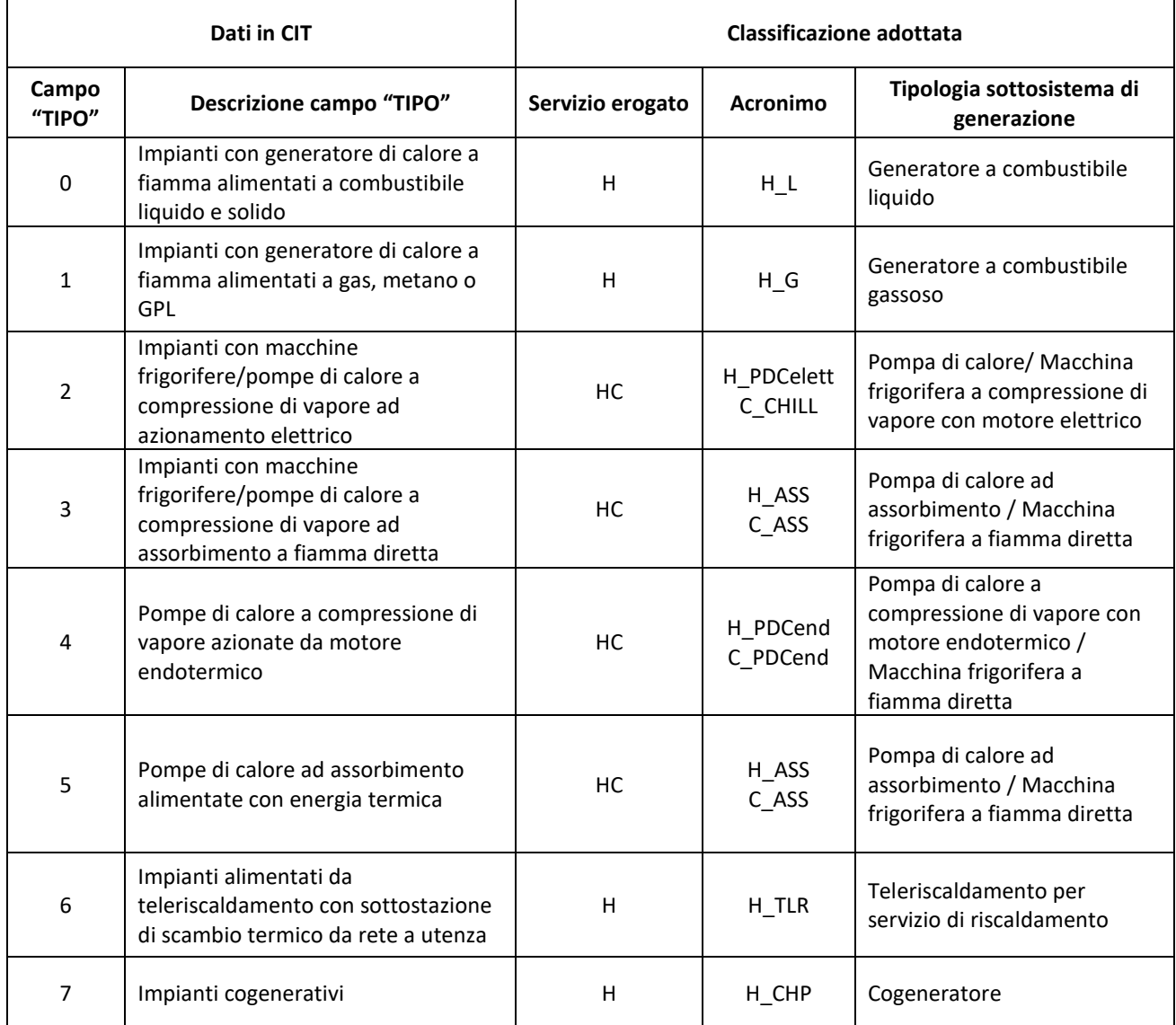

#### **Tabella 3. Tipologie di sottosistemi di generazione associate.**

## *2.1.2.2.2.4.3 Associazione dei rendimenti stagionali di impianto*

Come dettagliato nel report della prima annualità, ad ogni sezione di censimento vengono infine assegnati i rendimenti medi di impianto, per ogni tipologia di sottosistema di generazione, riportati nel Decreto "Requisiti minimi" [\[13\]](#page-56-13) e nella specifica tecnica UNI/TS 11300-2:2014 [\[14\]](#page-56-14).

## <span id="page-18-0"></span>*2.1.2.2.3 Stima dei profili energetici urbani (C)*

Il volume costruito calcolato per ogni sezione di censimento dell'intero parco edifici, in base al periodo di costruzione prevalente, per ognuna delle 2 destinazioni d'uso e riconducibile a ciascuna delle 6 zone termiche tipo, viene moltiplicato per i relativi valori di densità energetica di fabbisogno termico per riscaldamento e per raffrescamento determinati per ciascuna ZTT dei corrispondenti BEM, al fine di ottenere i profili energetici urbani. Analogamente, con l'associazione dei valori orari di domanda di energia specifica per apparecchiature ed illuminazione artificiale, si ottengono i relativi profili di domanda elettrica dello stock.

Inoltre, moltiplicando le distribuzioni percentuali delle diverse tipologie di sottosistemi di generazione per il fabbisogno termico di riscaldamento e raffrescamento si ottengono i fabbisogni ripartiti per tipologia di generazione. Quindi, dividendo questi ultimi per il relativo rendimento impiantistico, si ottengono i profili di consumo di energia finale.

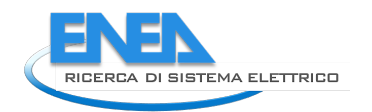

## <span id="page-20-0"></span>*2.2 Esiti della procedura applicata ad un caso di studio rappresentativo di contesti urbani caratterizzati da regimi di conduzione degli impianti di raffrescamento estesi sul lungo periodo (Palermo)*

In questo capitolo sono riportati i risultati della procedura sviluppata per il caso studio del territorio comunale di Palermo, il cui parco edifici mappato secondo il vettoriale Unità Volumetriche ed evidenziato nelle porzioni residenziale e ad uso uffici individuate con il presente studio, è riportato in [Figura 7.](#page-20-2)

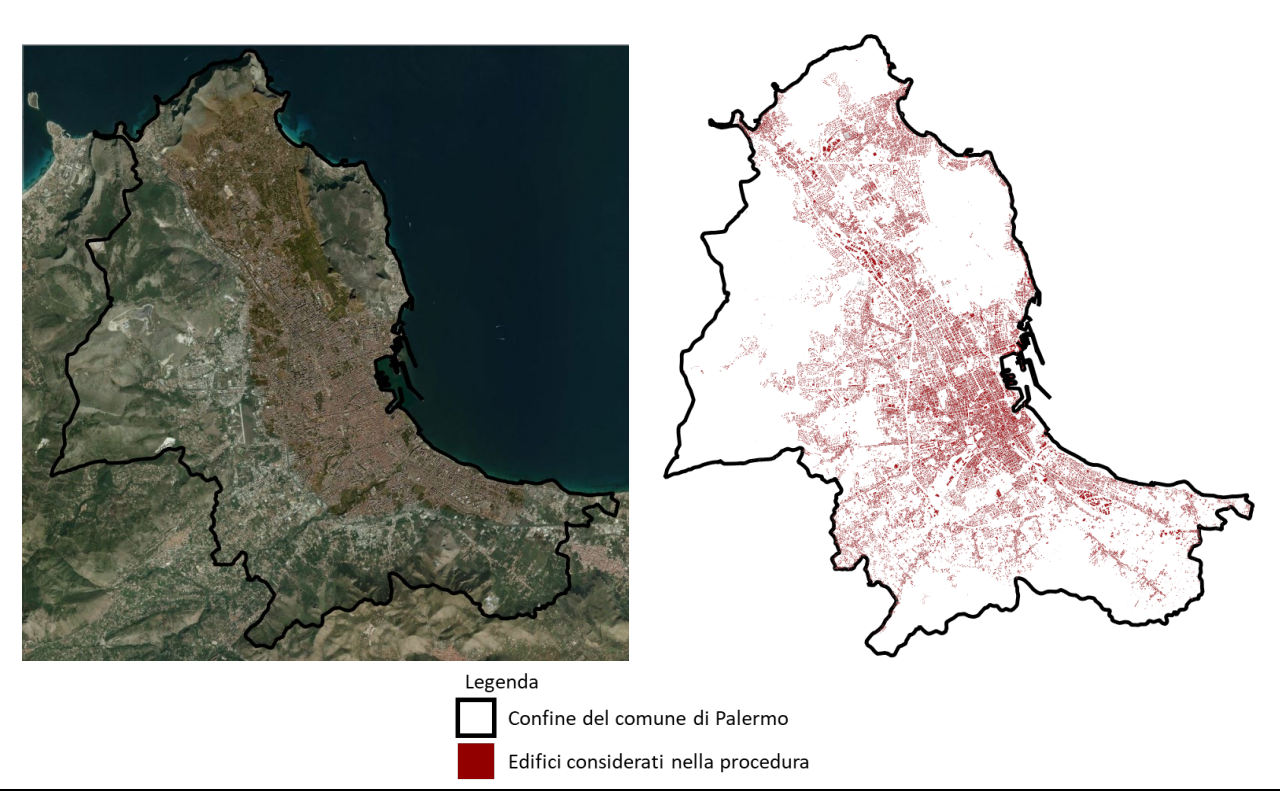

**Figura 7. Mappa satellitare (a sinistra) e GIS (a destra) del comune di Palermo.**

## <span id="page-20-2"></span><span id="page-20-1"></span>2.2.1 Esiti delle simulazioni energetiche

Una volta modellati i BEM, sono stati simulati i profili di fabbisogno termico per riscaldamento e raffrescamento per l'anno tipo, utilizzando il file climatico disponibile nella cartella Meteonorm di TRNSYS per le città di Palermo (IT-Palermo-Point-Raisi-164050.tm2). Quindi, come precedentemente descritto, sono stati estrapolati i fabbisogni termici orari per ogni ZTT dai quali vengono determinati i profili dei fabbisogni termici medi delle quattro diverse esposizioni.

Di seguito un esempio di profili risultanti per una ZTT nei 4 orientamenti, ed il profilo medio risultante, per la destinazione residenziale [\(Figura 8\)](#page-21-1) ed ufficio [\(Figura 9\)](#page-21-2) in stagione di riscaldamento e raffrescamento.

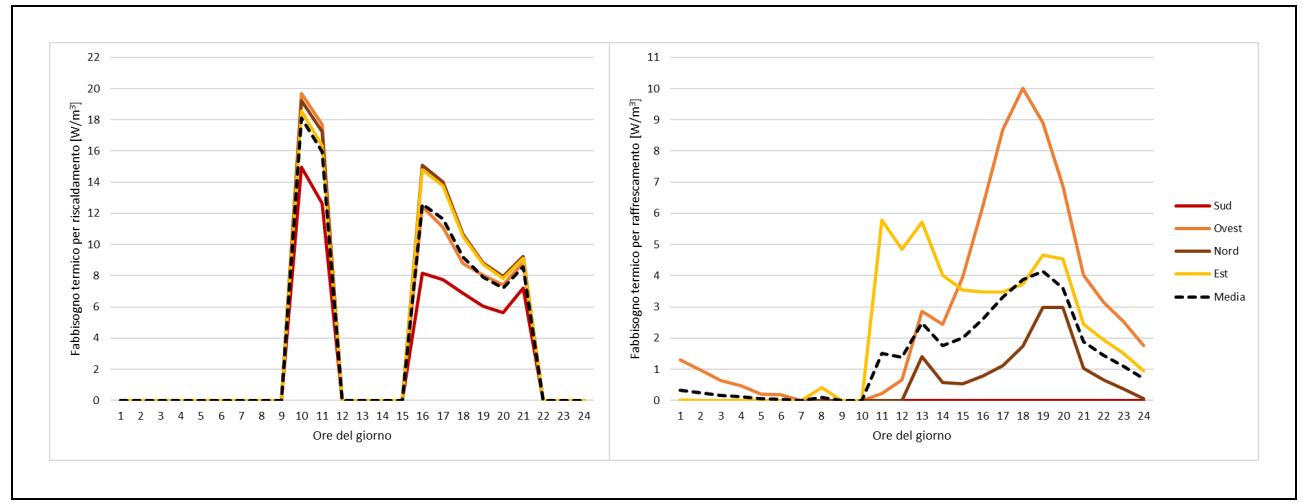

<span id="page-21-1"></span>**Figura 8. Profili di densità di fabbisogno termico per riscaldamento (sinistra) e raffrescamento (destra) per una ZTT residenziale degli anni '60-'80.**

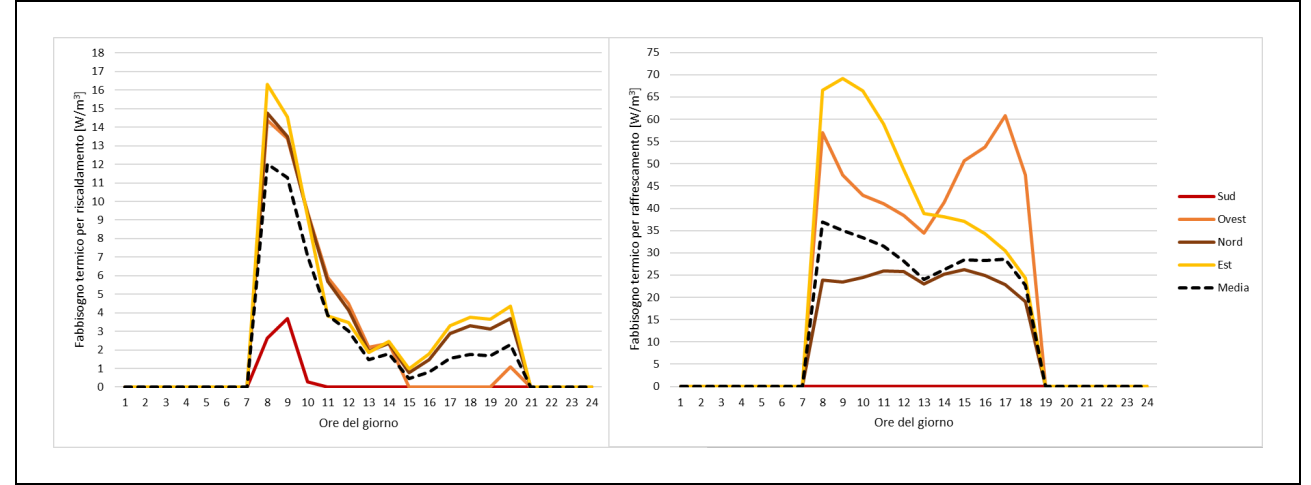

<span id="page-21-2"></span>**Figura 9. Profili di densità di fabbisogno termico per riscaldamento (sinistra) e raffrescamento (destra) per una ZTT ufficio degli anni '60-'80.**

#### <span id="page-21-0"></span>2.2.2 Esiti della caratterizzazione del parco edifici

Lo sviluppo della procedura ha consentito di conseguire i risultati rappresentati tramite mappe elaborate per il parco edifici considerato come nel seguito descritto.

In [Figura 10](#page-22-0) è riportata la mappa delle sezioni di censimento caratterizzate secondo il periodo di costruzione prevalente. Questa elaborazione consente di apprezzare la distribuzione territoriale delle tecnologie costruttive del parco in esame, secondo le sostanziali differenze di approccio realizzativo dei 3 macro-periodi storici precedentemente descritti caratterizzanti i BEM (vecchio, '60-'80 e recente) cui sono associabili le diverse domande energetiche. A tal fine, il volume definito secondo le 9 epoche di costruzione contemplate dal database sorgente Istat è stato accorpato in "vecchio" (<1919, 1919-45 e 1946-60) "anni '60-'80" (1961-70, 1971-80 e 1981-90) e "recente" (1991-2000, 2011-2005, >2005).

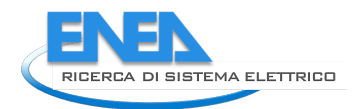

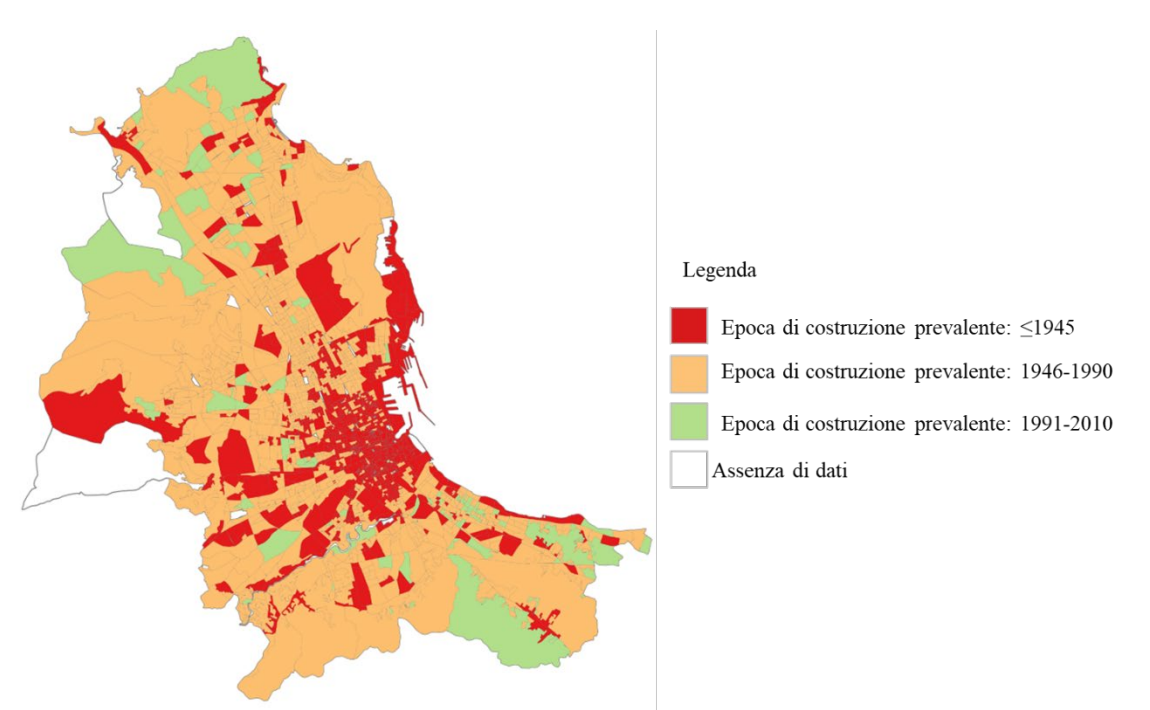

**Figura 10. Mappa delle Sezioni di Censimento per macro-periodo.**

<span id="page-22-0"></span>Nella seconda mappa [\(Figura 11\)](#page-22-1) il volume costruito ad uso residenziale è caratterizzato sulla base della configurazione geometrica prevalente con riferimento alla composizione delle zone termiche tipo. È possibile apprezzare verosimilmente la maggiore presenza di edifici plurifamiliari su tutto il territorio.

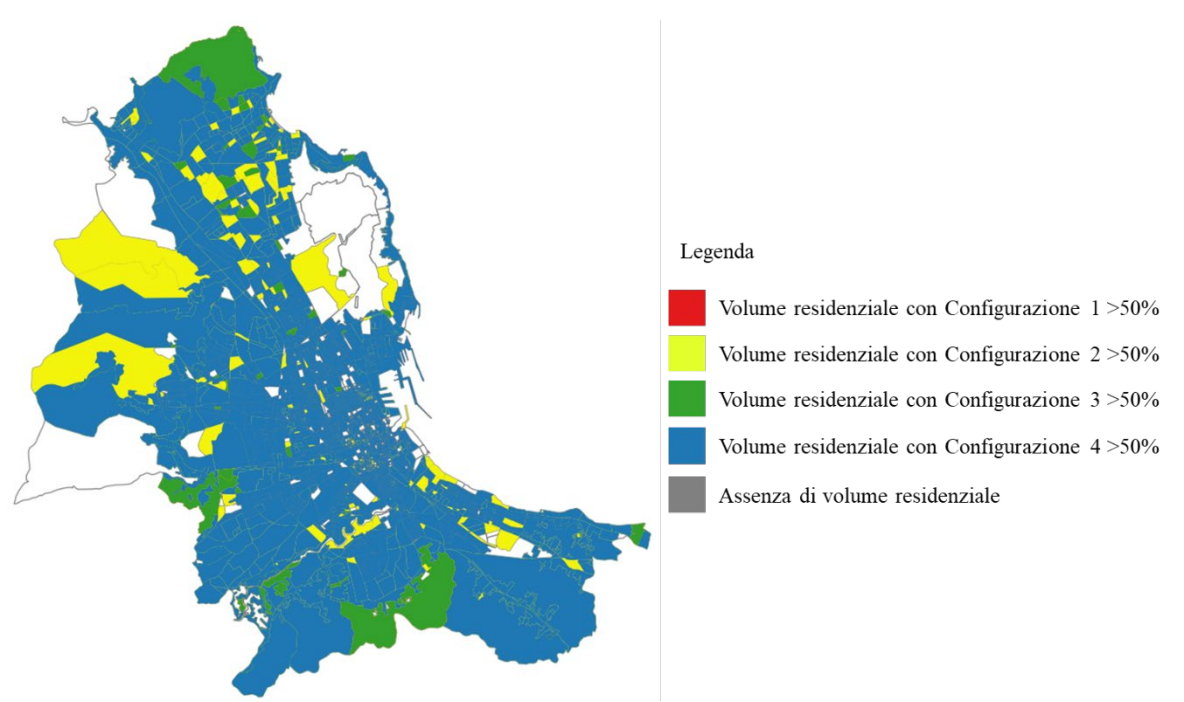

**Figura 11. Mappa delle Sezioni di Censimento per configurazione geometrica prevalente.**

<span id="page-22-1"></span>In [Figura 12](#page-23-0) il parco urbano è mappato con riferimento alla destinazione d'uso prevalente: in essa è chiaramente visualizzabile la prevalenza di volume ad uso residenziale su tutto il territorio urbano.

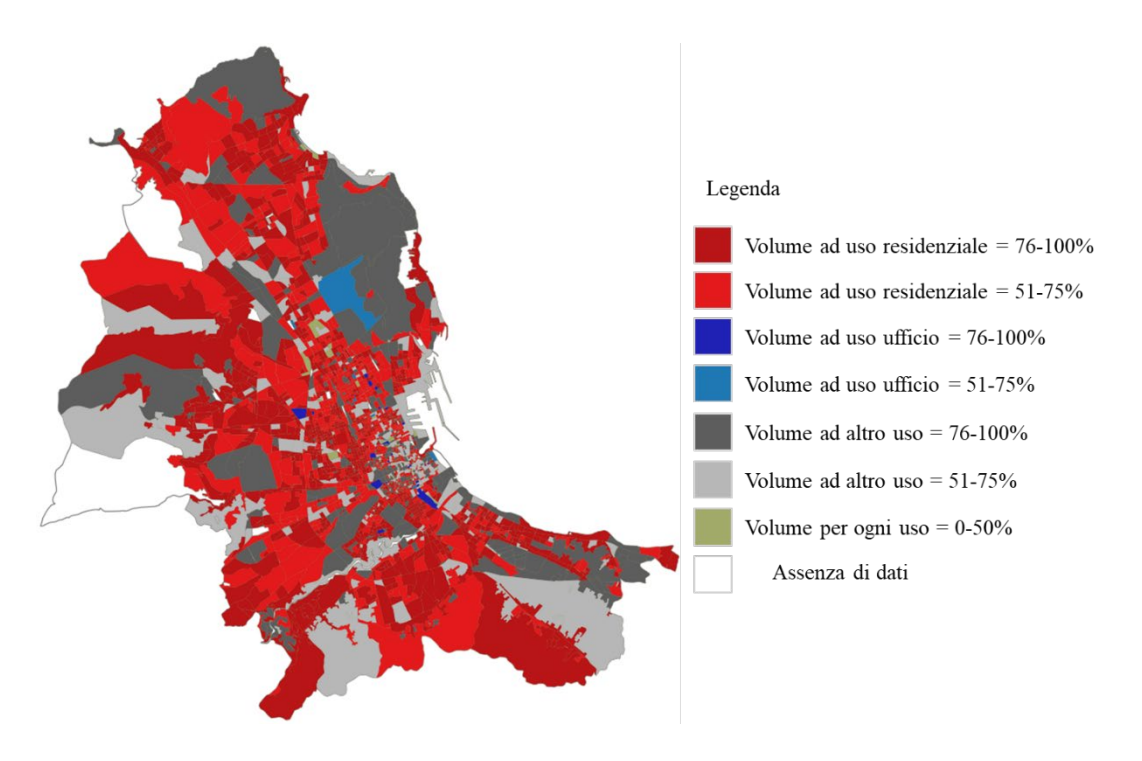

**Figura 12. Mappa delle Sezioni di Censimento per destinazione d'uso prevalente.**

<span id="page-23-0"></span>Il grafico di [Figura 13](#page-23-1) riassume la ripartizione del volume costruito di ogni macro-periodo storico per destinazione d'uso a livello urbano. Si nota come il maggior volume costruito sia riconducibile al periodo "anni '60-'80" e che l'esiguo patrimonio ad uso esclusivo uffici sia quasi egualmente ripartito fra periodo vecchio e "anni '60-'80".

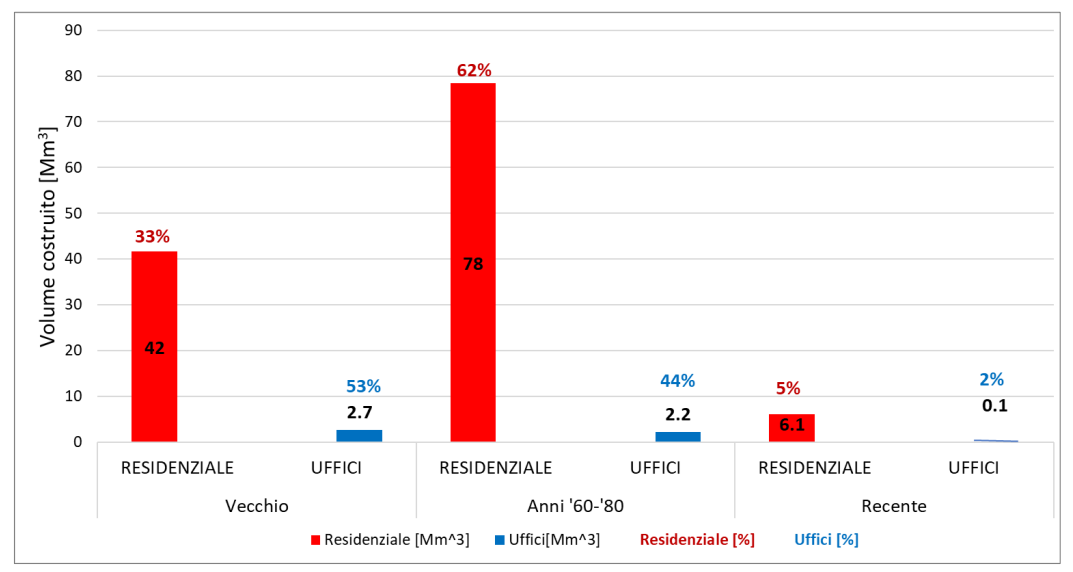

**Figura 13. Ripartizione del volume per epoca di costruzione e destinazione d'uso.**

<span id="page-23-1"></span>In [Figura 14](#page-24-0) e [Figura 15](#page-24-1) sono riportate, a titolo di esempio, le mappe relative alla distribuzione percentuale per ogni sezione di censimento degli impianti di riscaldamento a gas naturale e degli impianti di raffrescamento ad elettricità negli edifici residenziali e ad uso uffici (in appendice [6.2](#page-60-0) sono riportate le mappe relative agli impianti basati sulle altre fonti energetiche). Come già anticipato, nel caso del settore

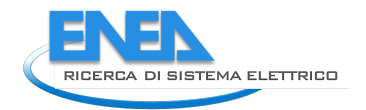

residenziale la percentuale di impianti fa riferimento alla superficie di alloggio servita, nel caso del settore uffici fa riferimento alla potenza utile.

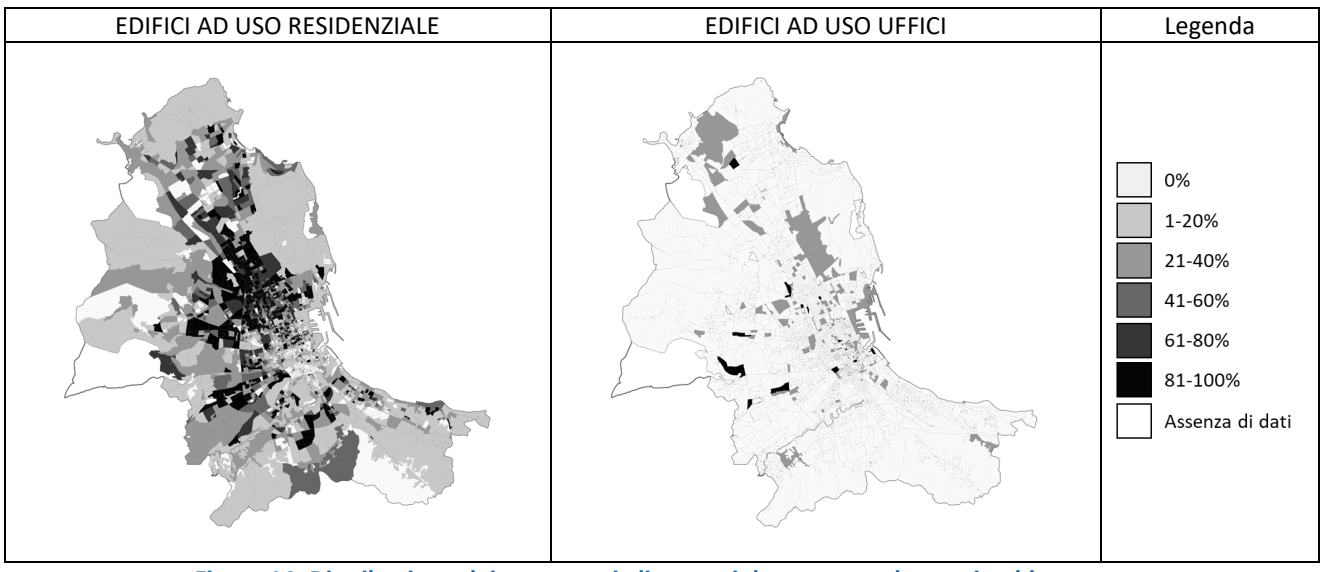

**Figura 14. Distribuzione dei generatori alimentati da gas naturale per riscaldamento.**

<span id="page-24-0"></span>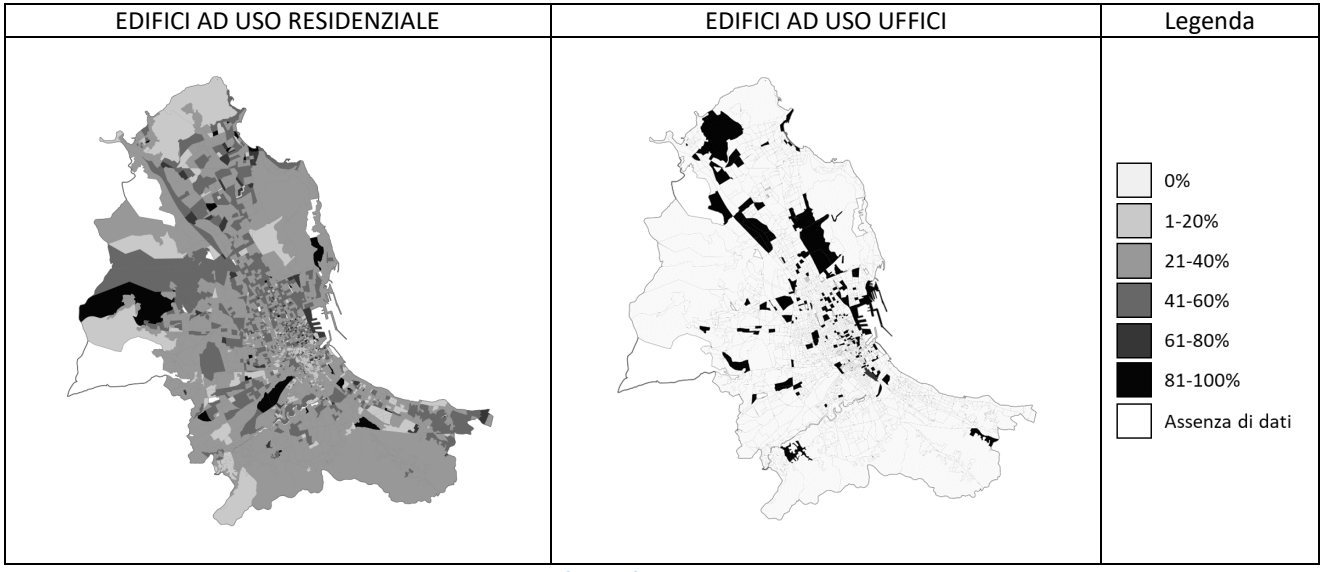

<span id="page-24-1"></span>**Figura 15. Distribuzione delle macchine frigorifere alimentate da energia elettrica per il servizio di raffrescamento.**

#### <span id="page-25-0"></span>2.2.3 Esiti della stima dei profili energetici urbani

Dalla correlazione dei risultati delle simulazioni energetiche con quelli provenienti dalla caratterizzazione del parco urbano dal punto di vista tecnologico, geometrico, funzionale ed impiantistico è possibile ottenere i profili energetici urbani.

A titolo esemplificativo dell'efficacia della procedura, è stato selezionato un insieme di sezioni di censimento ad uso misto in un'area di Palermo e ne sono stati determinati i consumi orari di energia finale per riscaldamento, apparecchiature elettriche ed illuminazione artificiale in un giorno lavorativo invernale del mese di gennaio dell'anno tipo (file climatico TRY), come riportato i[n Figura 16.](#page-25-1)

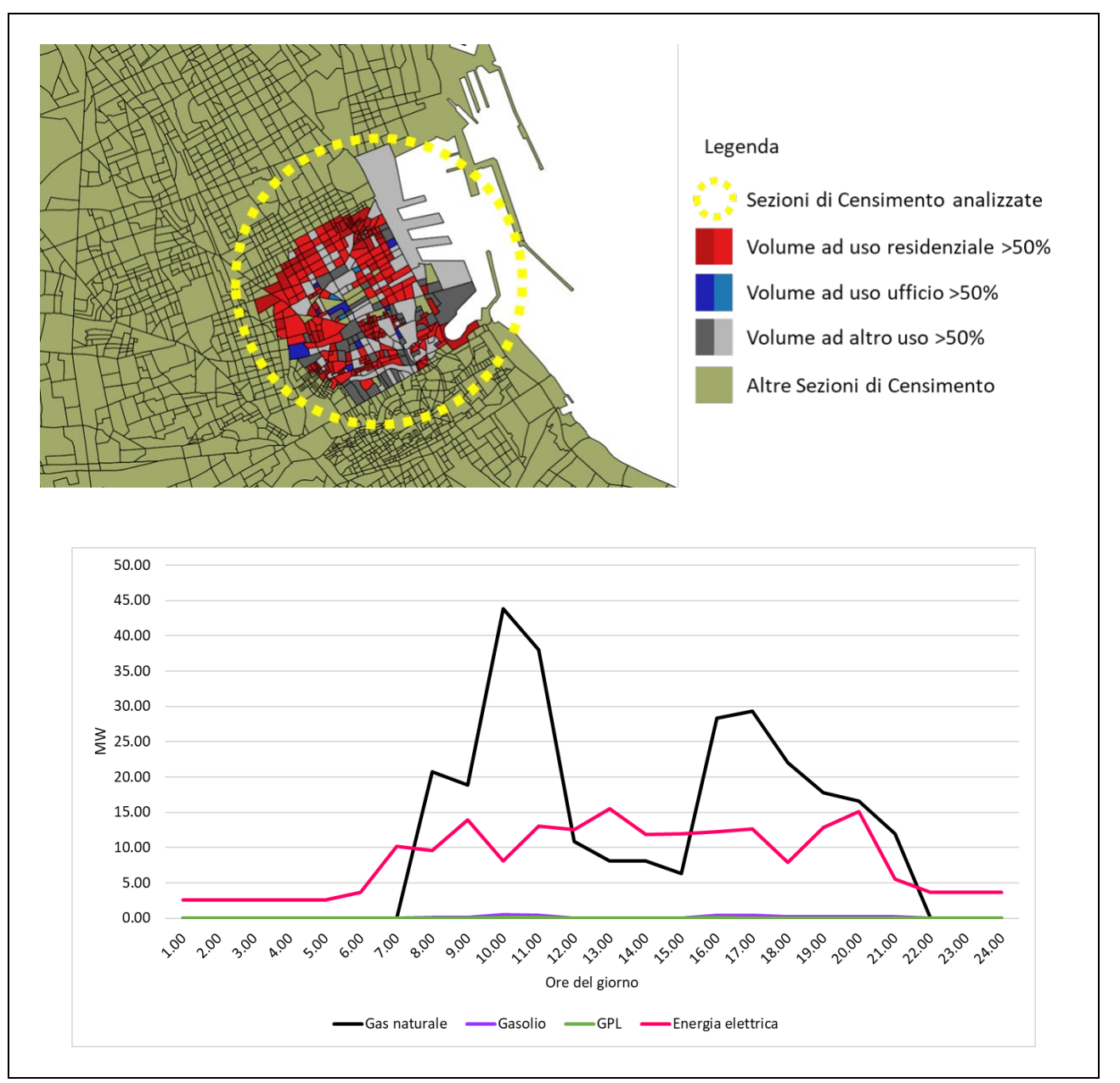

<span id="page-25-1"></span>**Figura 16. Selezione di un'area urbana (sopra) e determinazione del relativo profilo orario dei consumi di energia finale per riscaldamento, apparecchiature elettriche ed illuminazione artificiale distinti per fonte in un giorno lavorativo invernale (sotto).**

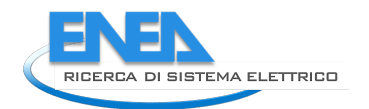

Nelle pagine seguenti, sempre a titolo esemplificativo, sono riportate alcune tabelle (da [Figura 17](#page-27-0) a [Figura](#page-32-0)  [22\)](#page-32-0) contenenti mappe e grafici dell'intensità energetica urbana in 3 diversi orari (10:00, 16:00 e 21:00) di un giorno lavorativo e di uno festivo in periodo invernale (mese di gennaio) ed estivo (mese di luglio), relative a:

- fabbisogno termico per riscaldamento;
- fabbisogno termico per raffrescamento;
- domanda di energia elettrica per apparecchiature ed illuminazione artificiale;

In appendice [6.2,](#page-60-0) sono riportate quelle relative ai seguenti consumi di energia finale:

- gas naturale per riscaldamento;
- gasolio per riscaldamento;
- GPL per riscaldamento;
- elettricità per riscaldamento, apparecchiature e illuminazione artificiale;
- elettricità per raffrescamento, apparecchiature e illuminazione artificiale.

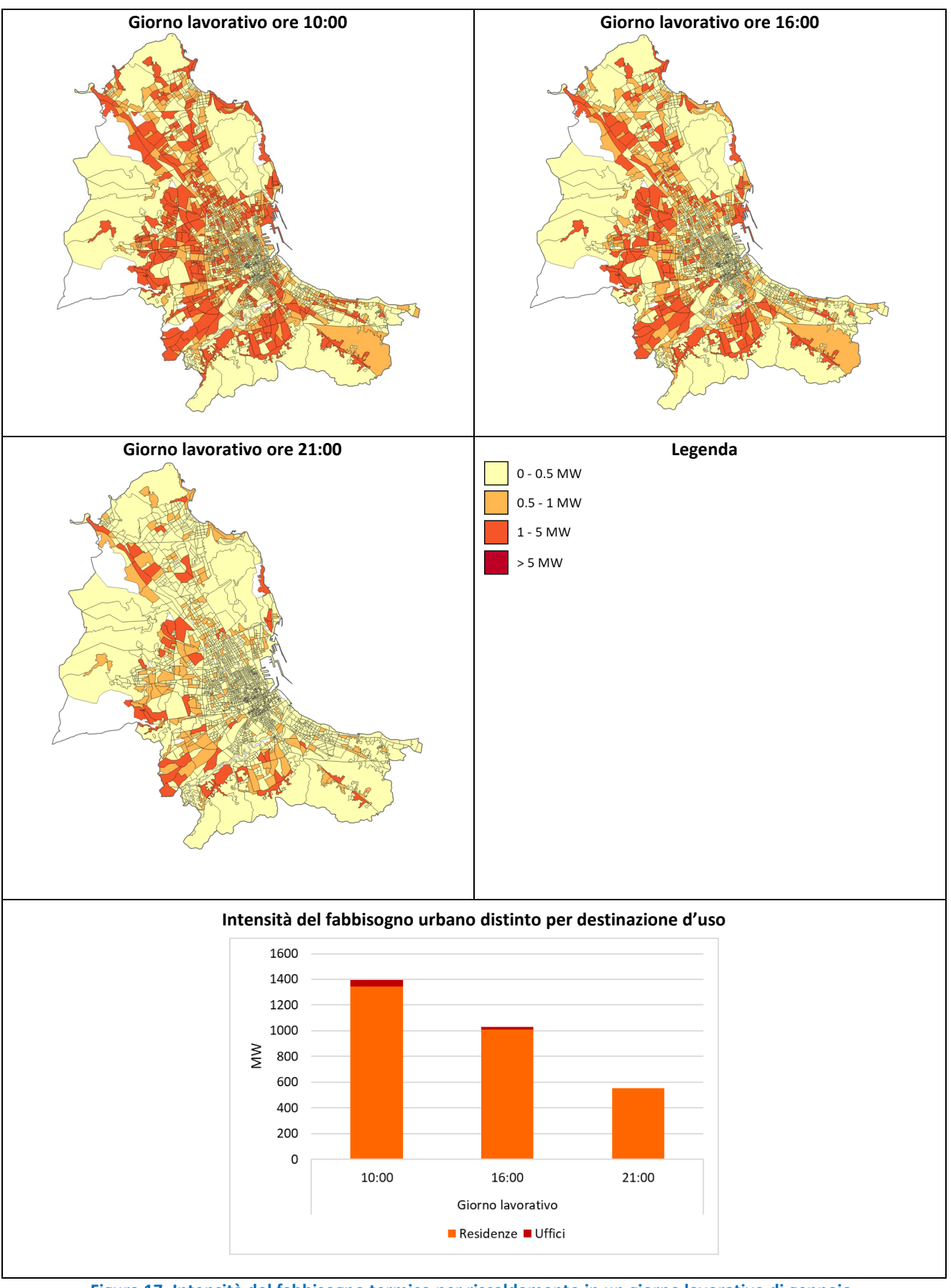

<span id="page-27-0"></span>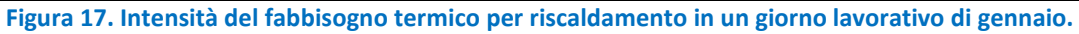

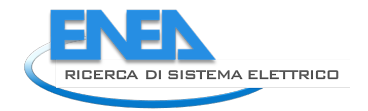

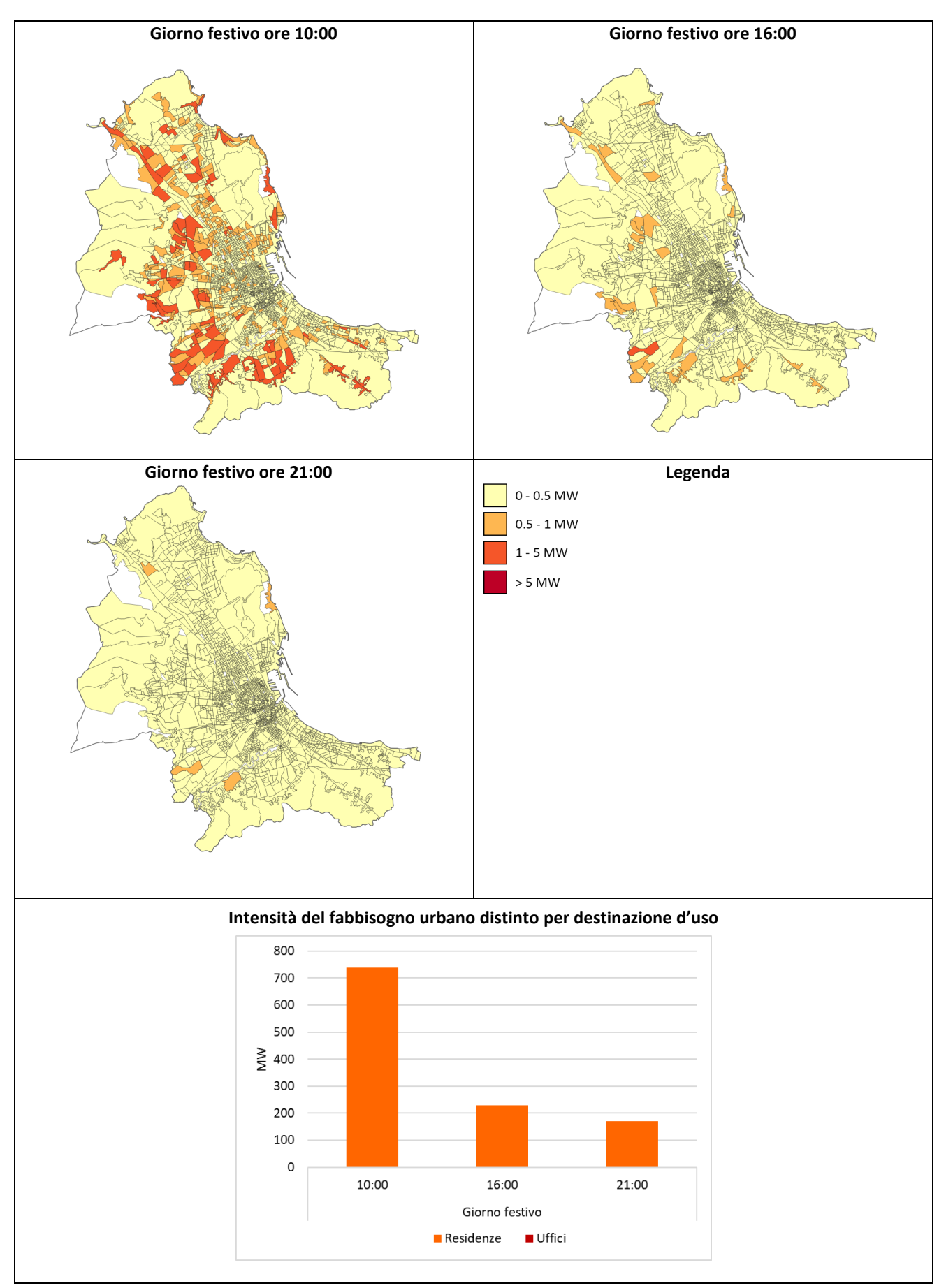

**Figura 18. Intensità del fabbisogno termico per riscaldamento in un giorno festivo di gennaio.**

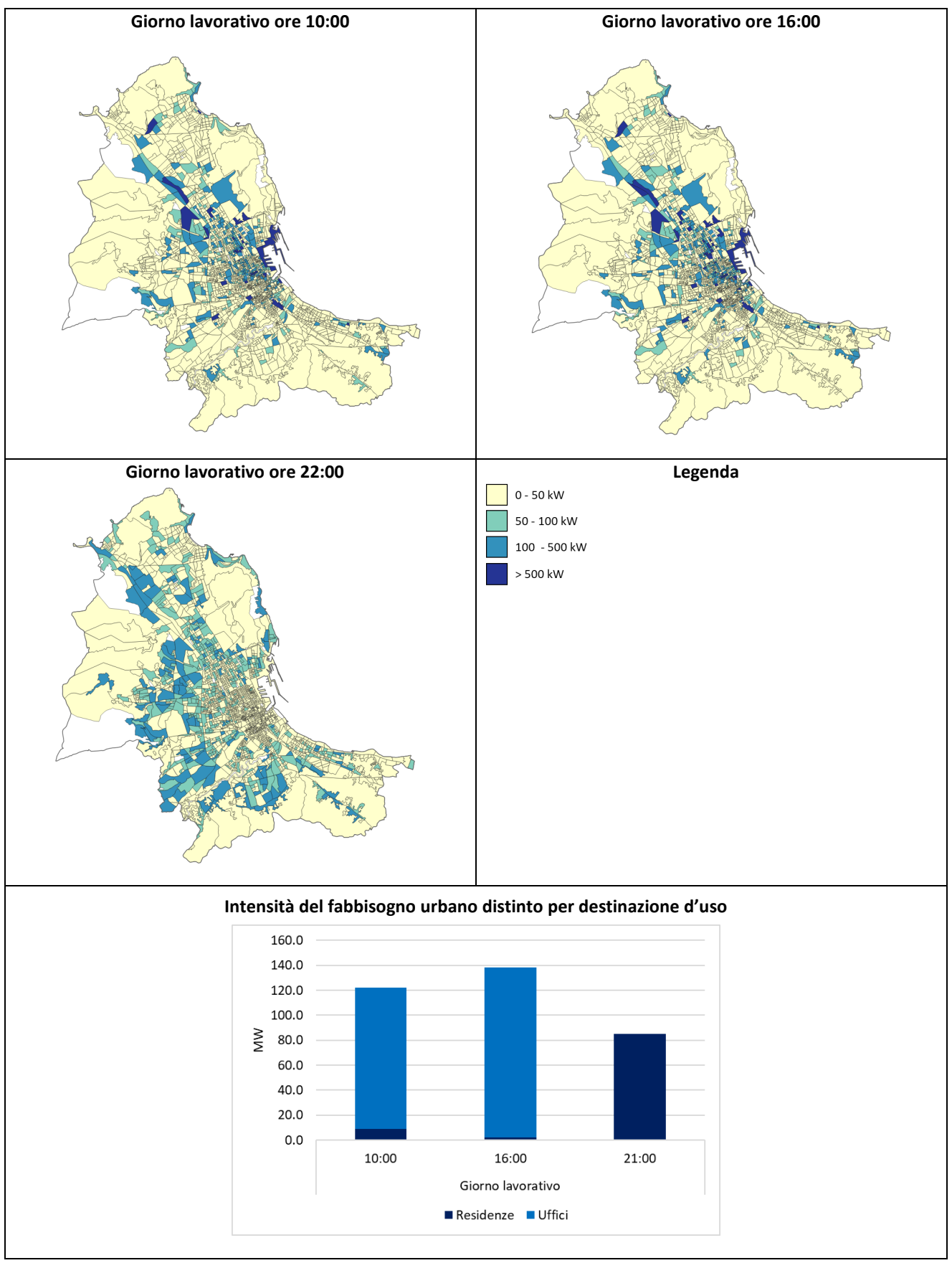

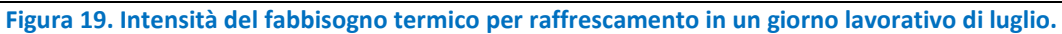

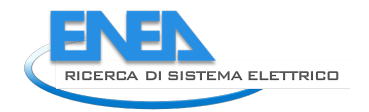

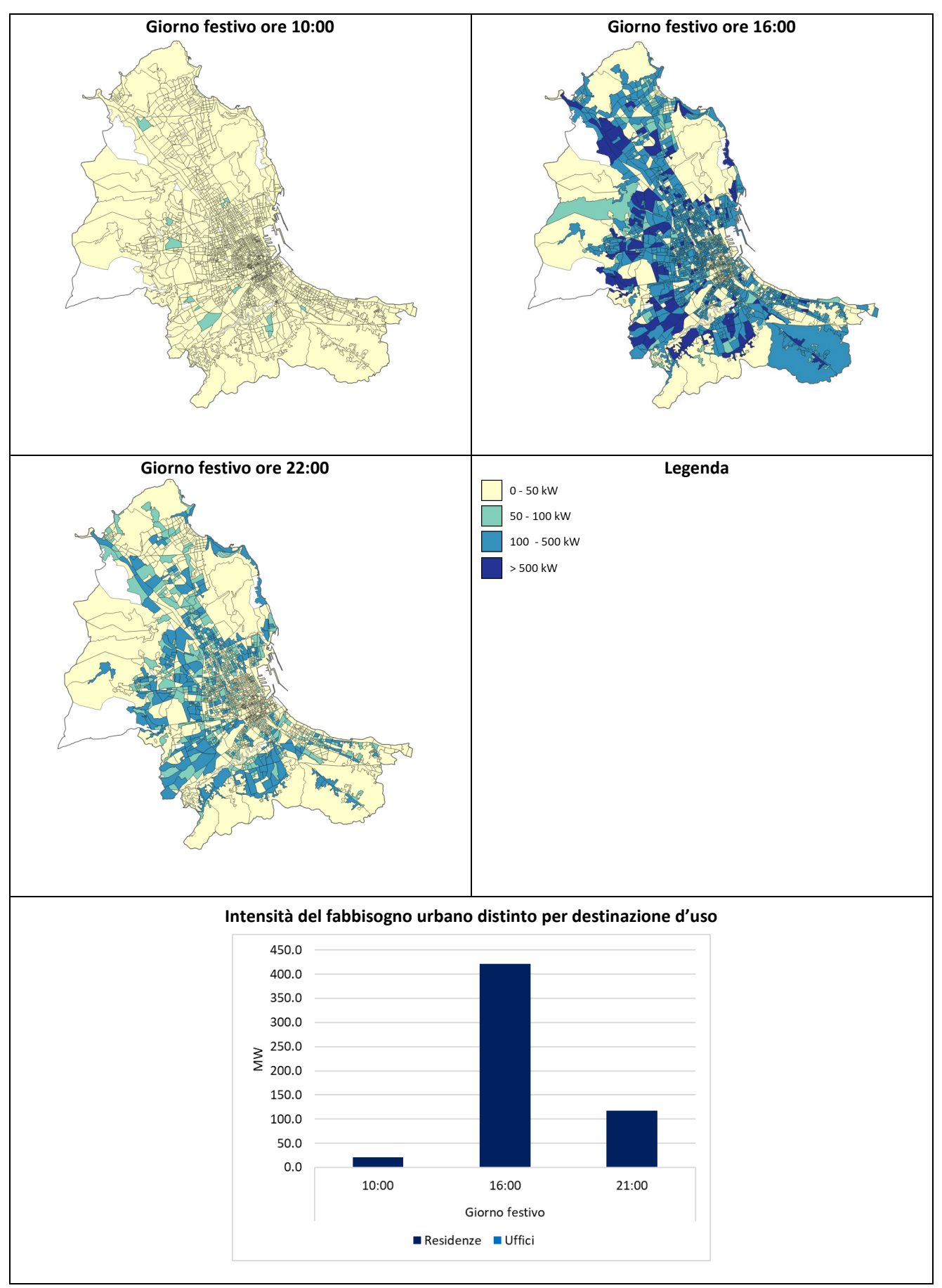

**Figura 20. Intensità del fabbisogno termico per raffrescamento in un giorno festivo di luglio.**

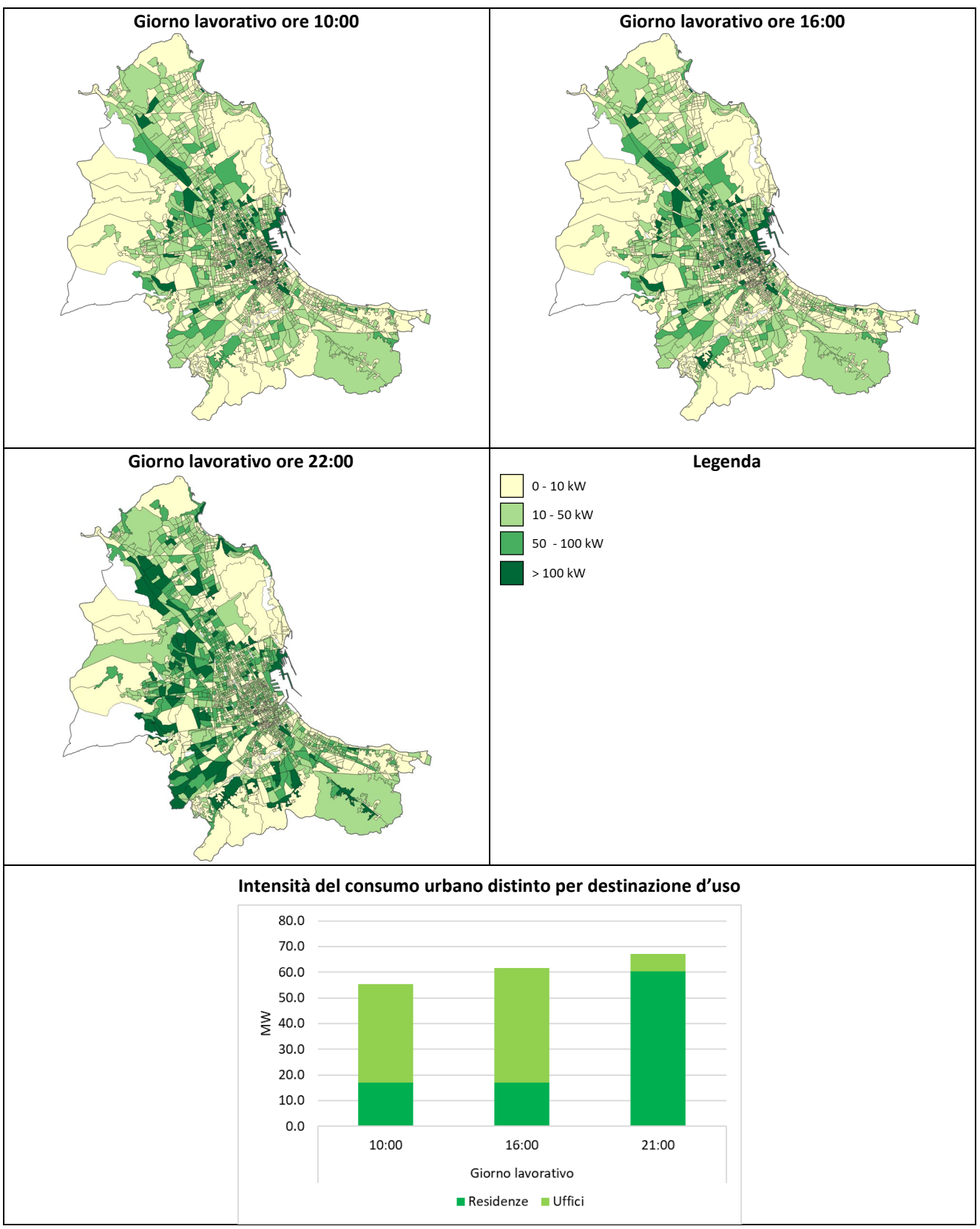

**Figura 21. Intensità del consumo di elettricità per apparecchiature ed illuminazione artificiale in un giorno lavorativo dell'anno.**

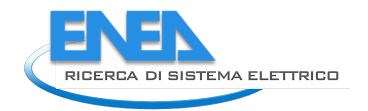

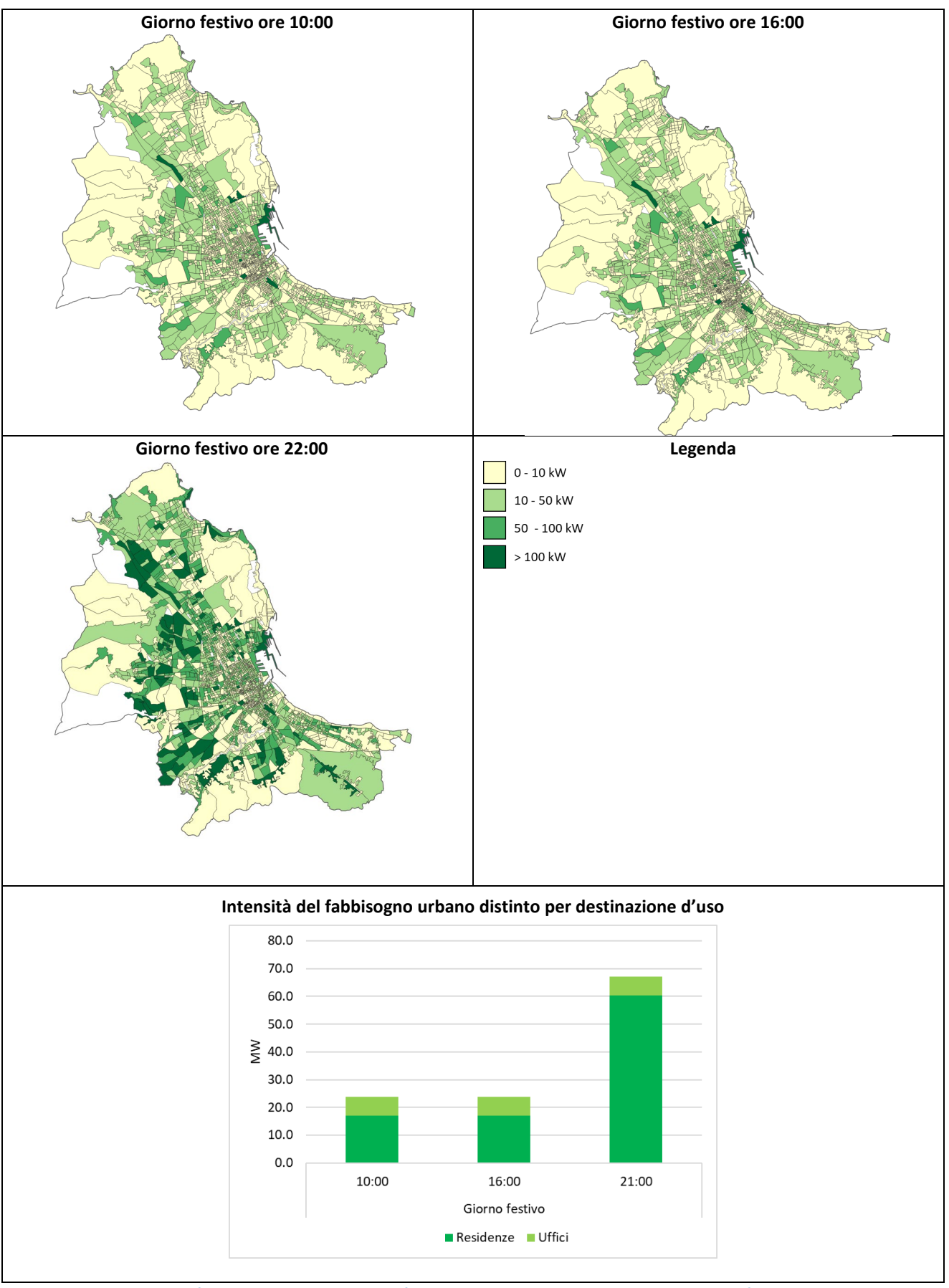

<span id="page-32-0"></span>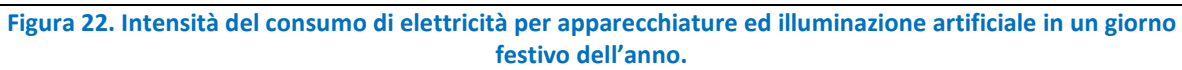

### <span id="page-33-1"></span><span id="page-33-0"></span>2.2.4 Confronto con altre fonti dati e validazione

#### 2.2.4.1 Validazione del volume costruito

Per verificare l'affidabilità della procedura di stima del volume costruito per destinazione d'uso a livello urbano, applicata al caso studio di Palermo, sono stati confrontati i risultati ottenuti con i dati desumibili da fonti statistiche nazionali.

Per quanto riguarda il residenziale, sulla base della procedura è stato determinato un **volume costruito pari a 126.11 Mm3** . Tale valore risulta in linea con il dato desunto da Agenzia delle Entrate – Catasto [\[15\]](#page-56-15) (pari a  $111.89$  Mm<sup>[3](#page-33-4)</sup>)<sup>3</sup>, dunque con uno scarto del 12.70%.

Per quanto concerne gli uffici, è stato determinato un volume costruito, riferito ai soli edifici ad uso esclusivo direzionale/terziario, pari a 4.99 Mm<sup>3</sup>. Sulla base del numero degli interni non abitativi (dato riportato nella banca dati relativa agli interni per epoca di costruzione richiesta ad Istat) e della superficie media delle abitazioni con residenti (dato riportato nelle Variabili censuarie di Istat) per ogni sezione di censimento, è stato determinato un volume di uffici siti all'interno di edifici residenziali pari a 5.58 Mm<sup>3</sup>, che è stato aggiunto al precedente ottenendo un **volume totale ad uso uffici pari a 10.56 Mm3** . Sulla base dei dati di Agenzia delle Entrate – Catasto, è possibile desumere il volume costruito riconducibile alle unità catastali di uffici e studi privati (categoria A/10) e di uffici pubblici (categoria B/4), pari a 6.93 Mm<sup>3</sup>. Come indicato nel report della prima annualità, i volumi relativi agli edifici privati interamente o prevalentemente destinati ad uso ufficio non sono censiti dall'Agenzia delle Entrate la quale, in apposito rapporto, ha evidenziato come le implicazioni legate alla complessità della procedura adottata per la definizione del volume costruito ad uso ufficio abbiano quasi certamente causato una consistente sottostima [\[16\]](#page-56-16).

Considerato ciò, ed analogamente a quanto fatto per i casi studio di Milano e Pisa, si è associato il volume tipico medio riconducibile agli edifici ad uso bancario e assicurativo di Milano, determinato sulla base del report CRESME [\[17\]](#page-57-1), agli edifici riportati nelle categorie D/7 (Fabbricati costruiti o adattati per le speciali esigenze di un'attività industriale e non suscettibili di destinazione diversa senza radicali trasformazioni) e D/8 (Fabbricati costruiti o adattati per le speciali esigenze di un'attività commerciale e non suscettibili di destinazione diversa senza radicali trasformazioni) di Palermo riportati in Agenzia delle Entrate, ottenendo un valore finale di 10.92 Mm<sup>3</sup> che si attesta superiore del 3.3% rispetto al dato stimato con la procedura riportata nel presente studio.

La [Tabella 4](#page-33-3) sintetizza i dati confrontati.

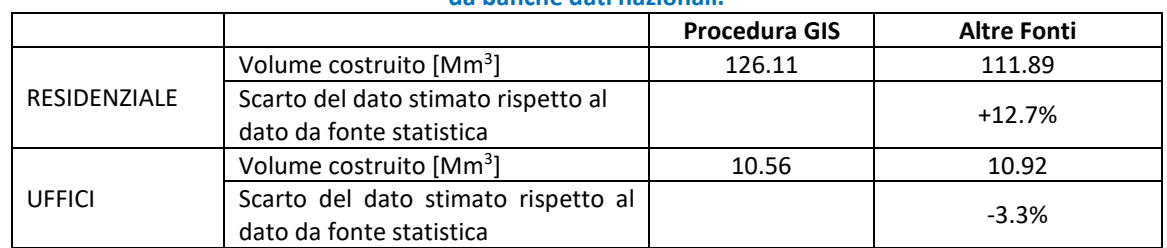

#### <span id="page-33-3"></span>**Tabella 4. Confronto fra i dati di volume per destinazione d'uso stimati con la procedura e quelli provenienti da banche dati nazionali.**

#### <span id="page-33-2"></span>2.2.4.2 Validazione dei consumi di energia

Per verificare l'affidabilità dei risultati energetici esito del presente studio, si è fatto riferimento ai dati di bilancio energetico annuale elaborati per il territorio comunale di Palermo.

<span id="page-33-4"></span> $3$  Questo dato di volume è stato elaborato sulla base della superficie lorda stimata da Agenzia delle Entrate per le categorie A/1 - Abitazioni di tipo signorile, A/2 - Abitazioni di tipo civile, A/3 - Abitazioni di tipo economico, A/4 - Abitazioni di tipo popolare, A/5 - Abitazioni di tipo ultrapopolare, A/6 - Abitazioni di tipo rurale, A/7 - Abitazioni in villini, A/8 - Abitazioni in ville, A/9 - Castelli, palazzi di eminenti pregi artistici o storici, A/10 - Uffici e studi privati, A/11 - Abitazioni ed alloggi tipici dei luoghi.

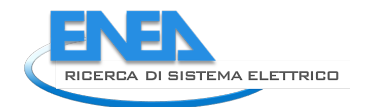

Poiché gli open data del Comune di Palermo relativi ai consumi energetici<sup>[4](#page-34-2)</sup> di gas naturale ed energia elettrica negli anni 2010 e 2011, prossimi ai dati del Censimento Istat adottati per la procedura, fanno riferimento al solo settore residenziale, è stato anche consultato il documento del Piano di Azione per l'Energia Sostenibile (PAES) del comune di Palermo, contenente la stima dei consumi energetici finali del periodo dal 1990 al 2001 [\[18\]](#page-57-2). Nel seguito sono descritte le valutazioni svolte in riferimento alle due fonti citate.

### <span id="page-34-0"></span>*2.2.4.2.1 I dati del bilancio energetico comunale*

Per quanto concerne i consumi di combustibili fossili, dal sito degli open data del Comune di Palermo sono stati ricavati i dati di gas naturale consumato per uso cottura, riscaldamento individuale, riscaldamento centralizzato ed acqua calda sanitaria nel 2010 e 2011. Il consumo medio totale nei due anni è pari a **797 GWh**.

Per quanto concerne i consumi di energia elettrica, sul sito degli open data comunali sono pubblicati i dati di consumo di energia elettrica per abitante residente nel 2010 e 2011. Sulla base del numero di residenti nel 2010 e nel 2011, come da Istat, è stato possibile ottenere il consumo totale medio dei due anni pari a **799 GWh**.

#### <span id="page-34-1"></span>*2.2.4.2.2 I dati del PAES*

Come riportato nel documento contenente le note metodologiche del PAES [\[18\]](#page-57-2), per la stima dei consumi di energia finale, tramite approccio top-down, sono stati usati dati aggregati provenienti principalmente da tre fonti: il Piano Energetico Comunale approvato nel 2000, il report del progetto MedClima Climate Alliance for Mediterranean Cities (LIFE 02/ENV/GR/362) ed il report del progetto ZEN – Zero Emission Neighbourhoods (FP5 – NNE5-2001-0378).

I consumi energetici stimati sono riportati distinti per vettori (prodotti petroliferi, gas naturale, energia elettrica, combustibili solidi) e per settori (residenziale, terziario, industria, trasporti ed agricoltura).

Per la comparazione dei consumi annui stimati dal PAES con quelli elaborati nel presente studio, sono stati estrapolati i dati dei consumi di energia finale per elettricità, gas naturale e prodotti petroliferi del settore "Terziario". Si è proceduto considerando i dati di consumo per gli anni 1999, 2000 e 2001.

Analogamente a quanto fatto per i casi studio di Milano e Pisa, dal consumo di energia elettrica di tutto il settore terziario è stata ricavata la quota di consumi afferente ai soli volumi ad uso ufficio sulla base della distribuzione dei dati Terna [\[19\]](#page-57-3). Nel dettaglio, dai dati di Terna sono state ricavate le quote percentuali dei consumi elettrici regionali relativi al settore Istituti di Credito e Assicurazioni (3.95% per il 1999, 3.69% per il 2000 e 3.54% per il 2001) rispetto al totale dei consumi dei Servizi Vendibili, esclusi i Trasporti che sono annoverati in una categoria a sé stante, e le quote percentuali dei consumi elettrici regionali della Pubblica Amministrazione (PA) (11.26% per il 1999, 11.06% per il 2000 e 11.21% per il 2001) rispetto al totale dei consumi del settore PA e altri servizi non vendibili. Il consumo medio nei tre anni, somma dei due contributi, risulta essere 83 GWh. Questo valore rappresenta solo una quota dei consumi degli uffici. Per considerare i consumi degli immobili ad uso ufficio diversi da istituti di credito ed assicurazione e pubblica amministrazione, si è fatto riferimento ai dati di volume desunti da Agenzia delle Entrate – Catasto. Dall'analisi di tali dati risulta che il volume costruito relativo agli Istituti di credito ed assicurazione ed agli uffici della Pubblica Amministrazione rappresenta il 34% del volume costruito ad uso uffici<sup>[5](#page-34-3)</sup>, pertanto, sulla base di tale percentuale, i consumi sono stati scalati ottenendo un consumo elettrico medio annuale pari a 246 GWh.

Per potere comparare i consumi energetici relativi ad anni prossimi all'anno del Censimento Istat cui la volumetria edilizia considerata fa riferimento, in modo tale da ammortizzare eventuali anomalie di uno specifico anno, si è deciso di attualizzare i consumi medi degli anni 1999-2001 al periodo 2010-2012.

**.** 

<span id="page-34-2"></span><sup>4</sup> <https://opendata.comune.palermo.it/opendata-archivio-dataset.php>

<span id="page-34-3"></span><sup>5</sup> Somma del volume degli istituti di credito ed assicurazioni, PA ed uffici privati.

Pertanto, sulla base dei consumi regionali di elettricità per settore di attività pubblicati da TERNA per diverse annualità, è stato stimato un incremento del 33% che, applicato al valore precedente, ha restituito un consumo di energia elettrica degli uffici pari a **327 GWh**.

Per quanto concerne il consumo di combustibili fossili, partendo dal volume costruito desunto dal vettore Unità Volumetriche, a cui viene sottratto il volume ad uso residenziale e ad uso industriale, è stato ottenuto il volume terziario sulla base del quale il volume costruito ad uso uffici risulta essere pari al 13% di quello terziario. La relativa quota percentuale è stata dunque dedotta dal consumo totale terziario. Inoltre, considerato che il rapporto metodologico del PAES riporta "*nel decennio successivo (2001-2011) si è verificato un aumento progressivo dei consumi finali di energia elettrica e di gas metano; quest'ultimo ha sostituto parte dei consumi dei prodotti petroliferi nel settore civile e terziario*"[6](#page-35-2) , si è ipotizzato che il consumo di prodotti petroliferi degli edifici ad uso uffici sia stato convertito in consumo di gas naturale. Pertanto, è stato determinato un consumo energetico di gas naturale pari a **23 GWh**.

## <span id="page-35-0"></span>*2.2.4.2.3 Confronto con i consumi simulati*

Per confrontare i risultati della procedura con quelli dei bilanci energetici comunali, i consumi annui per riscaldamento e raffrescamento, stimati a partire dalle simulazioni energetiche condotte sulla base del Test Reference Year, sono stati normalizzati rispetto ai gradi giorno calcolati con i dati medi giornalieri degli anni 2010-12 rilevati dalla stazione meteo di Punta Raisi.

Successivamente, per quanto riguarda il settore residenziale, sono stati aggiunti i consumi per ACS e cottura, non contemplati nelle valutazioni energetiche. Nel dettaglio, sulla base del documento [\[20\]](#page-57-4) del Comitato Termotecnico Italiano (CTI), è stato stimato il fabbisogno termico per ACS e ad esso sono stati associati i rendimenti assegnati agli impianti rilevati.

Per quanto riguarda l'uso cottura, è stato recepito il valore di consumo medio per abitazione pari a 1263 kWh annui, come da rapporto ENEA [\[21\]](#page-57-5), ed assunto soddisfatto da impianti a gas.

I consumi annui di energia finale per il volume residenziale sono riportati in [Tabella 5.](#page-35-1)

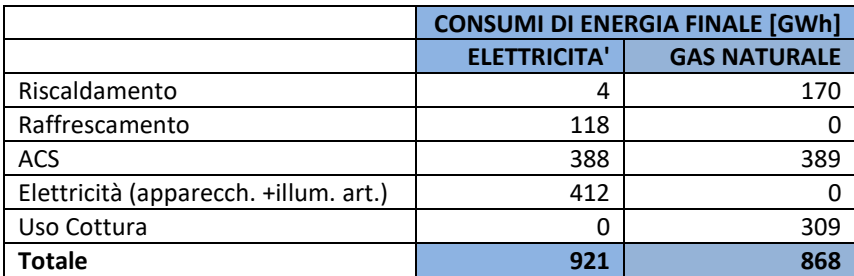

#### <span id="page-35-1"></span>**Tabella 5. Consumi energetici annui del volume costruito ad uso residenziale stimati (i consumi usati per la validazione sono evidenziati in celeste).**

Infine, sono stati comparati i consumi stimati di energia elettrica finale e gas naturale con quelli provenienti dal bilancio energetico. Si può notare come il consumo di elettricità finale stimato con la procedura (921 GWh) sia risultato di poco maggiore del 15.26% rispetto al dato del bilancio (799 GWh) e che il consumo di energia finale per gas naturale (868 GWh) riveli uno scostamento del 9.01% (796 GWh).

Relativamente agli edifici ad uso uffici, ai dati simulati sono stati aggiunti i consumi elettrici per la produzione di acqua calda sanitaria, servizi generali degli edifici (ascensori, montacarichi, compressori), eventuali sistemi di lavaggio, illuminazione esterna, cucina (refrigerazione, conservazione degli alimenti, trattamento e cottura cibi) ed altro, sulla base del rapporto [\[22\]](#page-57-6).

I consumi annui di energia finale per il volume ad uso ufficio sono riportati in [Tabella 6.](#page-36-0)

<span id="page-35-2"></span> $\overline{a}$ <sup>6</sup> A tal proposito e a riprova di ciò, si è visto che il consumo di gas naturale del settore residenziale nel 2001 era 467 GWh (fonte PAES) e nel 2011 era quasi raddoppiato raggiungendo i 759 GWh (fonte open data).
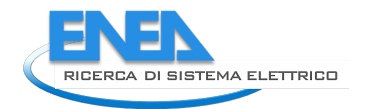

Il consumo di elettricità finale stimato con la procedura (315 GWh) è risultato del 3.56% inferiore del dato stimato a partire dal PAES (327 GWh); il consumo di energia finale per gas naturale (22.65 GWh) risulta del 2.37% inferiore del dato stimato sulla base del PAES (23.20 GWh).

Inoltre, il consumo di energia finale di gas naturale rappresenta il 7% del consumo di energia finale totale mentre quello di elettricità il 93%, risultando così in una ripartizione molto vicina a quella desumibile dal rapporto ENEA-Assoimmobiliare [\[23\]](#page-57-0) già citato nel caso della validazione per i casi studio di Milano e Pisa (ossia l'8% di energia termica ed il 92% di energia elettrica).

| <u>vanaazione sono eviaenziati in celestej.</u> |                                        |                     |
|-------------------------------------------------|----------------------------------------|---------------------|
|                                                 | <b>CONSUMI DI ENERGIA FINALE [GWh]</b> |                     |
|                                                 | <b>ELETTRICITA'</b>                    | <b>GAS NATURALE</b> |
| Riscaldamento                                   |                                        |                     |
| Raffrescamento                                  | 133                                    | 18                  |
| <b>ACS</b>                                      | 6                                      |                     |
| Elettricità (apparecch. +illum. art.)           | 133                                    |                     |
| Uso Cottura                                     |                                        |                     |
| Altri Usi Elettrici                             | 38                                     |                     |
| <b>Totale</b>                                   | 315                                    | 23                  |

**Tabella 6. Consumi energetici annui del volume costruito ad uso ufficio stimati (i consumi usati per la validazione sono evidenziati in celeste).** 

Infine, in [Figura 23](#page-36-0) sono riportati i consumi di elettricità su base mensile e ripartiti per usi finali. Si può notare come la domanda per raffrescamento del settore residenziale sia estesa sul lungo periodo, con inizio nel mese di aprile e termine in quello di novembre.

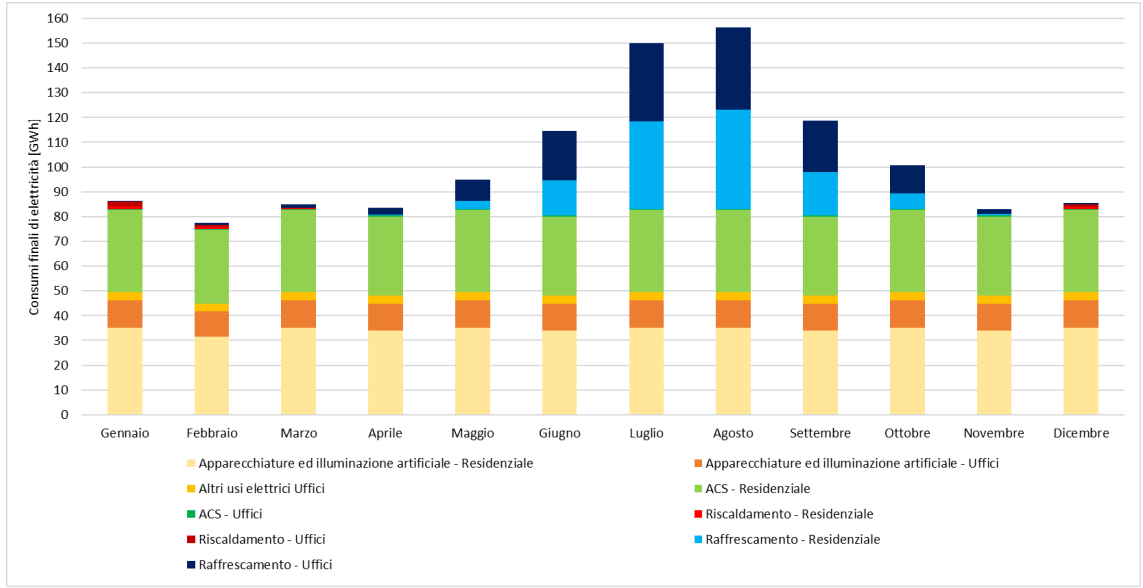

<span id="page-36-0"></span>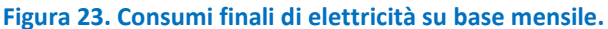

# *2.3 Esiti della procedura applicata al caso di studio "isole minori", rappresentativo di aree non densamente edificate e caratterizzate da una domanda energetica ampiamente sbilanciata durante la stagione estiva (Pantelleria)*

In questo capitolo sono descritti gli esiti dell'applicazione della procedura sviluppata al caso studio del territorio dell'isola minore di Pantelleria, sita in zona climatica B, comprendente il centro urbano principale, in prossimità del porto, e altri centri urbani minori. Questo caso studio è stato scelto in quanto esemplificativo di aree non densamente edificate e caratterizzate da una domanda energetica ampiamente sbilanciata durante la stagione estiva. Le isole minori a vocazione turistica sono infatti caratterizzate da una forte variabilità su base stagionale dei consumi energetici (soprattutto elettrici) a causa dell'incremento ingente in estate della popolazione presente e delle abitudini più energivore dei turisti [\[24\]](#page-57-1).

Vista la particolarità del presente caso studio, è stato necessario apportare alcune modifiche alla procedura. La più rilevante riguarda il fatto che si è deciso di analizzare esclusivamente il parco edifici ad uso residenziale perché secondo i dati Istat il comune di Pantelleria annovera soltanto 58 edifici ad uso esclusivo direzionale/terziario su un totale di 5852 edifici [\(Figura 24\)](#page-37-0). Del resto, in fase di validazione non sarebbe stato possibile estrapolare i consumi dei soli uffici da quelli riportati nel bilancio energetico locale per l'intero settore terziario, tramite l'incrocio con i dati provenienti da Terna come fatto nei precedenti casi studio, poiché i peculiari consumi elettrici di un'isola minore ben si discostano dalle proporzioni medie regionali. Inoltre, la particolare stagionalità di domanda elettrica, focus del presente caso studio, è di fatto riconducibile all'ambito residenziale, per fini ricettivi, come illustrato nel presente capitolo.

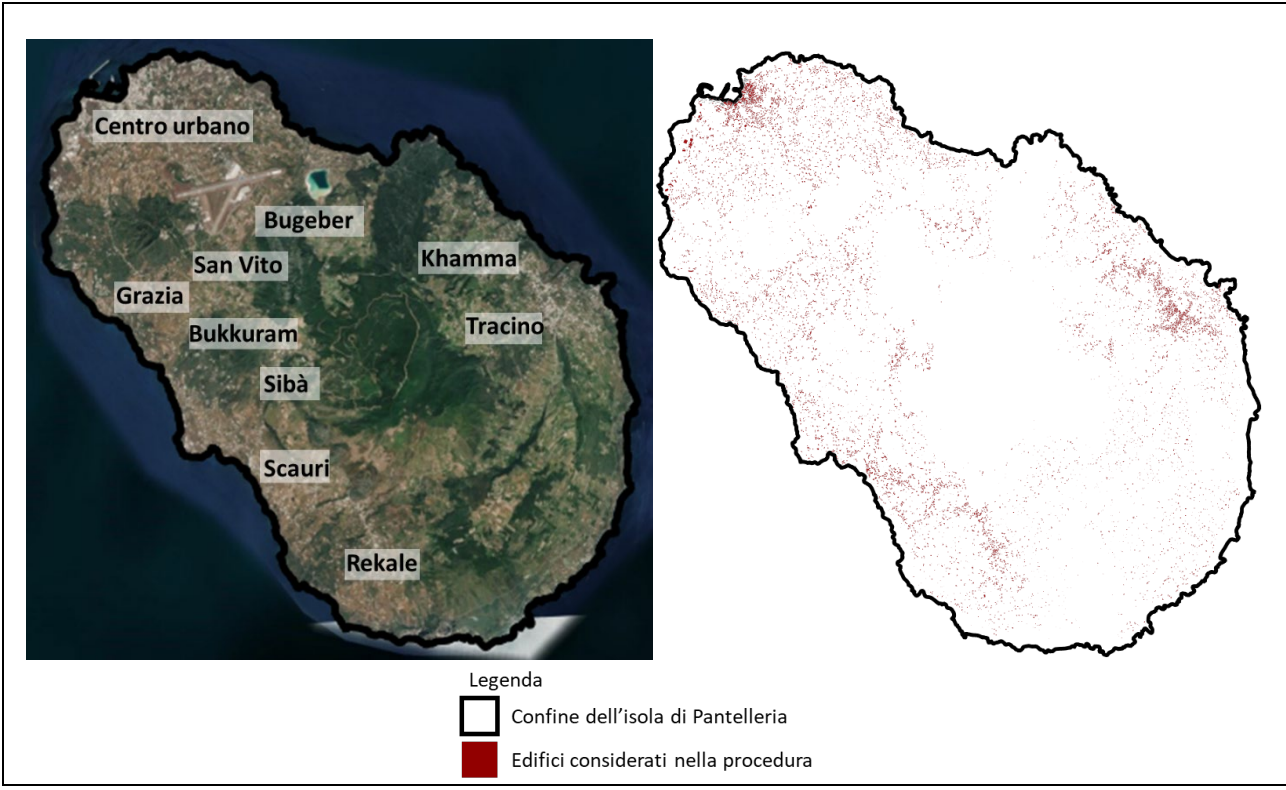

<span id="page-37-0"></span>**Figura 24. Mappa satellitare (a sinistra, con indicazione dei principali centri abitati), e GIS (a destra, con le geometrie edilizie) dell'isola Pantelleria.**

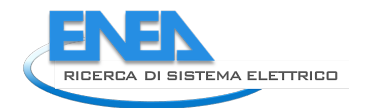

## 2.3.1 Variazioni apportate alla procedura geo-referenziata

Per quanto concerne la fase di download (A1) dei dati territoriali, data l'assenza del DBT è stato richiesto al comune di Pantelleria lo shapefile delle geometrie edilizie provenienti dal Catasto Fabbricati, visualizzabile sul sito del Geoportale del medesimo comune<sup>[7](#page-38-1)</sup> ma non scaricabile.

Per quanto riguarda le Basi Territoriali Istat (fase A2) dell'area urbana di Pantelleria, il relativo codice per la selezione GIS è PRO\_COM=81014.

Per quanto concerne la fase di assegnazione del periodo di costruzione prevalente (B1), tutte le sezioni di censimento riportano dati sugli interni per epoca di costruzione. Dunque, non è stato necessario fare riferimento alla scala territoriale dell'ACE, che, tra l'altro, per il territorio comunale di Pantelleria risulta unica.

Per quanto riguarda l'analisi dei volumi climatizzati (B2), si è proceduto selezionando dal vettore Fabbricati gli edifici ad uso residenziale tramite eliminazione manuale degli edifici ad uso esclusivo non residenziale (edifici pubblici, scuole, alberghi, banche, capannoni industriali nella zona portuale, ospedale, esercizi commerciali, ecc.), individuati singolarmente per mezzo del confronto con le planimetrie riportate nel Piano Particolareggiato del Centro urbano di Pantelleria<sup>[8](#page-38-2)</sup> e con le immagini satellitari riportate in Google Earth.

Successivamente, per la determinazione del volume costruito, poiché il vettore del Catasto Fabbricati non include il dato di altezza degli edifici, si è fatto ricorso alle Variabili Censuarie Istat ed in particolare al numero di edifici aventi un 1, 2, 3 e 4 o più piani per ogni sezione di censimento. Nel dettaglio, è stata determinata la percentuale di edifici residenziali aventi 1, 2, 3 e 4 o più piani per ogni sezione di censimento; la superficie residenziale del vettore Fabbricati è stata dunque ripartita in quattro porzioni, pesate percentualmente, a cui sono state assegnate le relative altezze, ossia: 3 metri nel caso di 1 piano, 6 metri nel caso di 2 piani, 9 metri nel caso di 3 piani e, considerato che nel comune di Pantelleria gli edifici con più di 4 piani sono complessivamente irrilevanti, 12 metri per il caso di 4 piani o più.

Dato che una buona quota dei turisti alloggia in abitazioni destinate all'uso ricettivo, per caratterizzare i consumi energetici del settore residenziale è necessario distinguere tra abitazioni stabilmente occupate e abitazioni per turisti. Dunque, per quanto concerne l'analisi del volume per destinazione d'uso (B3), si è proceduto suddividendo il parco residenziale in case stabili e case vacanza. Dalle Variabili Censuarie Istat, infatti, risultano 5939 abitazioni così suddivise: 3268 abitazioni con almeno un residente, 2663 abitazioni vuote ed 8 abitazioni con non residenti. È stato dunque assunto un numero di case stabili pari a 3312, ottenuto sommando, per ogni sezione di censimento, le abitazioni con almeno un residente, vuote o con non residenti, con limite massimo dettato dal numero di famiglie residenti nella sezione (Variabili Censuarie indicatore PF1 Famiglie residenti – totale). Le restanti abitazioni, pari a 2627, sono state considerate come casa vacanza. Per altro, dividendo la popolazione residente, pari a 7493 abitanti, per il numero di case stabili assunto, ritorna un valore di 2.26 persone ad abitazione, compatibile con il rapporto fra popolazione residente ed abitazioni con almeno un residente (2.29).

In [Tabella 7](#page-38-0) è riportata la lista delle Variabili Censuarie usate nel caso studio di Pantelleria, in aggiunta a quelle utilizzate per i casi studio precedenti.

<span id="page-38-0"></span>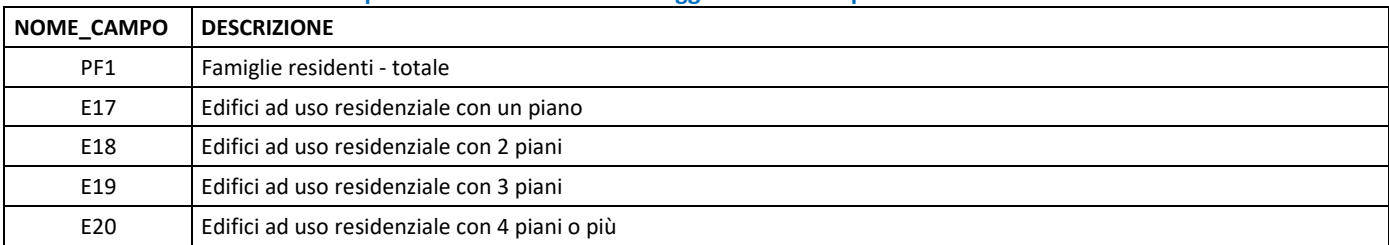

#### **Tabella 7. Campi delle Variabili censuarie aggiuntive usate per il caso studio di Pantelleria**

 $\overline{a}$ 

<span id="page-38-1"></span><sup>7</sup> <https://geoportalplus.nemea.cloud/pantelleria.php>

<span id="page-38-2"></span>[<sup>8</sup>https://www.comunepantelleria.it/organizzazione-uffici/territorio-e-riqualificazione-urbana/piano-particolareggiato/](https://www.comunepantelleria.it/organizzazione-uffici/territorio-e-riqualificazione-urbana/piano-particolareggiato/) 

#### 2.3.2 Simulazioni energetiche

L'isola minore di Pantelleria è un caso studio particolare anche dal punto di vista del patrimonio architettonico e delle relative tecnologie costruttive. Infatti, ospita i cosiddetti "dammusi", edifici storici originariamente destinati a residenza, magazzino e ricovero di bestiame, caratterizzati da muri a "a sacco" talvolta intonacati e coperture a volta in pietra, terra ed intonaco, e gli edifici caratterizzati da muri a cassavuota, con mattoni in pomice o laterizio, risultano diffusi sin dal dopoguerra.

La definizione della matrice di BEM per i tre macro-periodi di costruzione è stata pertanto adattata al caso specifico in "vecchio", "dal 1946 al 1990", "dal 1991", e le caratteristiche termofisiche di involucro del macro-periodo "vecchio", sono state modificate in conformità alle tecnologie costruttive dei dammusi sulla base dalle informazioni contenute in [\[25\]](#page-57-2). Per quanto concerne le simulazioni energetiche dei modelli edilizi con TRNSYS per il caso di Pantelleria, è stato ovviamente utilizzato il file climatico opportuno (IT-Pantelleria-Is-164700.tm2).

#### 2.3.3 Esiti della caratterizzazione del parco edifici

Lo sviluppo della procedura ha consentito di conseguire i risultati rappresentati tramite mappe elaborate per il parco edifici considerato come nel seguito descritto.

In [Figura 25](#page-39-0) è riportata la mappa delle sezioni di censimento caratterizzate secondo il periodo di costruzione prevalente. Questa elaborazione consente di apprezzare la distribuzione territoriale delle tecnologie costruttive del parco in esame, secondo le sostanziali differenze di approccio realizzativo dei 3 macro-periodi storici precedentemente descritti caratterizzanti i BEM cui sono associabili le diverse domande energetiche. A tal fine, il volume definito secondo le 9 epoche di costruzione contemplate dal database sorgente Istat è stato accorpato in "vecchio" (<1919 e 1919-45) "dal 1946 al 1990" (1946-60, 1961-70, 1971-80 e 1981-90) e "dal 1991" (1991-2000, 2011-2005, >2005).

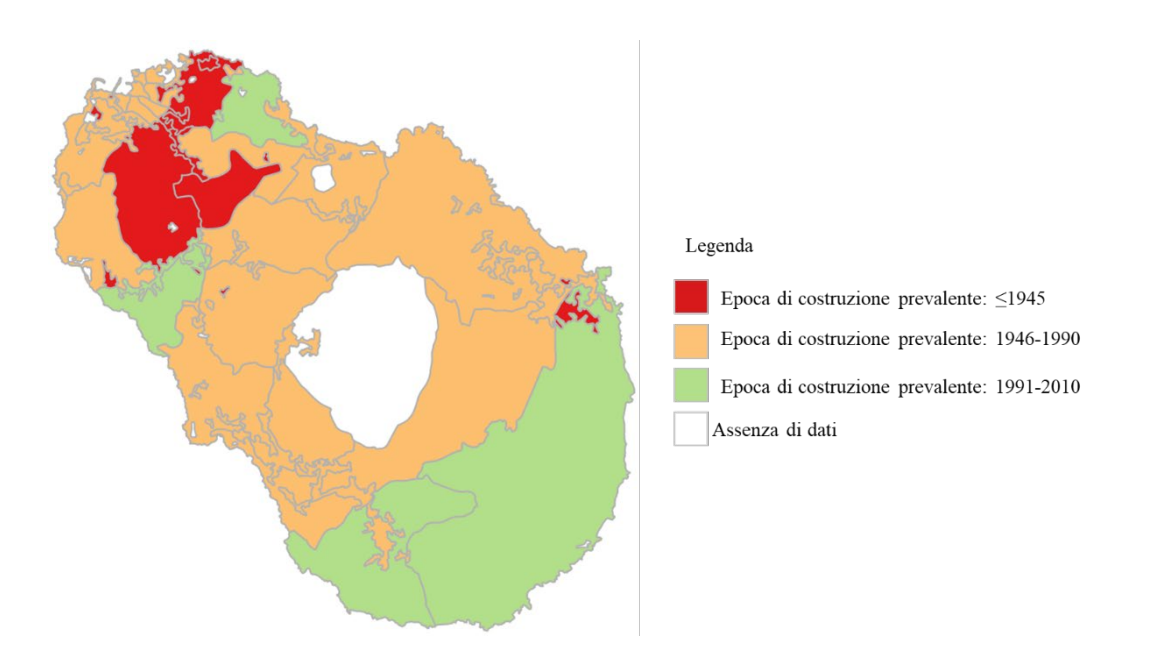

<span id="page-39-0"></span>**Figura 25. Mappa delle Sezioni di Censimento di Pantelleria caratterizzate per macro-periodo prevalente.**

Come per gli altri casi studio, il volume costruito ad uso residenziale è stato mappato sulla base della configurazione geometrica prevalente con riferimento alla composizione delle zone termiche tipo [\(Figura](#page-40-0)  [26\)](#page-40-0). Emerge chiaramente la prevalenza diffusa di edifici bassi e ampiamente sviluppati in pianta (configurazione 2).

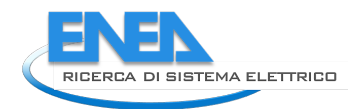

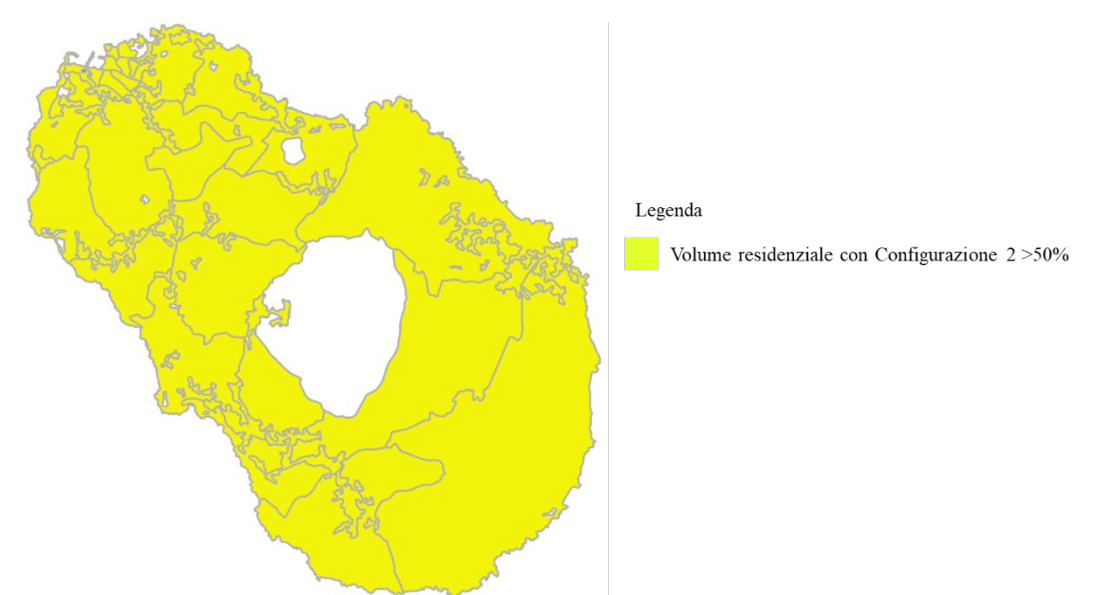

**Figura 26. Mappa delle Sezioni di Censimento di Pantelleria con configurazione geometrica prevalente.**

<span id="page-40-0"></span>In [Figura 27,](#page-40-1) il parco urbano è mappato con riferimento alla percentuale di volume ad uso residenziale: emerge la sua prevalenza nelle aree pertinenti i centri urbani, mentre il resto dell'isola risulta dominato da un "altro uso" (strutture ricettive, servizi, magazzini agricoli, ecc.).

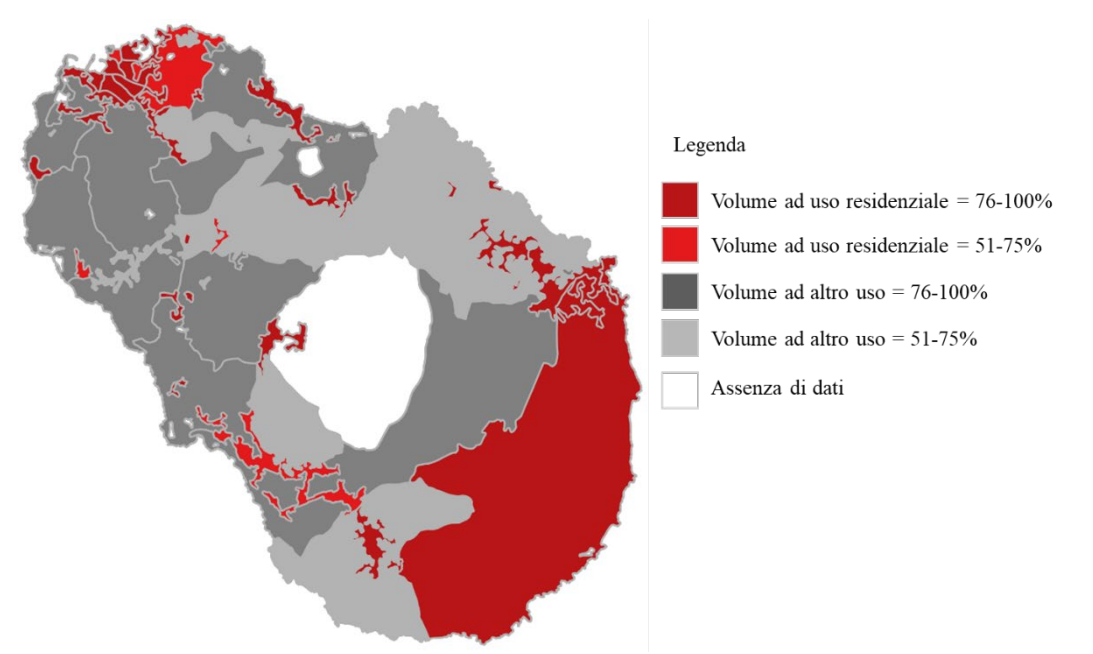

<span id="page-40-1"></span>**Figura 27. Mappa delle Sezioni di Censimento di Pantelleria caratterizzate per destinazione d'uso prevalente.**

Considerata la particolarità del presente caso studio, il parco edilizio residenziale (risultato essere di volume pari a 2.46 Mm<sup>3</sup>) è stato mappato anche in riferimento alla ripartizione del volume case stabili (1.41 Mm<sup>3</sup>) e case vacanza (1.05 Mm<sup>3</sup>). In [Figura 28](#page-41-0) si nota la prevalenza di volume delle prime nei maggiori centri urbani.

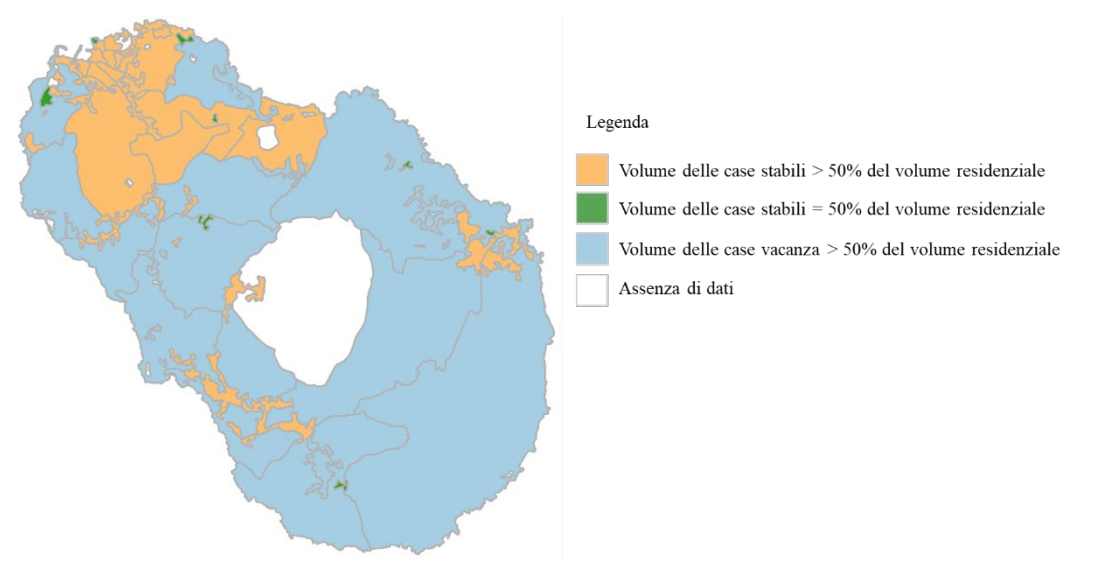

<span id="page-41-0"></span>**Figura 28. Mappa delle Sezioni di Censimento di Pantelleria caratterizzate per percentuale di volume di case stabili e vacanza.**

Il grafico di [Figura 29](#page-41-1) riassume la ripartizione del volume costruito di ogni macro-periodo storico per case stabili e vacanza.

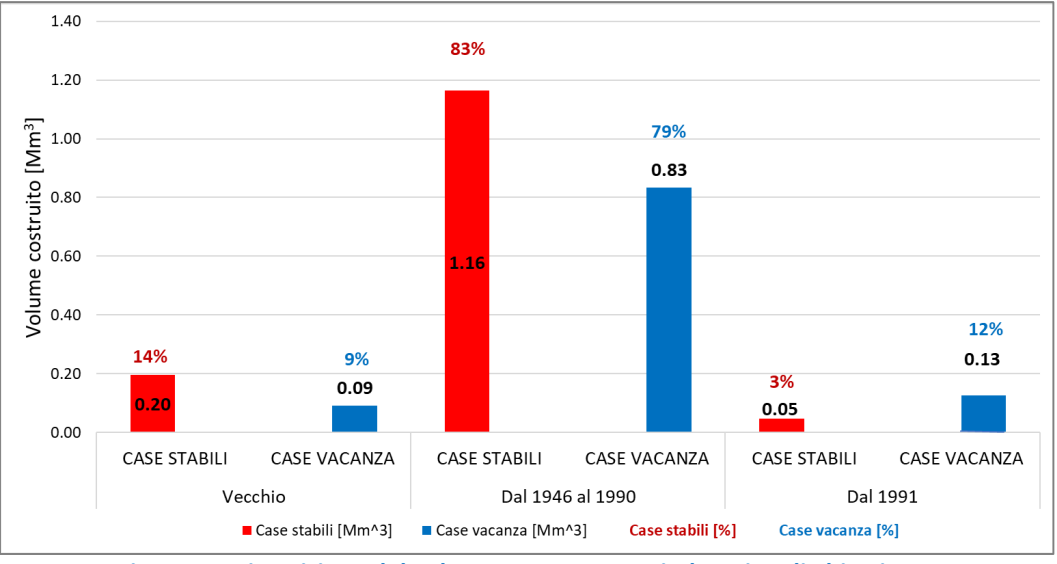

**Figura 29. Ripartizione del volume per macro-periodo e tipo di abitazione.**

<span id="page-41-1"></span>In [Figura 30](#page-42-0) e [Figura 31](#page-42-1) sono riportate, a titolo di esempio, le mappe relative alla distribuzione percentuale, per ogni sezione di censimento, della presenza di impianti fissi di riscaldamento e raffrescamento negli edifici residenziali.

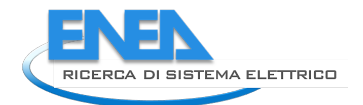

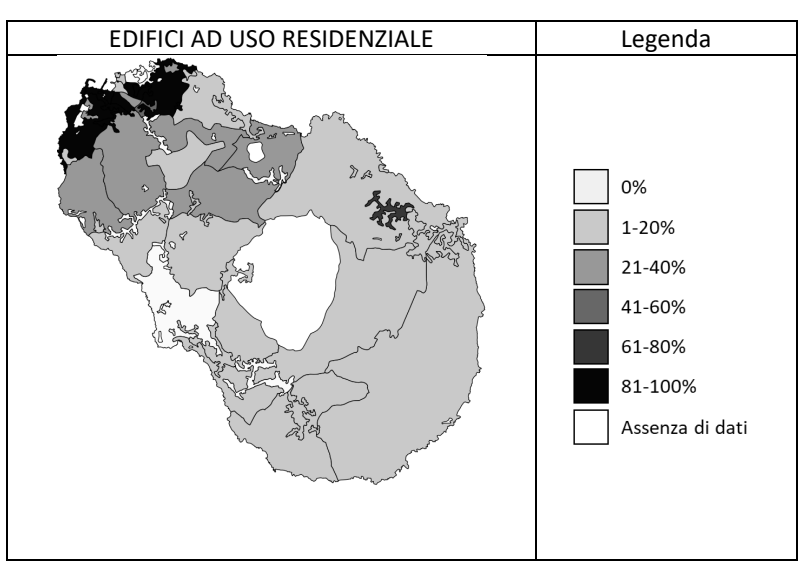

<span id="page-42-0"></span>**Figura 30. Mappe della distribuzione dei generatori alimentati da elettricità per il servizio di riscaldamento.**

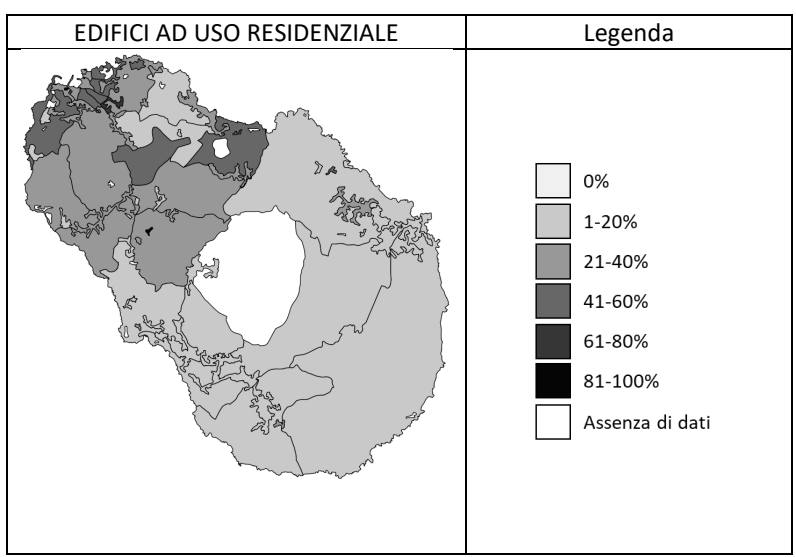

<span id="page-42-1"></span>**Figura 31. Mappe della distribuzione delle macchine frigorifere alimentate da energia elettrica per il servizio di raffrescamento.**

### 2.3.4 Esiti della stima dei profili energetici urbani

Dalla correlazione dei risultati delle simulazioni energetiche con quelli provenienti dalla caratterizzazione del parco urbano dal punto di vista tecnologico, geometrico, ed impiantistico sono stati ottenuti i profili energetici urbani.

A tal proposito, data la connotazione dell'isola in termini di significativa domanda elettrica (imputabile non solo ad apparecchiature elettriche, illuminazione e raffrescamento, ma anche agli impianti di riscaldamento e ACS [\[24\]](#page-57-1), salvo rare trascurabili eccezioni) per il caso studio in esame il fabbisogno di ACS elaborato nei casi precedenti a partire dal riferimento CTI [\[20\]](#page-57-3) è stato modulato in termini di profilo giornaliero tipo [\(Figura 32\)](#page-43-0), sulla base dei risultati di uno studio condotto, su un campione di residenze dell'isola, dall'Università di Palermo nell'ambito della precedente annualità RdS [\[26\]](#page-57-4).

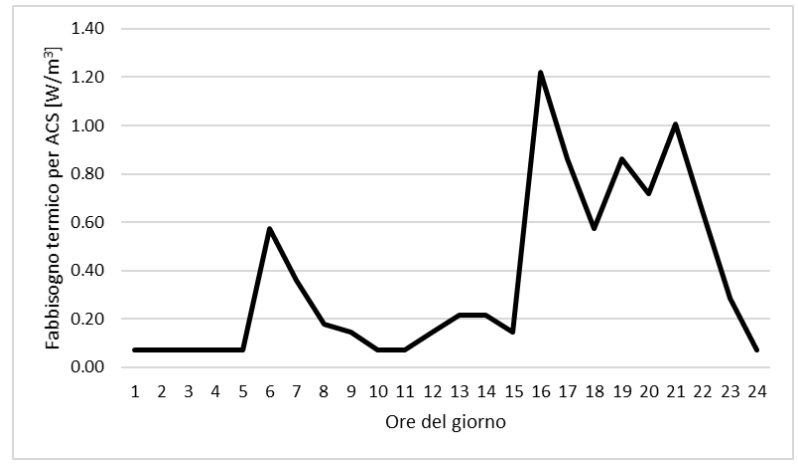

**Figura 32. Profilo di densità di fabbisogno termico per ACS per un giorno tipo.**

<span id="page-43-0"></span>A titolo esemplificativo, sono state selezionate le sezioni di censimento costituenti il Centro urbano e ne sono stati determinati i consumi orari di elettricità per raffrescamento, ACS, apparecchiature ed illuminazione artificiale in un giorno lavorativo estivo del mese di agosto dell'anno tipo (file climatico TRY), come riportato i[n Figura 33.](#page-44-0)

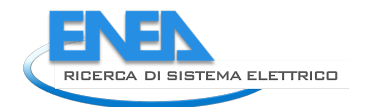

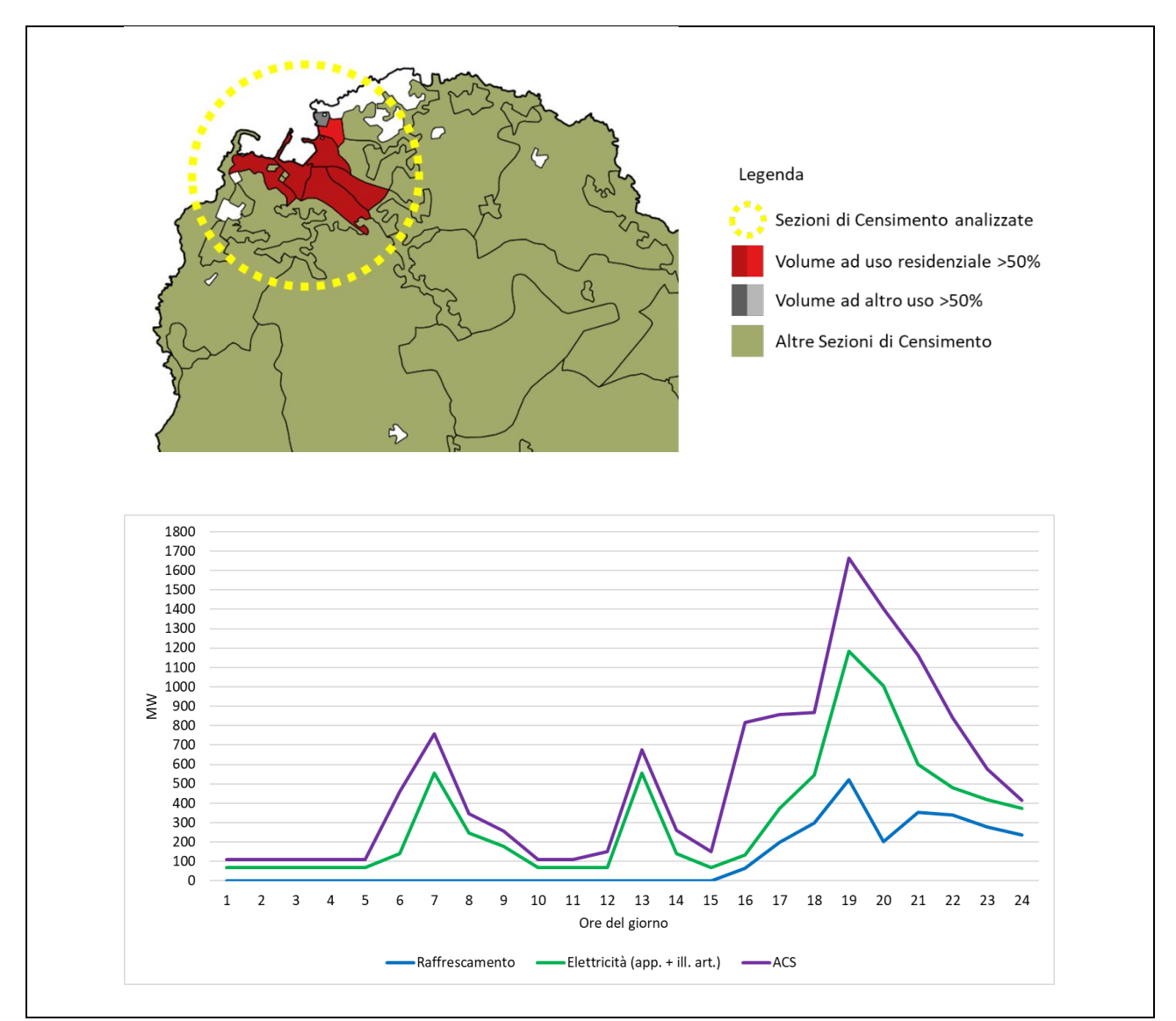

<span id="page-44-0"></span>**Figura 33. Selezione di un'area urbana (sopra) e determinazione del relativo profilo orario dei consumi di elettricità, in un giorno lavorativo estivo, per raffrescamento, ACS, apparecchiature ed illuminazione (sotto).** Nelle pagine seguenti, sempre a titolo esemplificativo, sono riportate alcune tabelle (da [Figura 34](#page-46-0) a [Figura](#page-51-0)  [39\)](#page-51-0) contenenti mappe e grafici dell'intensità energetica urbana in 3 diversi orari (10:00, 16:00 e 21:00) di un giorno lavorativo e di uno festivo in periodo invernale (mese di gennaio) ed estivo (mese di luglio), relative a:

- fabbisogno termico per riscaldamento;
- fabbisogno termico per raffrescamento;
- fabbisogno termico per acqua calda sanitaria;
- domanda di energia elettrica per apparecchiature ed illuminazione artificiale.

In appendice [6.46.4,](#page-76-0) sono riportate quelle relative ai seguenti consumi di energia finale:

- elettricità per riscaldamento, ACS, apparecchiature e illuminazione artificiale;
- elettricità per raffrescamento, ACS, apparecchiature e illuminazione artificiale.

Le mappe fanno riferimento al settore residenziale composto da case stabili e case vacanza.

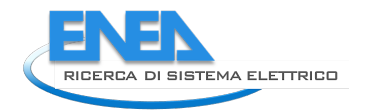

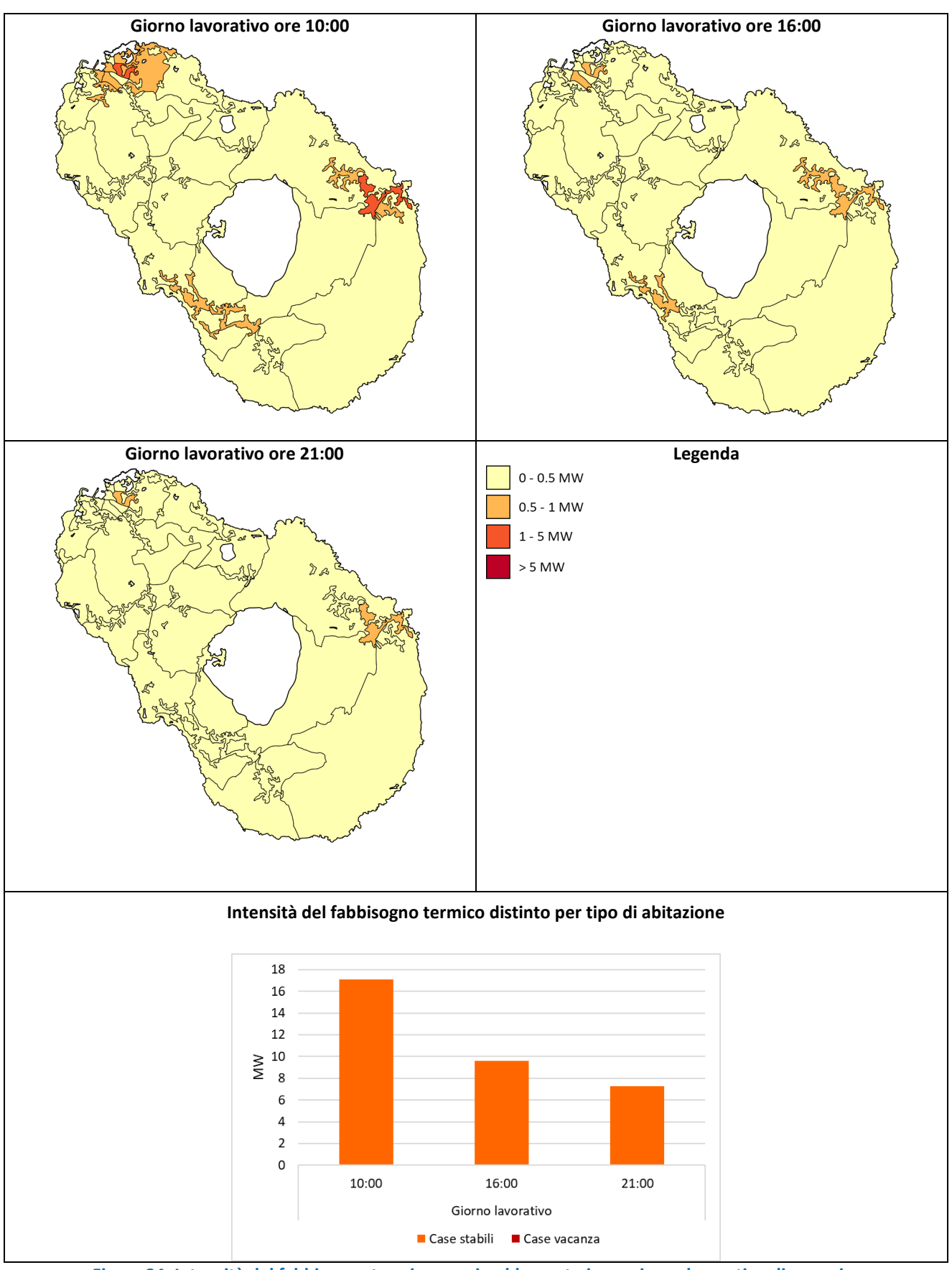

<span id="page-46-0"></span>**Figura 34. Intensità del fabbisogno termico per riscaldamento in un giorno lavorativo di gennaio.**

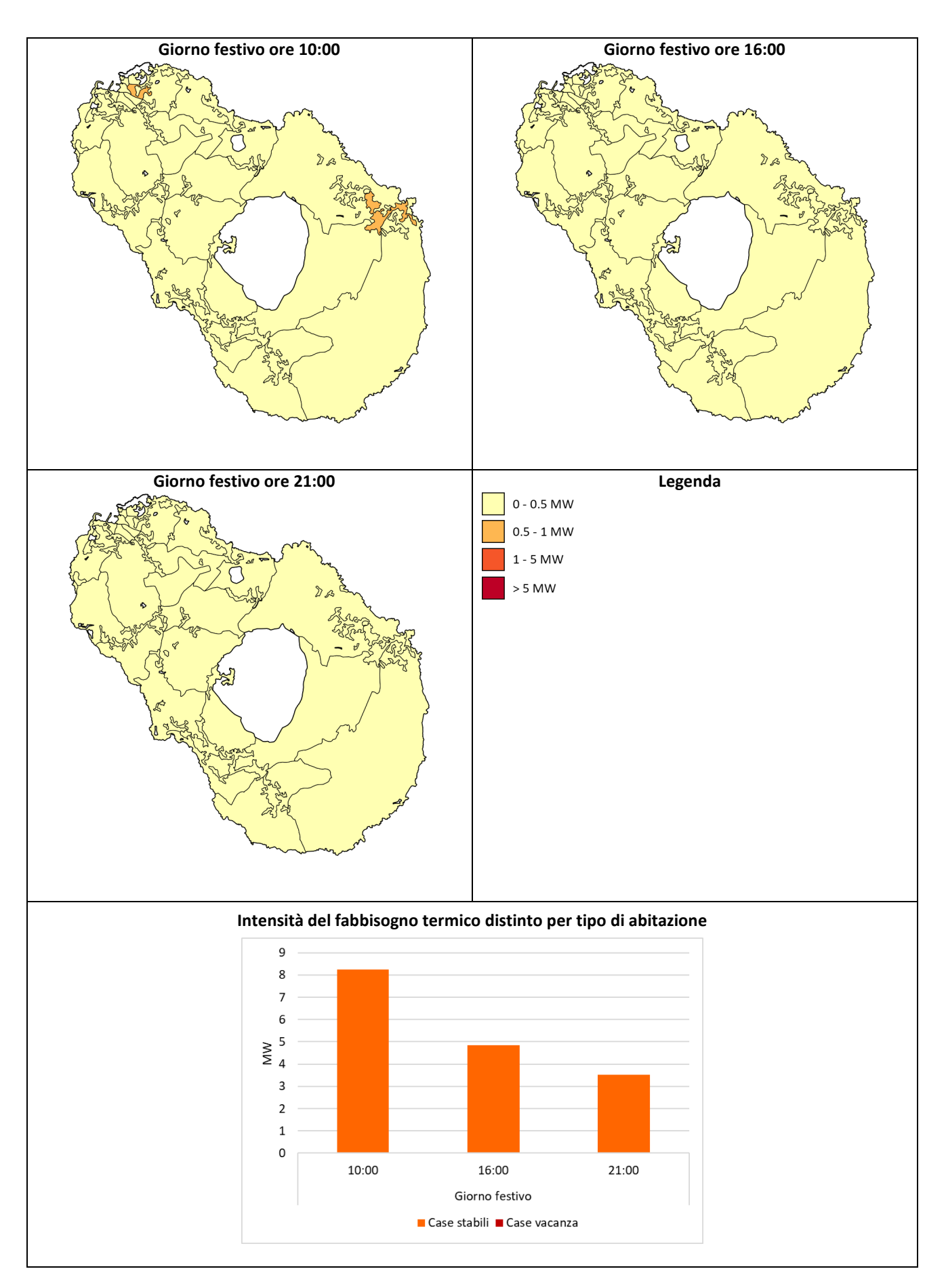

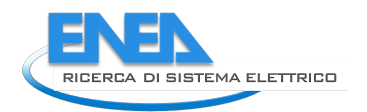

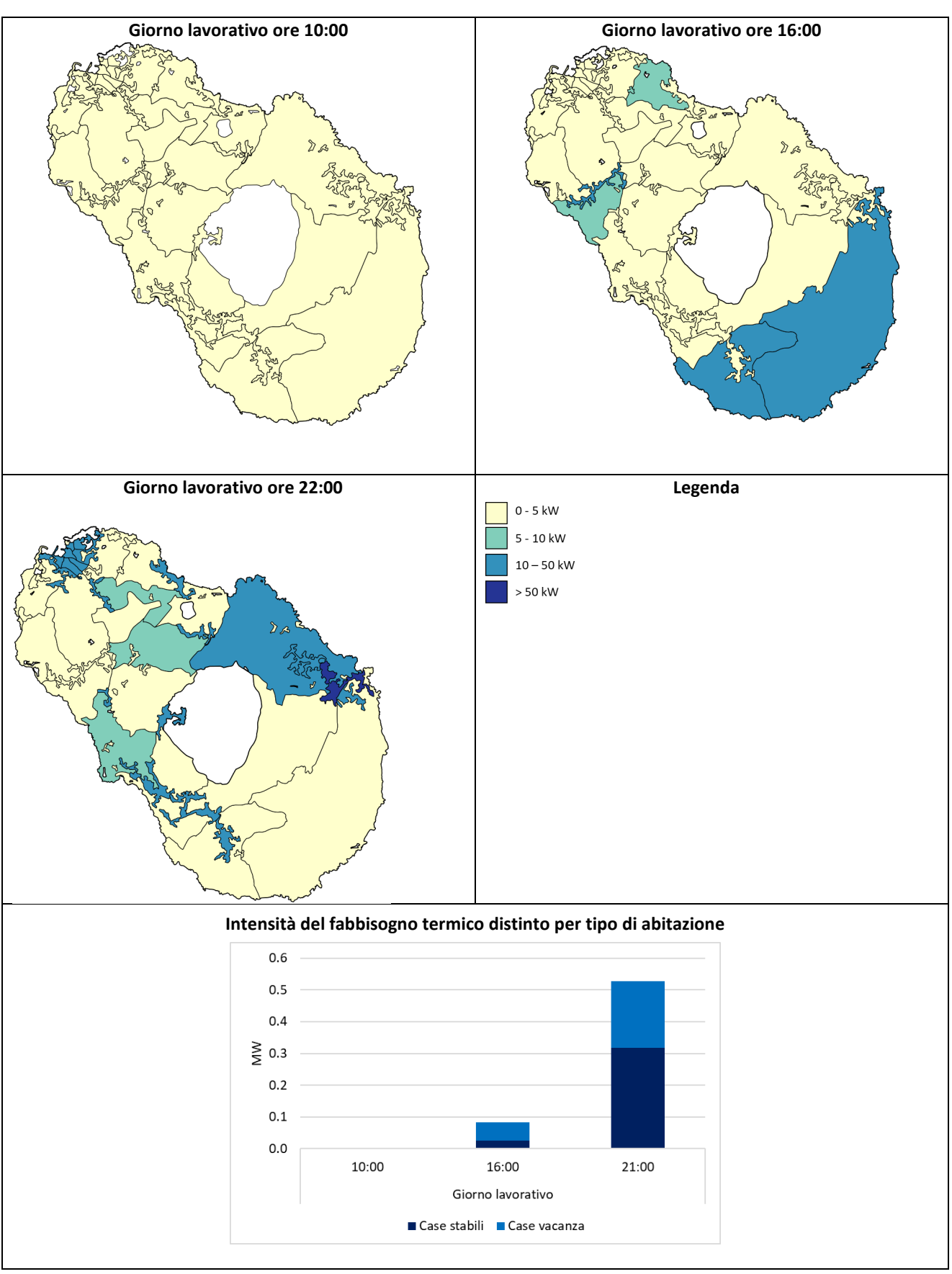

#### **Figura 35. Intensità del fabbisogno termico per riscaldamento in un giorno festivo di gennaio.**

**Figura 36. Intensità del fabbisogno termico per raffrescamento in un giorno lavorativo di luglio.**

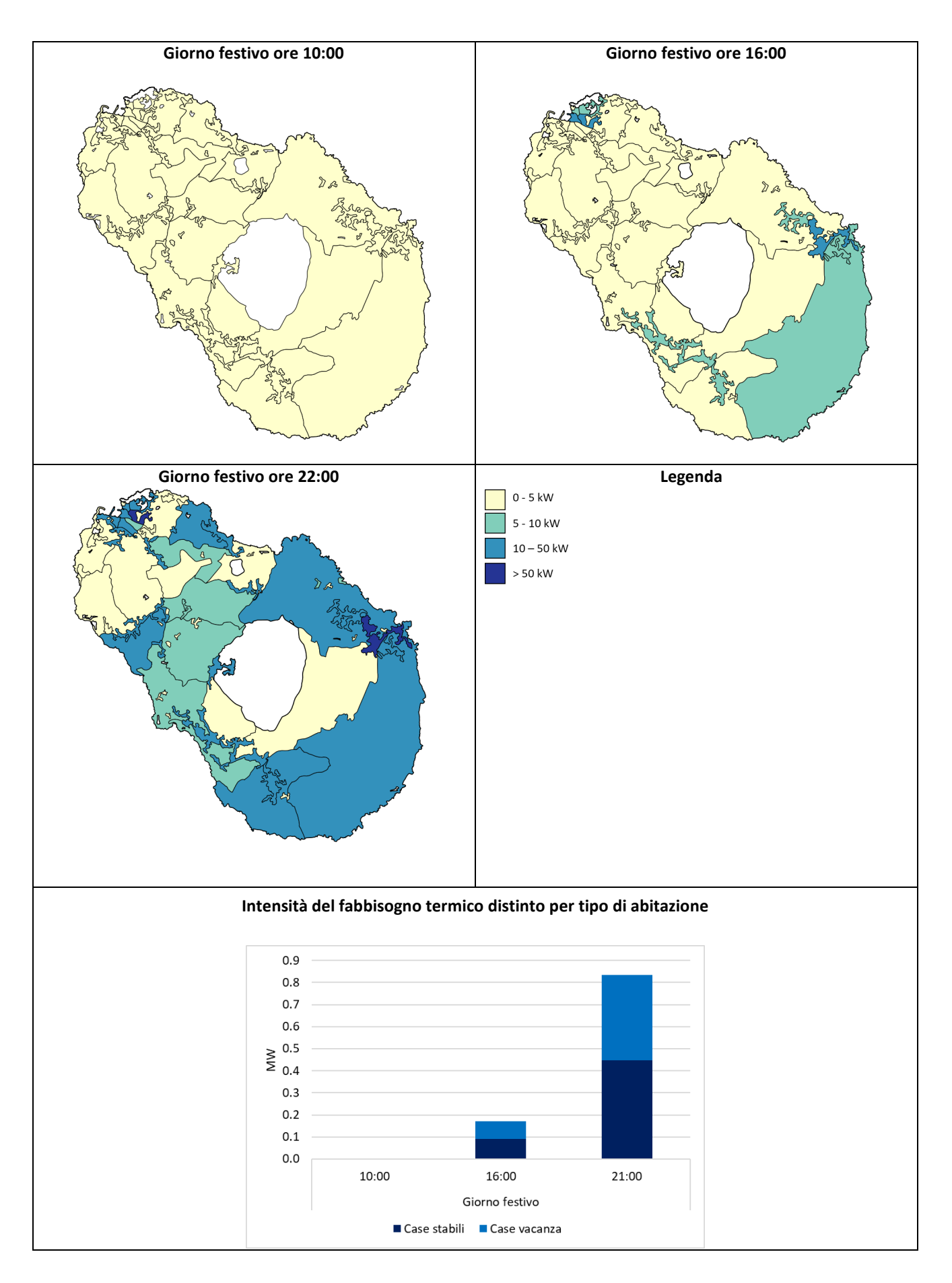

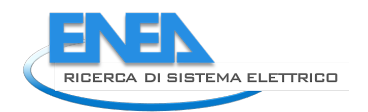

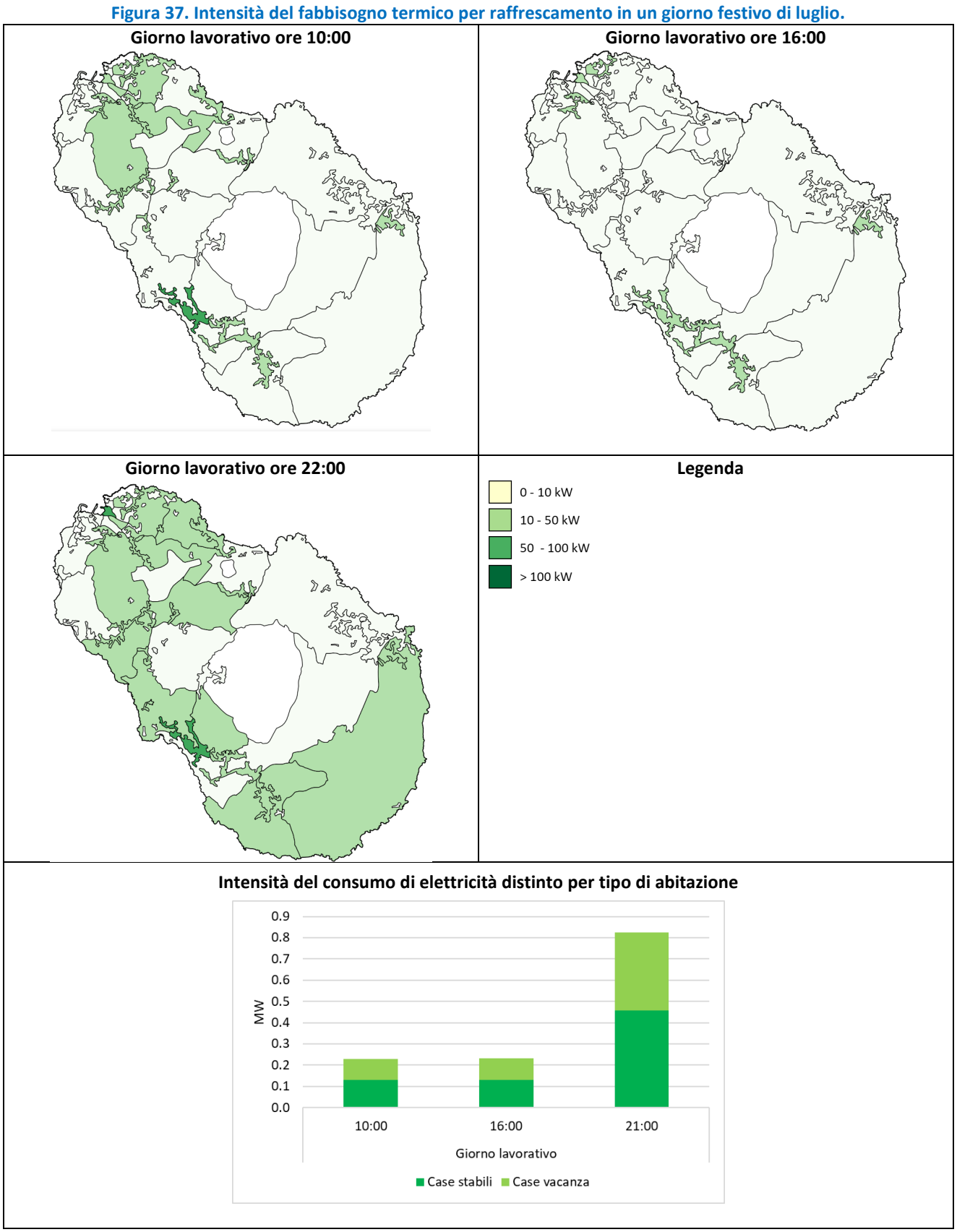

**Figura 38. Intensità del consumo di elettricità per apparecchiature ed illuminazione artificiale in un giorno lavorativo estivo.** 

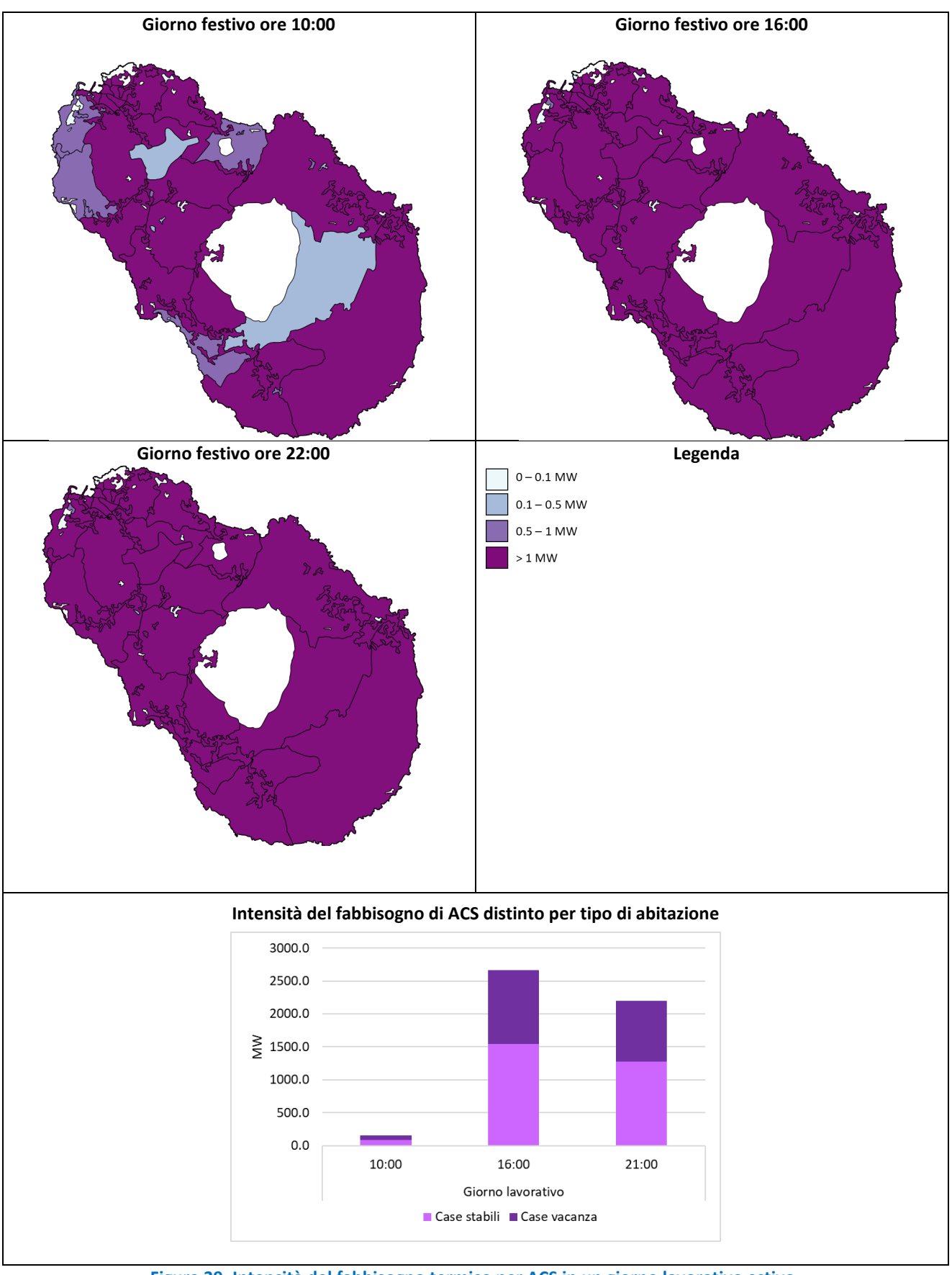

<span id="page-51-0"></span>**Figura 39. Intensità del fabbisogno termico per ACS in un giorno lavorativo estivo.**

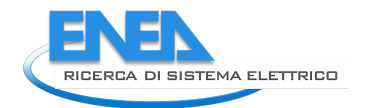

#### 2.3.5 Confronto con altre fonti dati e validazione

### 2.3.5.1 Validazione del volume costruito

In assenza di dati pubblici dell'Agenzia delle Entrate sul comune di Pantelleria (non essendo capoluogo di Provincia), il dato di volume degli edifici ad uso prevalente o totalmente residenziale stimato con la procedura definita è stato confrontato con quello stimato a partire dai dati Istat nel modo seguente: per ogni sezione di censimento, associando la superficie media degli alloggi con residenti agli alloggi vuoti o con non residenti ed agli interni non abitativi (studi professionali, uffici privati, esercizi commerciali, ecc.) presenti negli edifici residenziali, per i quali Istat non rileva il dato di superficie, e assegnando un'altezza media di 3 metri è stato ottenuto un volume di 3.23 Mm<sup>3</sup>. Applicando la procedura GIS, il parco degli edifici residenziali del comune di Pantelleria risulta essere pari a **3.34 Mm3** , attestando uno scarto del 3% rispetto a quello risultante dai dati Istat

### 2.3.5.2 Validazione dei consumi di energia

Per la validazione delle elaborazioni redatte per il caso studio del comune di Pantelleria ci si è avvalsi del Piano di Azione dell'Energia Sostenibile del 2015 [\[24\]](#page-57-1), contenente dati di bilancio energetico comunale al 2013. Di seguito sono descritte le elaborazioni effettuate per rendere quanto più comparabili possibile i risultati ottenuti con la procedura rispetto ai dati del bilancio.

Secondo il PAES, nel 2013 i consumi di energia finale del settore residenziale ammontavano a 15.34 GWh, di cui ben il 77% era dovuto a consumi di elettricità, ossia **11.81 GWh** (quest'ultimo dato risulta in linea con il consumo di elettricità di due anni prima riportato nello stesso PAES, pari a 11.93 GWh), e la quota residuale era prevalentemente addebitabile all'uso di GPL per cottura. Altri rapporti sul sistema energetico nell'isola di Pantelleria consultati di fatto mostrano come il consumo di elettricità del settore residenziale sia rimasto sostanzialmente costante negli anni. Infatti, il rapporto "Agenda per la Transizione Energetica" [\[27\]](#page-57-5) indica un consumo di 11.72 GWh per il 2018 ed il rapporto "Verso Pantelleria zero" [\[28\]](#page-57-6) un consumo di 12.79 GWh per il 2009.

Per confrontare i risultati della procedura con quelli del PAES, i consumi annui per riscaldamento e raffrescamento, stimati a partire dalle simulazioni energetiche condotte sulla base del Test Reference Year, sono stati normalizzati rispetto ai gradi giorno del 2013 rilevati presso la stazione meteorologica locale.

Per quanto concerne i consumi energetici non contemplati nelle valutazioni energetiche condotte su base oraria, da aggiungere a questi ultimi per confrontarli con i dati di bilancio, si è proceduto diversamente dai precedenti casi studio al fine di tenere conto della significativa variazione stagionale dei consumi elettrici. Infatti, tutti i rapporti citati sono concordi nell'affermare che nei mesi da maggio a settembre si abbia un incremento ingente di consumi e, nello specifico, il PAES attribuisce alle abitazioni destinate a vacanze un'incidenza di circa il 16% sui consumi complessivi per usi domestici.

Pertanto, per validare in maniera accurata i consumi elettrici residenziali tenendo conto della loro forte stagionalità, si è fatto riferimento a quanto riportato nell'Agenda per la Transizione Energetica [\[27\]](#page-57-5), secondo cui le presenze medie giornaliere sull'isola, determinate a loro volta sulla base di dati del consumo di acqua nell'isola negli anni 2011-14, oscillano attorno al valore di 7493 abitanti residenti con lievi riduzioni nei mesi autunnali ed invernali (periodi di vacanza di molti isolani) e cospicui incrementi nei mesi estivi. In particolare [\(Figura 40\)](#page-53-0), alle 7500 presenze fisse, nel mese di marzo (vacanze Pasquali, per l'anno considerato) e durante le vacanze estive, da maggio a settembre, si aggiunge un numero di persone variabile fra 400 e 3500, fino ad un massimo di circa 11000 presenze complessive nel mese di agosto. Tale ordine di grandezza trova peraltro riscontro in un altro report, relativo al monitoraggio dei flussi turistici [\[29\]](#page-57-7), secondo cui le presenze a Pantelleria in esercizi extralberghieri e B&B (inclusi affittacamere e campeggi) sono state 7875 nel 2011, 10896 nel 2012, 13192 nel 2013 e 13994 nel 2014.

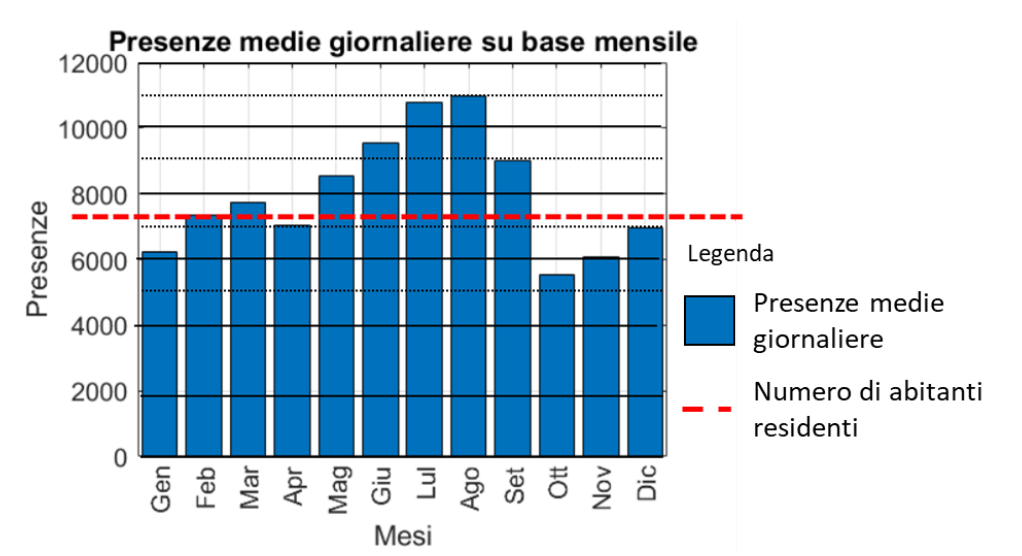

**Figura 40. Presenze medie giornaliere su base mensile (fonte [\[27\]](#page-57-5)) e riferimento numero di abitanti.**

<span id="page-53-0"></span>Sulla base della diversa popolazione presente, è stata quindi determinata una percentuale di volume effettivamente abitato in case stabili e case vacanza, diversa per ogni mese e, infine, in funzione di questo sono stati ricalcolati i consumi mensili di elettricità. In [Figura 41,](#page-53-1) sono riportati i consumi elettrici per ogni mese, distinti per usi finali e ripartiti fra case stabili e vacanza.

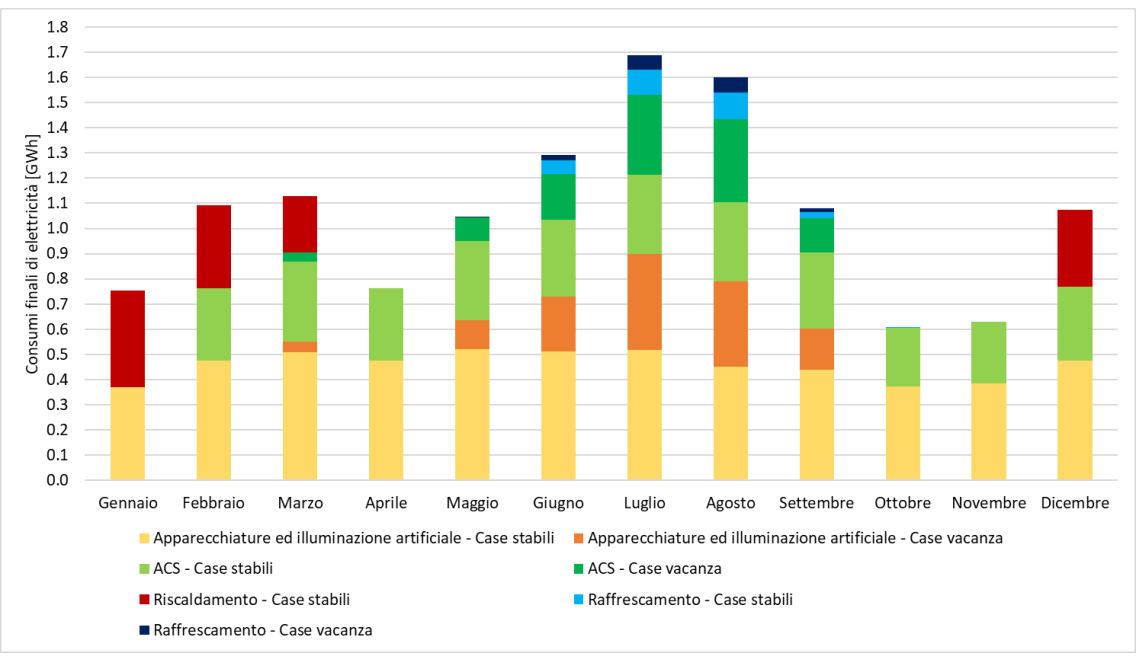

<span id="page-53-1"></span>**Figura 41. Consumi finali di elettricità su base mensile per case stabili e case vacanza dell'intera isola.**

Le case vacanza, sulla base delle elaborazioni svolte nel presente studio, risultano dunque essere responsabili di un consumo elettrico pari a 2.50 GWh, che corrisponde al 19.6% dei consumi elettrici totali, peso di poco superiore rispetto al dato riportato nelle stime condotte per il PAES (16%).

I consumi elettrici risultanti su base annua da comparare con quelli desunti dal PAES sono riportati in [Tabella 5.](#page-35-0)

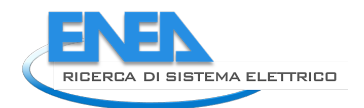

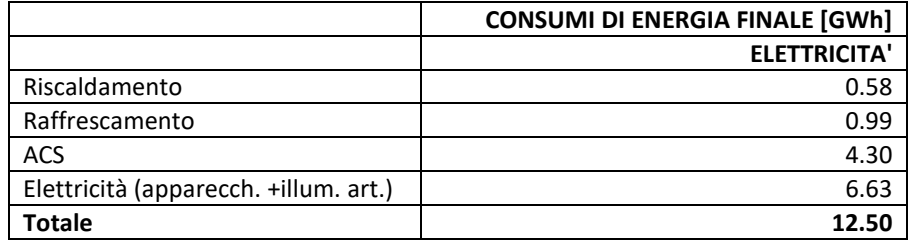

#### **Tabella 8. Consumi energetici annui del volume costruito ad uso residenziale stimati.**

Il consumo di elettricità finale stimato con la procedura (**12.50 GWh**) si discosta solo del 5.88% rispetto al dato del PAES (11.81 GWh).

Inoltre, è da notare che il peso del consumo elettrico stimato per la produzione di ACS risulta pari al 34% del totale, in analogia con quanto riportato nel report "Verso Pantelleria Zero" (33%) e nel PAES (30% dei consumi elettrici totali per case stabili e 37% per case vacanza).

# 3 Conclusioni

Nell'ambito della ricerca volta ad implementare un metodo di stima dei profili orari di domanda termica ed elettrica applicabile a contesti edificati, nel presente rapporto sono descritti gli approfondimenti svolti in aree caratterizzate da una particolare stagionalità della domanda elettrica.

La procedura sviluppata permette la creazione di un database georeferenziato utile a caratterizzare il parco edifici dal punto di vista dimensionale, tecnologico, funzionale, temo-fisico e impiantistico alla scala urbana. Tale procedura prevede l'impiego di dataset generalmente disponibili per i comuni del territorio nazionale, e può essere adattata per casi in cui le fonti dati presentino diverse peculiarità, come effettuato nell'ambito dei due casi studio descritti nel presente report.

Le validazioni dei dati di consumo stimati per i due casi studio hanno confermato la solidità di questa procedura, considerati gli scarti attestati rispetto a quanto elaborato nell'ambito dei relativi bilanci energetici comunali. Nel presente report sono state elaborate, in aggiunta a quanto riportato analogamente ai casi studio della precedente annualità, le ripartizioni mensili dei consumi elettrici del parco residenziale per i diversi usi finali, al fine di evidenziare l'andamento della domanda di raffrescamento estesa sul lungo periodo a causa di stagioni intermedie più critiche (caso Palermo), e l'andamento della domanda energetica ampiamente sbilanciata durante la stagione estiva per contesti a vocazione turistica (caso Pantelleria).

Dal punto di vista complessivo, in aggiunta alle descrizioni riportate nel corpo del report, in appendice sono riportate alcune considerazioni sul mix energetico per entrambi i casi studio.

In conclusione, la procedura implementata ha confermato di poter costituire un reale supporto alle politiche di transizione energetica.

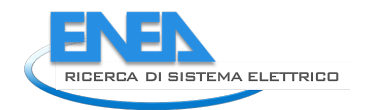

# 4 Riferimenti bibliografici

- 1. S. Ferrari, F. Zagarella, P. Caputo, A. D'Amico, Results of a literature review on methods for estimating buildings energy demand at district level, Energy, 2019, 175, 1130–1137.
- 2. S. Ferrari, V. Zanotto, Defining Representative Building Energy Models. In: Building Energy Performance Assessment in Southern Europe. SpringerBriefs in Applied Sciences and Technology. Springer, Cham., 2016.
- 3. S. Ferrari, F. Zagarella, Assessing Buildings Hourly Energy Needs for Urban Energy Planning in Southern European Context, Procedia Engineering, 2016, 161, 783–791.
- 4. International Organization for Standardization, ISO 17772-1, Energy performance of buildings Indoor environmental quality — Part 1: Indoor environmental input parameters for the design and assessment of energy performance of buildings, 2017.
- 5. International Organization for Standardization, ISO/TR 17772-2, Energy performance of buildings Overall energy performance assessment procedures — Part 2: Guideline for using indoor environmental input parameters for the design and assessment of energy performance of buildings, 2018.
- 6. Swiss Society of Engineers and Architects, SIA 2024, Dati d'utilizzo di locali per l'energia e l'impiantistica degli edifici, 2015.
- 7. Decreto del Presidente della Repubblica 26 agosto 1993, n. 412, Regolamento recante norme per la progettazione, l'installazione, l'esercizio e la manutenzione degli impianti termici degli edifici ai fini del contenimento dei consumi di energia, in attuazione dell'art. 4, comma 4, della legge 9 gennaio 1991, n. 10, Gazzetta Ufficiale Serie Generale n.242 del 14/10/1993 - Supplemento Ordinario n. 96.
- 8. S. Ferrari, V. Zanotto, Thermal Comfort Approaches and Building Performance. In: Building Energy Performance Assessment in Southern Europe. SpringerBriefs in Applied Sciences and Technology. Springer, Cham, 2016.
- 9. S. Ferrari, V. Zanotto, Energy Performance Analysis of Typical Buildings. In: Building Energy Performance Assessment in Southern Europe. SpringerBriefs in Applied Sciences and Technology. Springer, Cham, 2016.
- 10.Intesa Stato Regioni Enti Locali Sistemi Informativi Territoriali, Specifiche per la Realizzazione dei Database Topografici di Interesse Generale - Il catalogo degli oggetti - Revisione delle Specifiche di contenuto 1n 1007\_1 e 1n 1007\_2, 2006.
- 11.Istituto Nazionale di Statistica, Descrizione dei dati geografici e delle variabili censuarie delle Basi territoriali per i censimenti: anni 1991, 2001, 2011, 2016, accessibile al sito https://www.Istat.it/it/files//2013/11/Descrizione-dati-Pubblicazione-2016.03.09.pdf
- 12.Decreto del Presidente della Repubblica 16 aprile 2013, n. 74, Regolamento recante definizione dei criteri generali in materia di esercizio, conduzione, controllo, manutenzione e ispezione degli impianti termici per la climatizzazione invernale ed estiva degli edifici e per la preparazione dell'acqua calda per usi igienici sanitari, a norma dell'articolo 4, comma 1, lettere a) e c), del decreto legislativo 19 agosto 2005, n. 192, Gazzetta Ufficiale n.149 del 27-06-2013.
- 13.Ministero dello Sviluppo Economico. Decreto 26 giugno 2015. Applicazione delle metodologie di calcolo delle prestazioni energetiche e definizione delle prescrizioni e dei requisiti minimi degli edifici. Gazzetta Ufficiale Serie Generale n 162 del 15/07/2015 - Supplemento Ordinario n. 39.
- 14.Ente Italiano di Normazione. UNI/TS 11300-2, Prestazioni energetiche degli edifici. Parte 2: Determinazione del fabbisogno di energia primaria e dei rendimenti per la climatizzazione invernale, per la produzione di acqua calda sanitaria, per la ventilazione e per l'illuminazione in edifici non residenziali, 2014.
- 15.Agenzia delle Entrate, Ufficio Statistiche e Studi della Direzione Centrale Osservatorio Mercato Immobiliare e Servizi Estimativi E della Direzione Centrale Catasto e Cartografia, Statistiche Catastali 2012. Catasto edilizio urbano, 2013.
- 16.Agenzia del Territorio, Statistiche e studi sul mercato immobiliare, Direzione Centrale Osservatorio Mercato Immobiliare e Servizi Estimativi, Rapporto Immobiliare 2012. Immobili a destinazione terziaria, commerciale e produttiva.
- 17.CRESME Ricerche S.p.A., Osservatorio sull'offerta di immobili ad uso ufficio a Milano, 2016.
- 18.Comune di Palermo, Assessorato Ambiente Unità di Progetto "Patto dei Sindaci". SUSTAINABLE ENERGY ACTION PLAN (SEAP). Piano di Azione per l'Energia Sostenibile, 2013, Palermo.
- 19.Terna, Pubblicazioni statistiche sui consumi 2010, 2011 e 2012 scaricabili dal sito
- <span id="page-57-3"></span>20.Comitato Termotecnico Italiano, Prestazioni energetiche degli edifici. Climatizzazione invernale e preparazione acqua calda per usi igienico-sanitari, CTI – R 03/3, 2003.
- 21.M. Caldera, A. Federici, F. Margiotta, A. Martelli, M. Nocera, A. Pannicelli, S. Piccinelli, G. Puglisi, F. Zanghirella, Ricerca di Sistema Elettrico, Report RdS/PAR2015/143. Metodologie e strumenti per la raccolta di dati e la definizione di modelli di riferimento dei consumi energetici nel settore residenziale, terziario e pubblico, 2016.
- 22.U. Ciarniello, G. Orsini, F. Santi, Ricerca di Sistema. Indagine sui consumi e sulla diffusione delle apparecchiature nel settore terziario in Italia, 2005.
- <span id="page-57-0"></span>23.ENEA, Assoimmobiliare, Benchmark di consumo energetico degli edifici per uffici in Italia, 2019.
- <span id="page-57-1"></span>24.Comune di Pantelleria. Piano d'Azione per l'Energia Sostenibile. 2015
- <span id="page-57-2"></span>25.G. Rodonò, R. Volpes. Studio del comportamento termico del dammuso, edificio tipico dell'isola di Pantelleria. Quaderni dell'Istituto di Fisica Tecnica dell'Università di Palermo 42/1980.
- <span id="page-57-4"></span>26.M. Beccali, M. Bonomolo, G. Ciulla, R. Colombarini, G. Leone, F. Martorana, L. Mineo, R. Musca, A. Piacentino, E. Telaretti, A. Vasile, G. Zizzo. LA4.4 Studio di fattibilità di soluzioni per l'efficientamento energetico delle Isole Minori, 2021.
- <span id="page-57-5"></span>27.Clean Energy for EU Islands. Agenda per la Transizione Energetica. Isola Di Pantelleria, 2020.
- <span id="page-57-6"></span>28.A. Parisi. Verso Pantelleria Zero.
- <span id="page-57-7"></span>29.Regione Siciliana. Le isole minori della Sicilia. Report, analisi e valutazione dei flussi turistici.

# 5 Abbreviazioni ed acronimi

ACE: Area di censimento

ACS: Acqua Calda Sanitaria

BEM: Building Energy Model

Bt: Basi territoriali

BEC: Building Energy Concept

C\_ASS: macchina frigorifera a fiamma diretta

C\_CHILL: macchina frigorifera/pompa di calore a compressione di vapore con motore elettrico

CGPA: Censimento Generale della Popolazione e Abitazione

CIT: Catasto degli Impianti Termici (della Regione Toscana)

CRESME: Centro ricerche economiche, sociologiche e di mercato nell'edilizia

CTIT: Catasto Territoriale degli Impianti Termici

CTI: Comitato Termotecnico Italiano

DBT: Database Topografico

D.P.R.: Decreto del Presidente della Repubblica

ENEA: Agenzia nazionale per le nuove tecnologie, l'energia e lo sviluppo economico sostenibile

GE: Gruppo Edilizio

GIS: Geographic Information System

GPL: Gas di Petrolio Liquefatto

H\_ASS: pompa di calore ad assorbimento

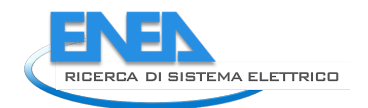

- H\_G: generatore a combustibile gassoso
- H\_L: generatore a combustibile liquido
- H\_PDCelett: pompa di calore a compressione di vapore con motore elettrico
- H\_PDCend: pompa di calore a compressione di vapore con motore endotermico
- ICT: Information and Communication Technologies
- Istat: Istituto Statistico Nazionale
- PAES: Piano d'Azione per l'Energia Sostenibile
- SIT: Sistema Informativo Territoriale
- UV: Unità Volumetrica
- Vc: Variabili censuarie

ZTT: Zona Termica Tipo (SA: superiore angolare; SC: superiore centrale; IA: interna angolare; IC: interna centrale; BA: base angolare; BC: base centrale)

# *6 Appendici*

## *6.1 Curriculum scientifico del gruppo di lavoro*

#### **Simone Ferrari**

Professore Associato di Fisica Tecnica Ambientale, nel 1994 ha iniziato a collaborare all'attività di didattica e ricerca scientifica al Politecnico di Milano sui temi dell'efficienza energetico-ambientale dell'ambiente costruito. Dal 1998 al 2001, in particolare, è stato Assegnista di Ricerca sul tema "Sviluppo di strumenti computerizzati per la individuazione di Regolamenti Edilizi e Standard Urbanistici volti al contenimento delle emissioni di CO2". Dal 1996 al 2001 è stato anche consulente presso l'Istituto di Ricerche "Ambiente Italia" dove ha svolto studi di pianificazione energetica urbana e energy audits di edifici. Entrato in ruolo come ricercatore nel 2001, ha assunto il corso di Fisica Tecnica Ambientale nella Facoltà di Architettura (dal 2010 il corso Building Physics della sezione in lingua inglese dell'attuale Scuola AUIC).

Ha svolto anche diverse supplenze, quali il corso "Applicazioni di fisica tecnica ambientale", il modulo "Fisica Tecnica Ambientale" nel Laboratorio di Progettazione Architettonica III, il modulo "Impianti tecnici per il restauro" (Laboratorio di restauro presso l'Università degli Studi di Palermo) ed ha attivato il corso opzionale per la Laurea Specialistica: "Eco-sostenibilità nella progettazione architettonica". Ha supervisionato 6 tesi di Dottorato, ha partecipato ai Collegi Docenti dei Dottorati "Tecnologia e Progetto della Qualità Ambientale alla scala edilizia e urbana", "Tecnologia e Progetto per l'Ambiente Costruito" e "Design e tecnologie per la valorizzazione dei beni culturali", ed è stato docente dei Corsi di Dottorato "Energetica del sistema edificio-impianto", "Strategie per la valorizzazione energetica del territorio", "Efficienza energetica nella progettazione architettonica".

Ha partecipato ad oltre trenta progetti di ricerca nazionali ed internazionali, inclusi gli Annexes 46, 56 e, attualmente, 75 della IEA – Energy in Buildings and Communities programme.

È autore di oltre cento pubblicazioni scientifiche, metà delle quali in ambito internazionale.

#### **Federica Zagarella**

Laureata in Architettura all'Università degli Studi di Palermo con una tesi sulle proprietà termofisiche di involucri edilizi con isolanti naturali; nel 2019 ha conseguito il Dottorato di Ricerca in Architettura, Ingegneria delle Costruzioni e Ambiente costruito presso il Politecnico di Milano con una tesi sulla stima e mappatura dei profili energetici degli edifici a scala urbana; dal 2019 è assegnista di ricerca presso il Politecnico di Milano e collabora con i proff. S. Ferrari e P. Caputo. Ha partecipato agli Annex 56, 64 e 75 della IEA. È coautrice di 11 pubblicazioni scientifiche indicizzate su Scopus.

Dal 2015 è collaboratrice alla didattica in vari corsi di Fisica Tecnica Ambientale presso il Politecnico di Milano e dal 2019 è docente a contratto di Fisica Tecnica Ambientale (integrazione del Laboratorio di Costruzione dell'Architettura).

I suoi ambiti di ricerca sono nell'ambito del settore scientifico disciplinare ING-IND/11 Fisica Tecnica Ambientale e riguardano in particolare la modellazione dell'ambiente costruito e dei relativi consumi energetici in GIS a scala distrettuale ed urbana e la simulazione energetica in regime dinamico degli edifici.

#### **Paola Caputo**

Dopo la laurea in Ingegneria Ambientale e il Dottorato in di ricerca in Energetica, entra in ruolo come Ricercatore nel 2002 al Politecnico di Milano, dove, nel settembre 2017 diventa Professore Associato.

Principali temi di ricerca: biomassa e biocombustibili, efficienza energetica, integrazione di fonti rinnovabili in edilizia, applicazione di tecnologie innovative per il risparmio energetico e la generazione distribuita di energia, sviluppo urbano energeticamente sostenibile, metabolismo urbano, analisi dei flussi di energia e di materia per la produzione di cibo.

Ha collaborato con studi professionali, enti di ricerca e università straniere, tra cui l'Accademia di Architettura di Mendrisio e la SUPSI di Lugano.

Ha partecipato a numerosi progetti di ricerca nazionali e internazionali pubblicandone i risultati scientifici su riviste internazionali, libri e atti di convegno.

È stata membro dell'Annex 49 ECBCS Low Exergy Systems for High-Performance Buildings and Communities e dell'Annex 64 EBC LowEx Communities - Optimised Performance of Energy Supply Systems with Exergy Principles.

È membro del comitato tecnico-scientifico di Fiper, Federazione Italiana Produttori di Energia da fonti Rinnovabili e di altri tavoli di lavoro in tema di economia circolare e food policy.

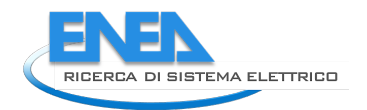

## *6.2 Mappe generate per il caso studio di Palermo aggiuntive a quelle esemplificative*

Le mappe seguenti (da [Figura 42](#page-60-0) a [Figura 47\)](#page-62-0) sono relative agli impianti basati sulle fonti energetiche diverse da quelle riportate nel paragrafo [2.2.2.](#page-21-0)

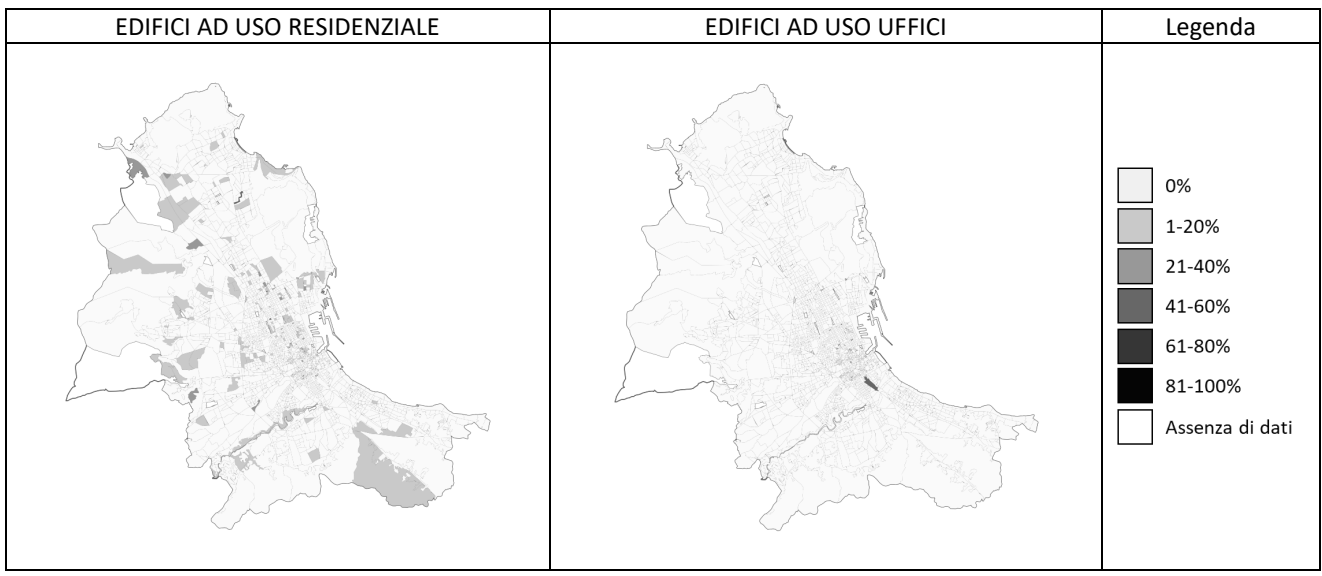

<span id="page-60-0"></span>**Figura 42. Mappa della distribuzione dei generatori alimentati da gasolio per il servizio di riscaldamento.**

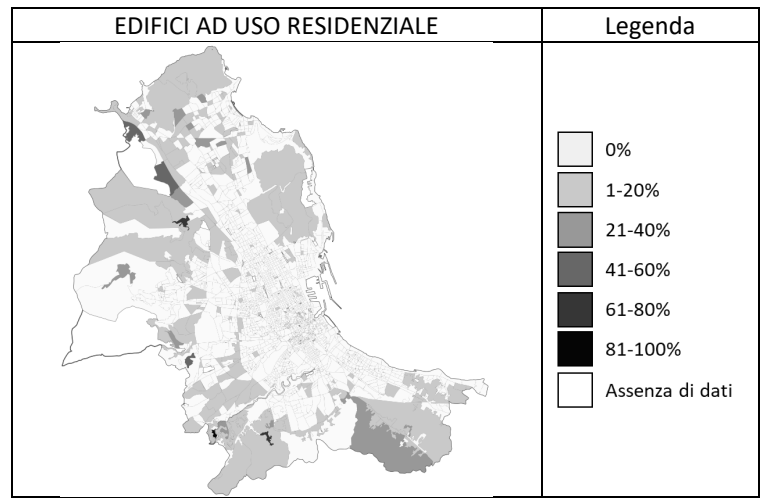

**Figura 43. Mappa della distribuzione dei generatori alimentati da GPL per il servizio di riscaldamento.**

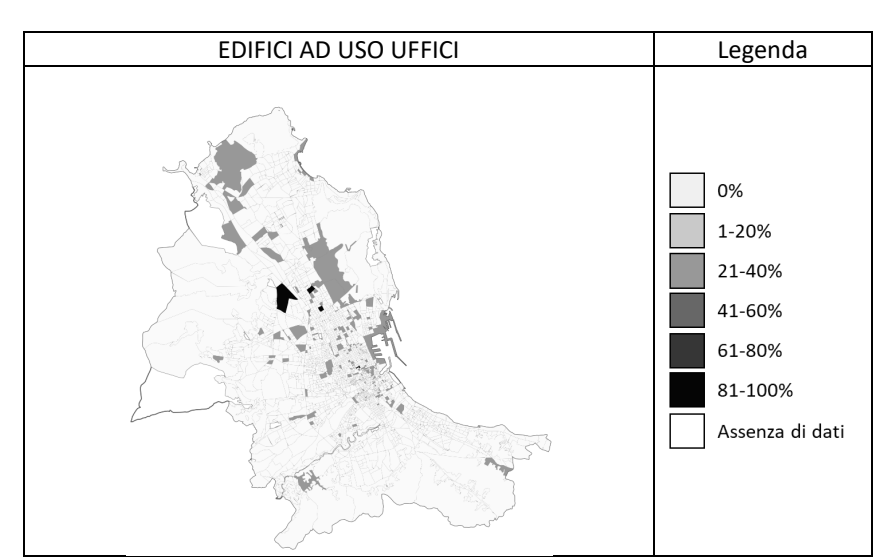

**Figura 44. Mappa della distribuzione delle macchine ad assorbimento alimentate da gas naturale per il servizio di riscaldamento.**

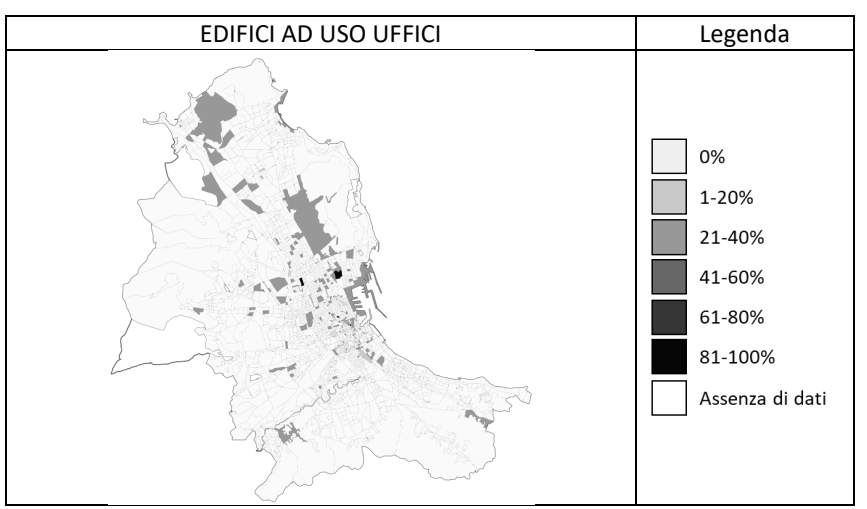

**Figura 45. Mappa della distribuzione delle pompe di calore con motore endotermico alimentate da gas naturale per il servizio di riscaldamento.**

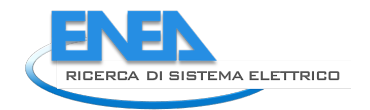

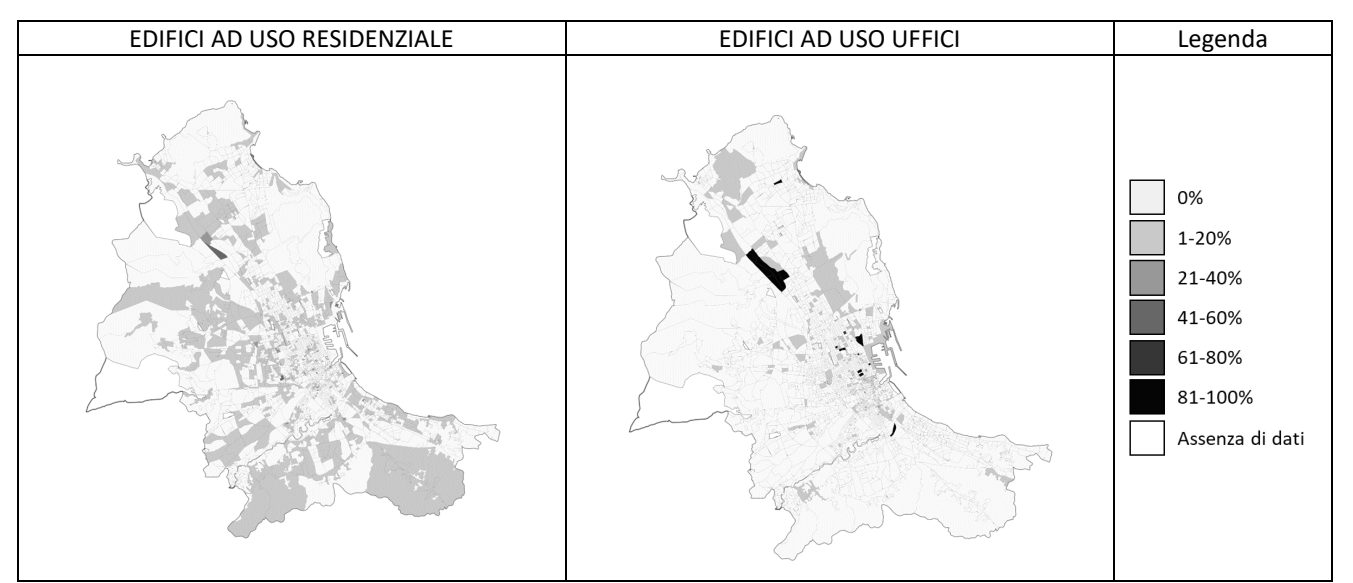

**Figura 46. Mappe della distribuzione delle pompe di calore alimentate da energia elettrica per il servizio di riscaldamento.** 

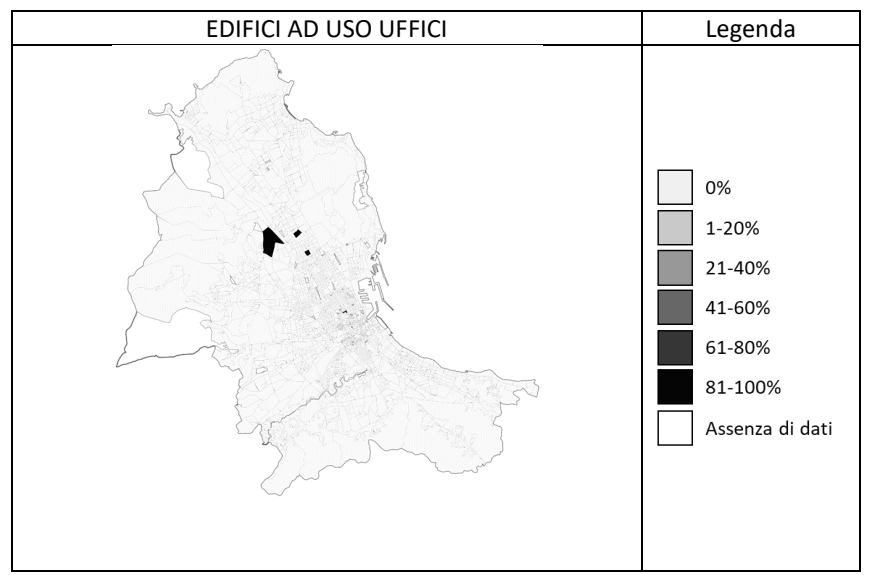

<span id="page-62-0"></span>**Figura 47. Mappa della distribuzione delle macchine frigorifere ad assorbimento alimentate da gas naturale per il servizio di raffrescamento.**

In aggiunta alle mappe rappresentate nel paragrafo [2.2.3,](#page-25-0) di seguito (da [Figura 48](#page-63-0) a [Figura 57\)](#page-72-0) sono riportate le mappe ed i grafici dell'intensità energetica urbana in 3 diversi orari (10:00, 16:00 e 21:00) di un giorno lavorativo e di uno festivo in periodo invernale (mese di gennaio) ed estivo (mese di luglio), relative a: gas naturale per riscaldamento; gasolio per riscaldamento; GPL per riscaldamento; elettricità per riscaldamento, apparecchiature e illuminazione artificiale; elettricità per raffrescamento, apparecchiature e illuminazione artificiale.

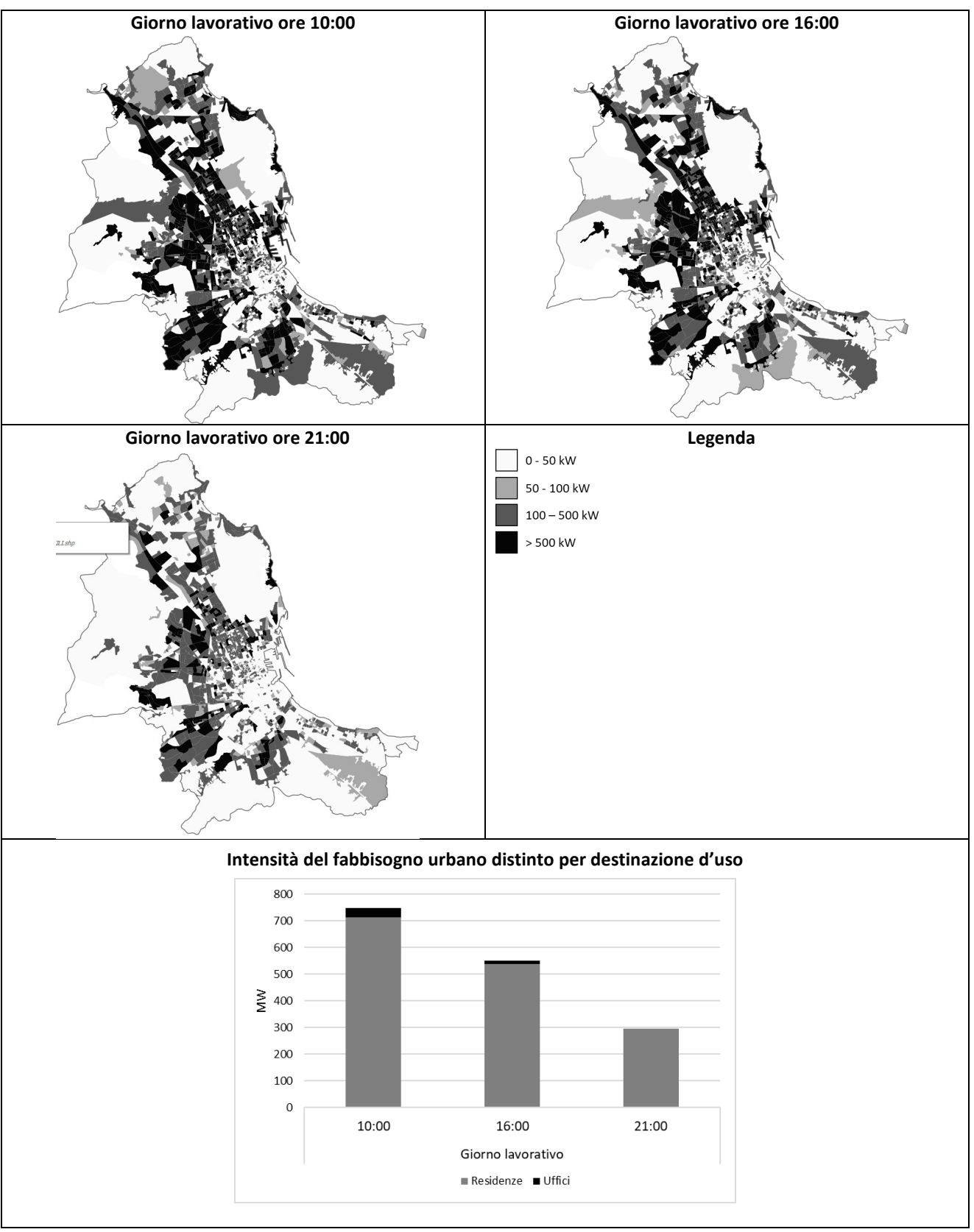

<span id="page-63-0"></span>**Figura 48. Intensità del consumo di energia finale di gas naturale in un giorno lavorativo di gennaio.**

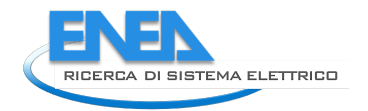

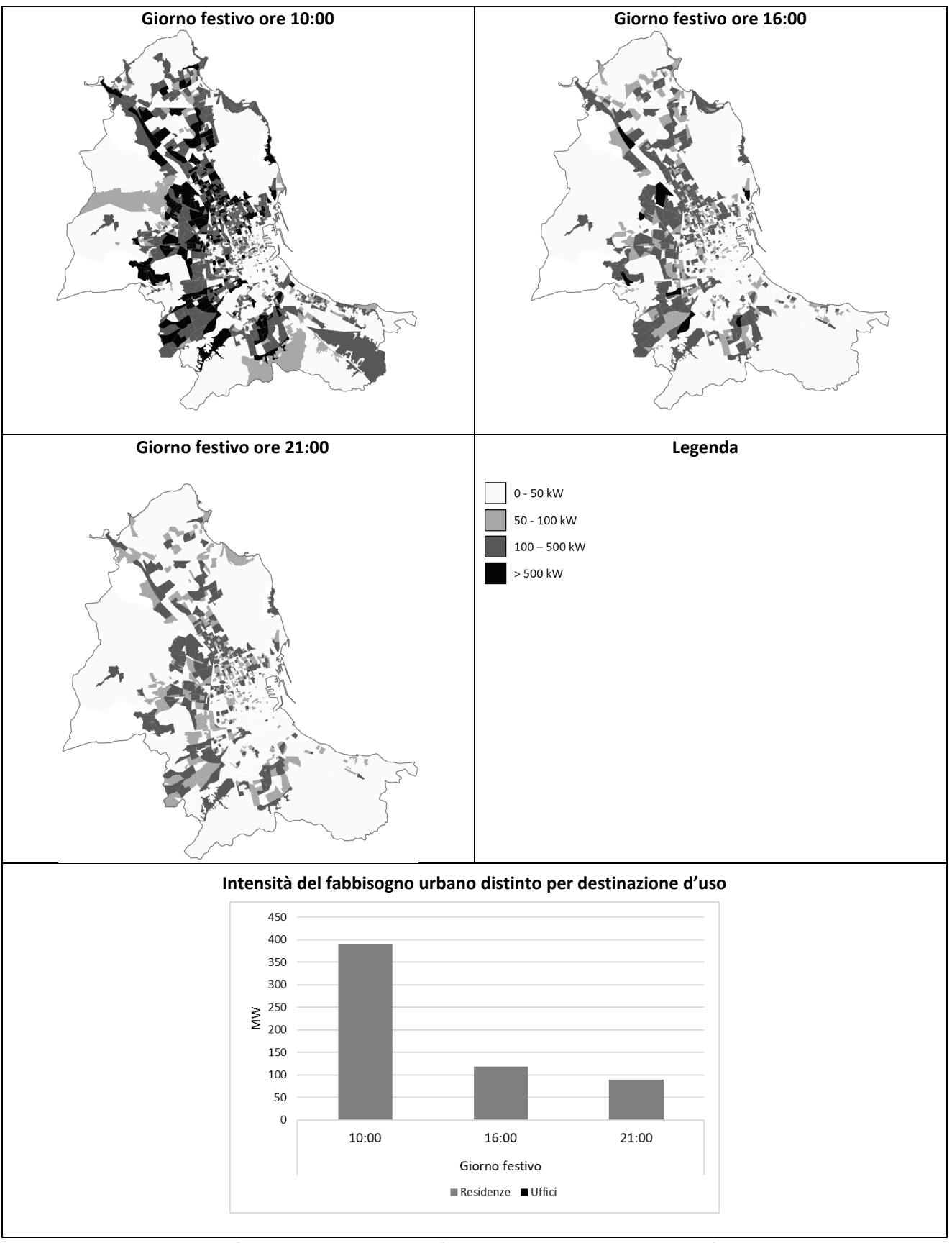

**Figura 49. Intensità del consumo di energia finale di gas naturale in un giorno festivo di gennaio.**

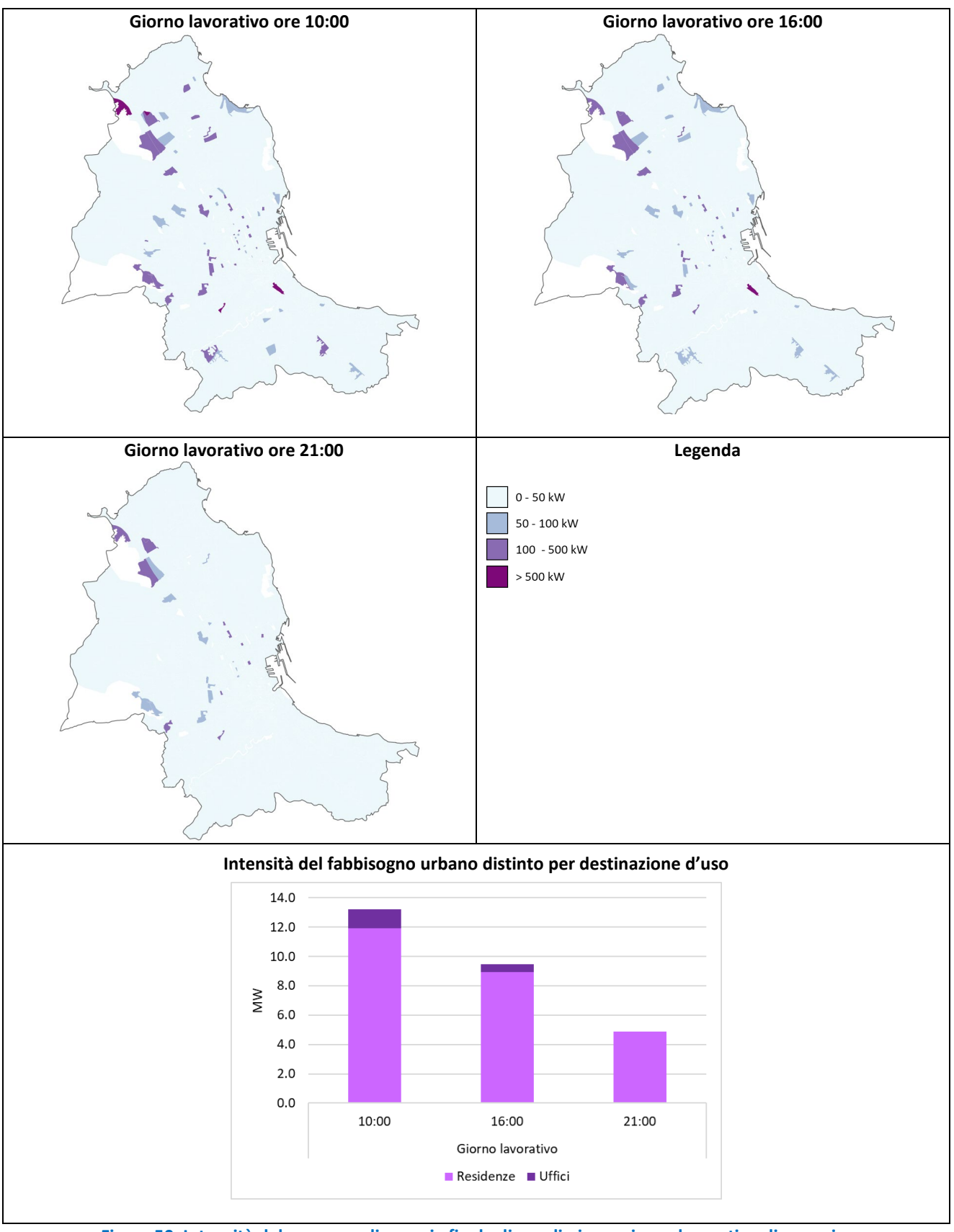

**Figura 50. Intensità del consumo di energia finale di gasolio in un giorno lavorativo di gennaio.**

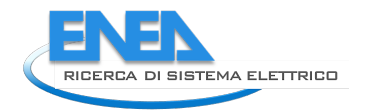

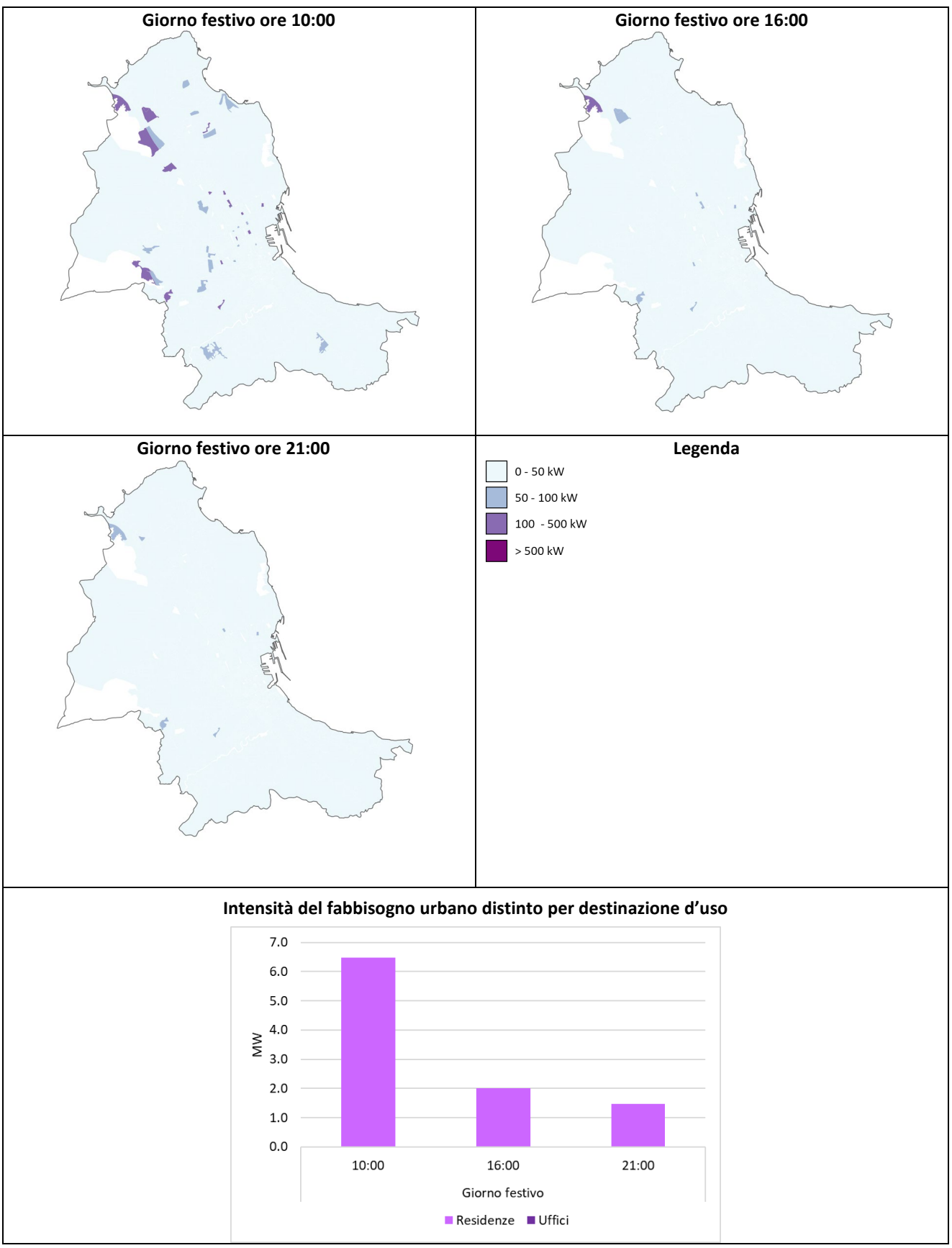

**Figura 51. Intensità del consumo di energia finale di gasolio in un giorno festivo di gennaio.**

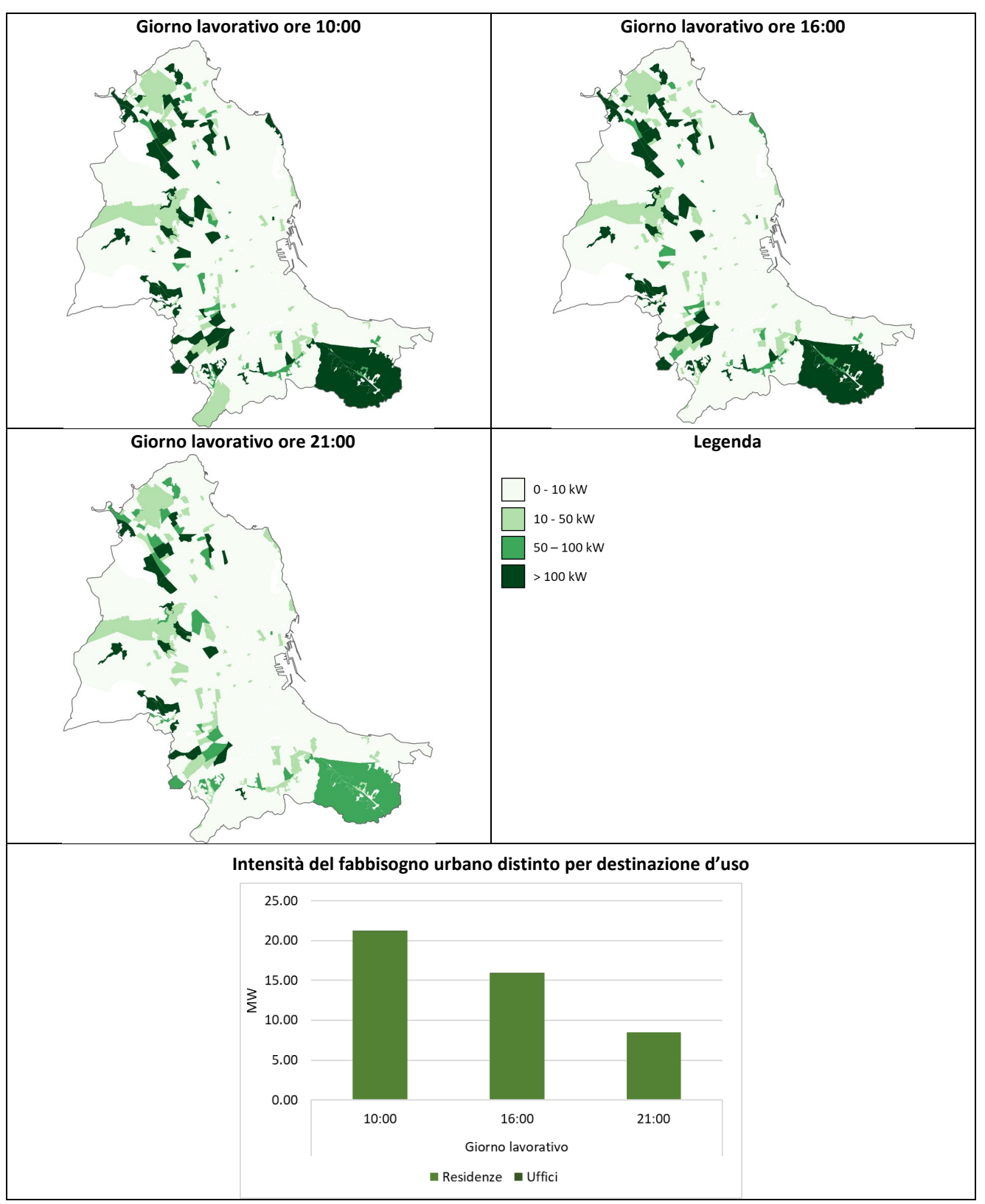

**Figura 52. Intensità del consumo di energia finale di GPL in un giorno lavorativo di gennaio.**

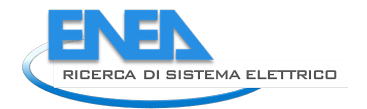

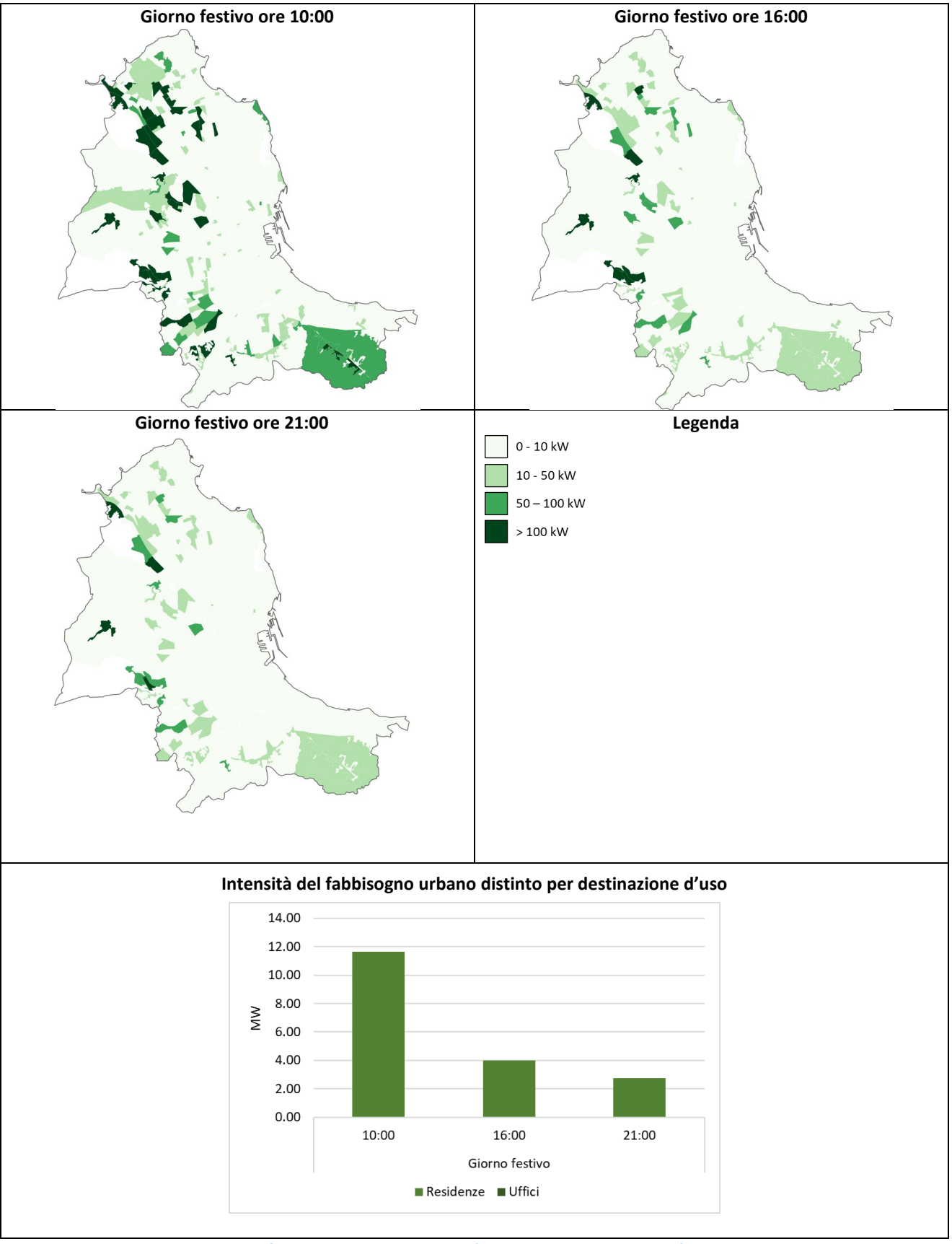

**Figura 53. Intensità del consumo di energia finale di GPL in un giorno festivo di gennaio.**

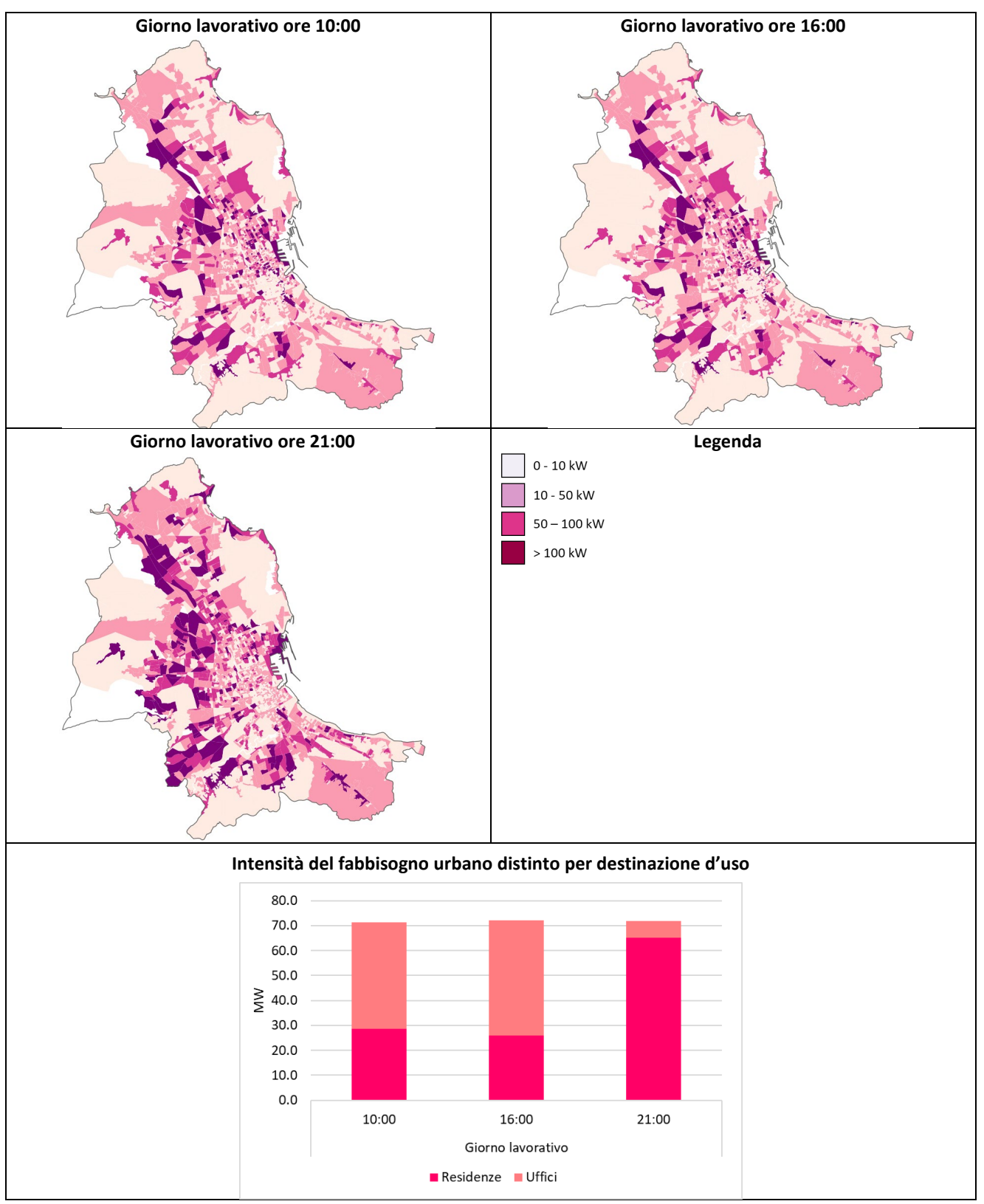

**Figura 54. Intensità del consumo di energia finale di elettricità in un giorno lavorativo di gennaio.**

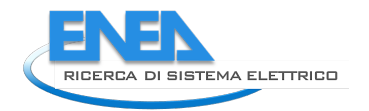

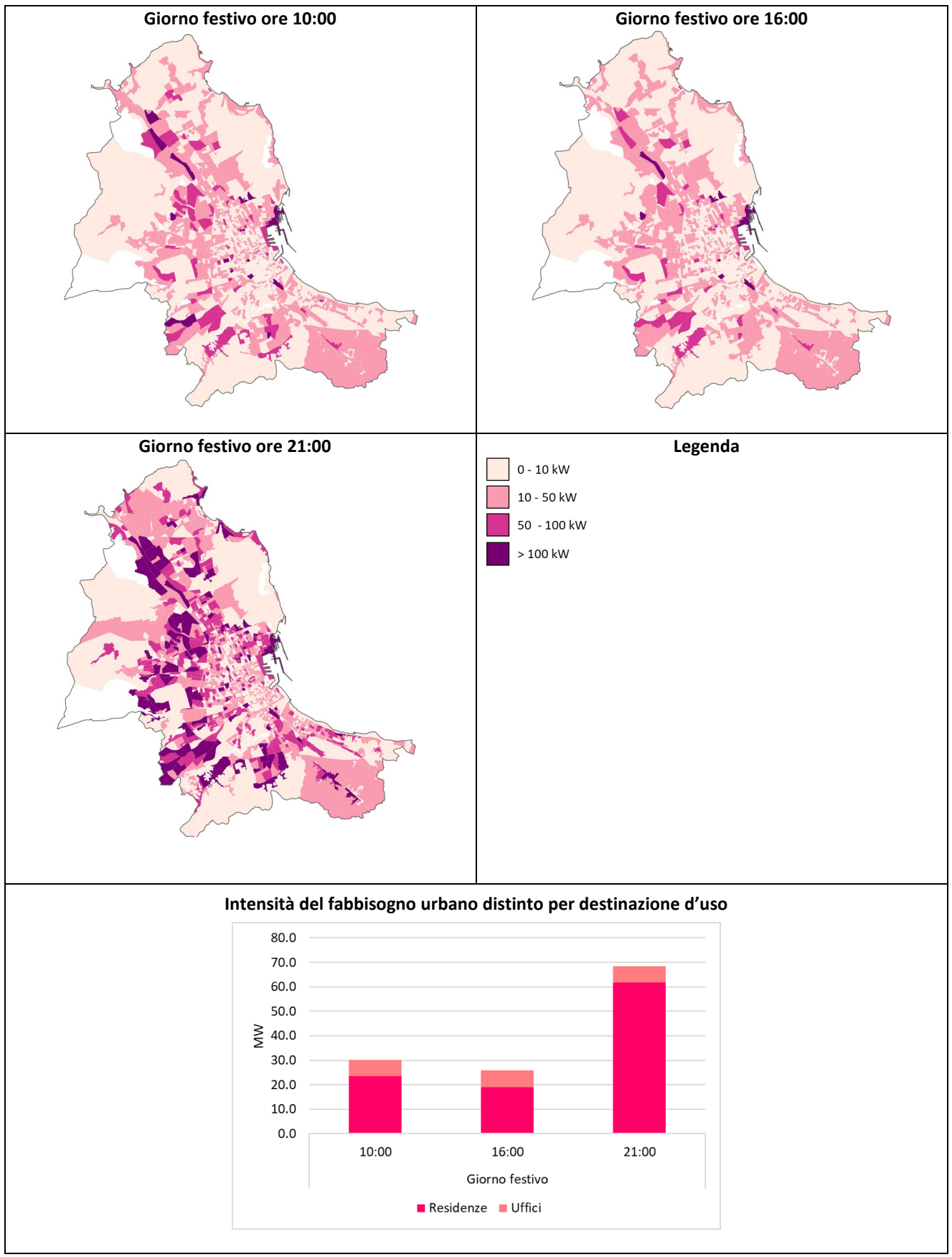

**Figura 55. Intensità del consumo di energia finale di elettricità in un giorno festivo di gennaio.**

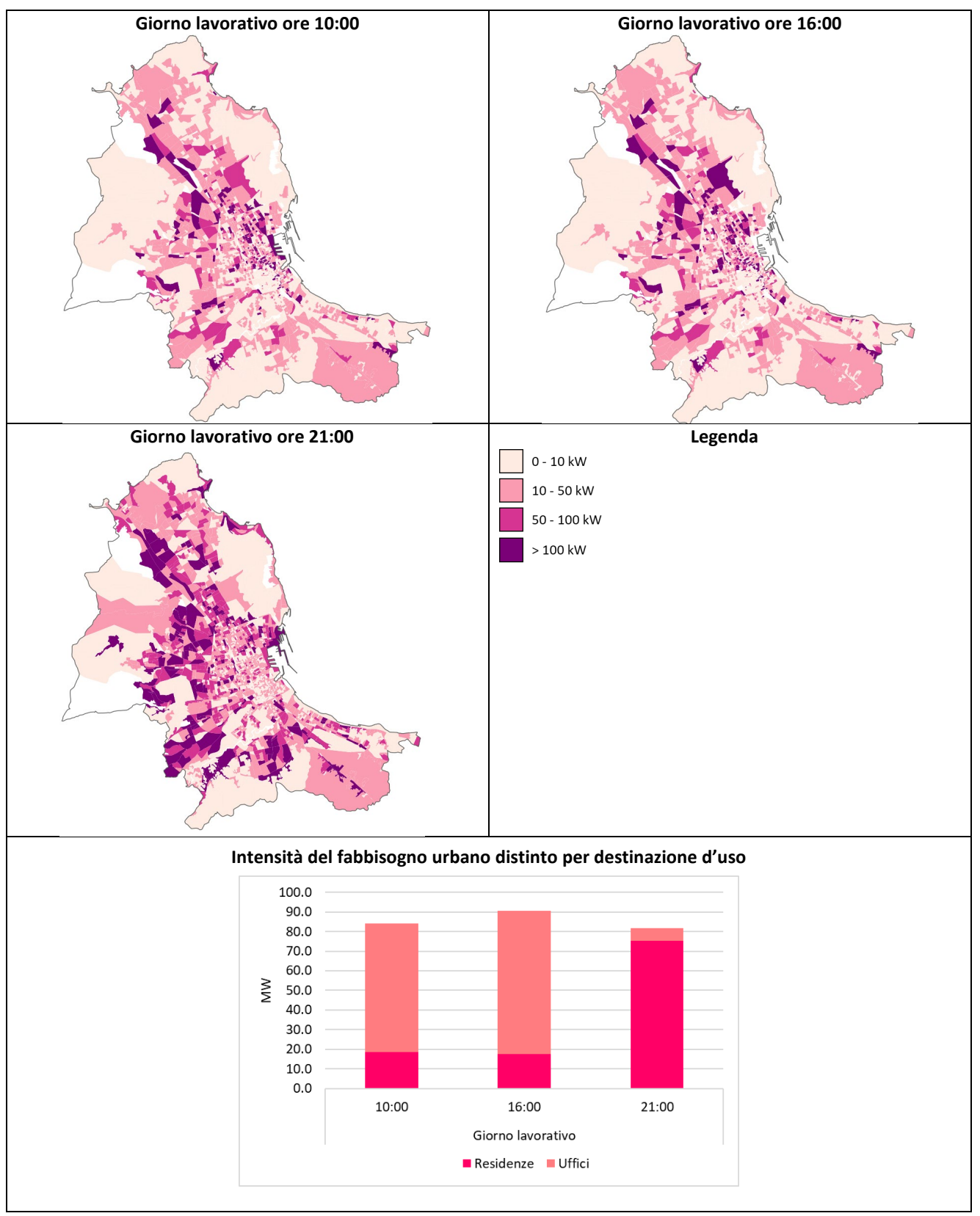

**Figura 56. Intensità del consumo di energia finale di elettricità in un giorno lavorativo di luglio.**
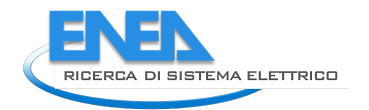

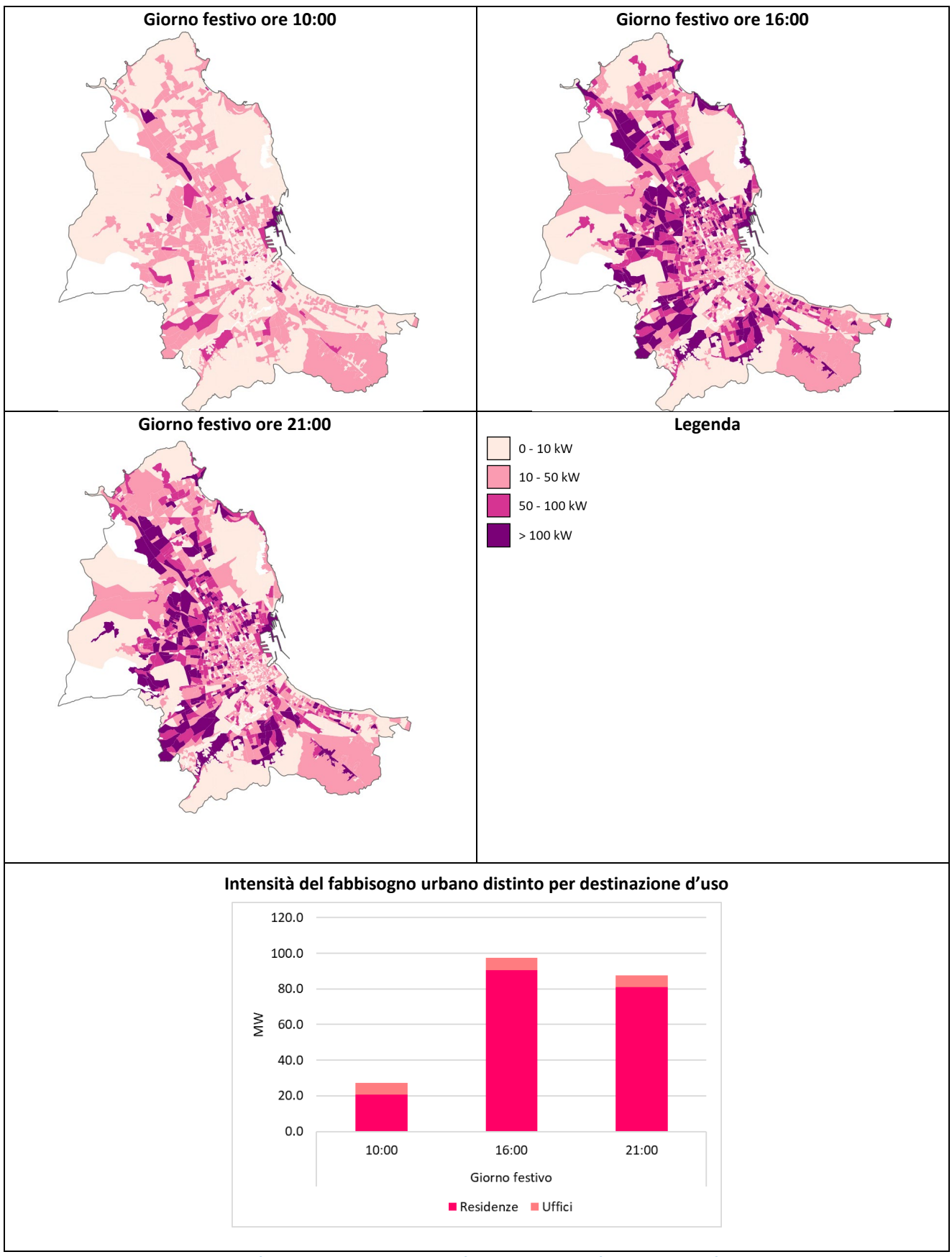

**Figura 57. Intensità del consumo di energia finale di elettricità in un giorno festivo di luglio.** 

# *6.3 Alcune considerazioni energetiche sul caso studio di Palermo*

In [Figura 58,](#page-73-0) sono rappresentati i fabbisogni termici per riscaldamento, raffrescamento e ACS nel caso di edifici ad uso residenziale e le relative percentuali di copertura degli impianti per fonte energetica. È interessante notare che il fabbisogno termico per riscaldamento è soddisfatto solo per il 41%, per la maggior parte (37%) coperto da impianti alimentati da gas naturale e per percentuali irrisorie (0.5%-1.9%) da altre fonti (gasolio, GPL ed elettricità). Inoltre, il 31% del fabbisogno di raffrescamento è soddisfatto dalla presenza di impianti di condizionamento estivo alimentati dal vettore elettrico. Infine, nel caso della produzione di ACS, il fabbisogno è coperto in misura simile da impianti alimentati da gas naturale (40%) ed elettricità (50%), mentre per una quota minima (0.9%) da impianti ad altro combustibile.

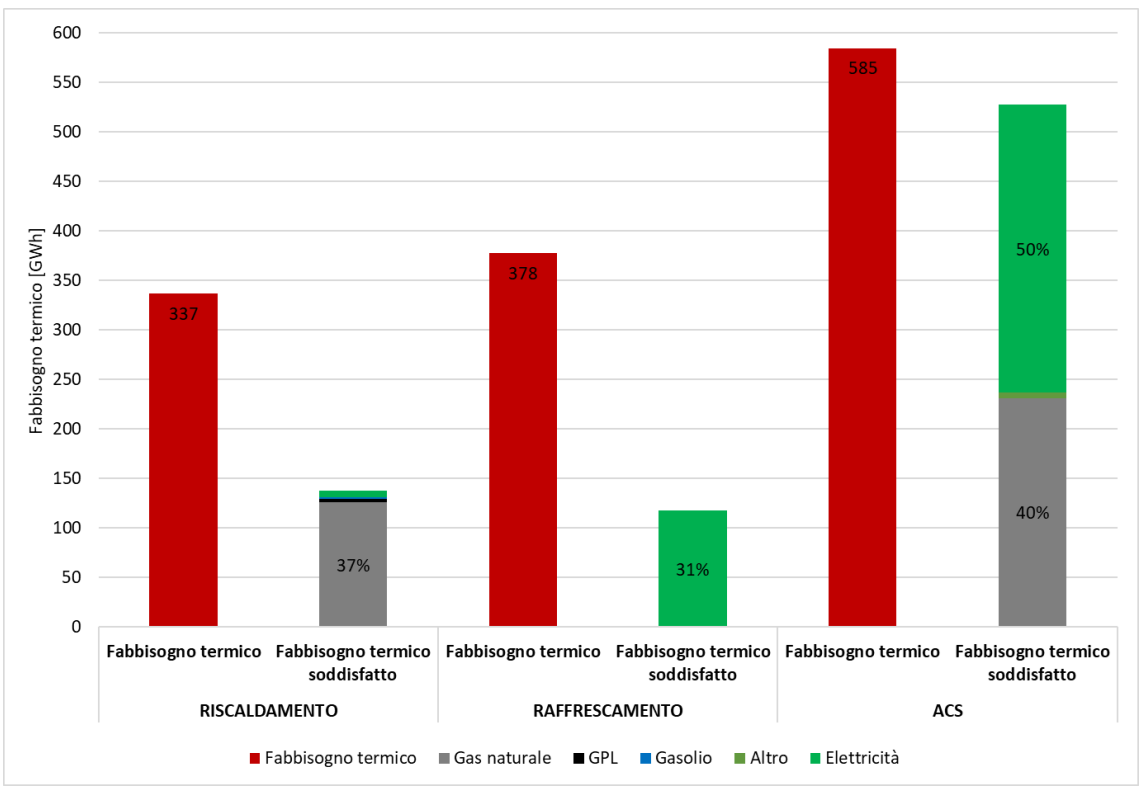

<span id="page-73-0"></span>**Figura 58. Fabbisogni termici del volume costruito ad uso residenziale ripartiti per fonte energetica.**

In [Figura 59,](#page-74-0) sono rappresentati i fabbisogni termici per riscaldamento e raffrescamento nel caso di edifici ad uso ufficio e le relative percentuali di copertura degli impianti per fonte energetica. In tal caso, il servizio di riscaldamento è soddisfatto per il 65% da elettricità, per il 34% da gas naturale (caldaie, macchine ad assorbimento e pompe di calore con motore endotermico) e per l'1% da gasolio. Il servizio di raffrescamento è prevalentemente alimentato da chiller elettrici (96%) mentre le macchine frigorifere ad assorbimento a gas naturale sono solo il 4%.

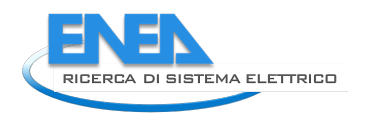

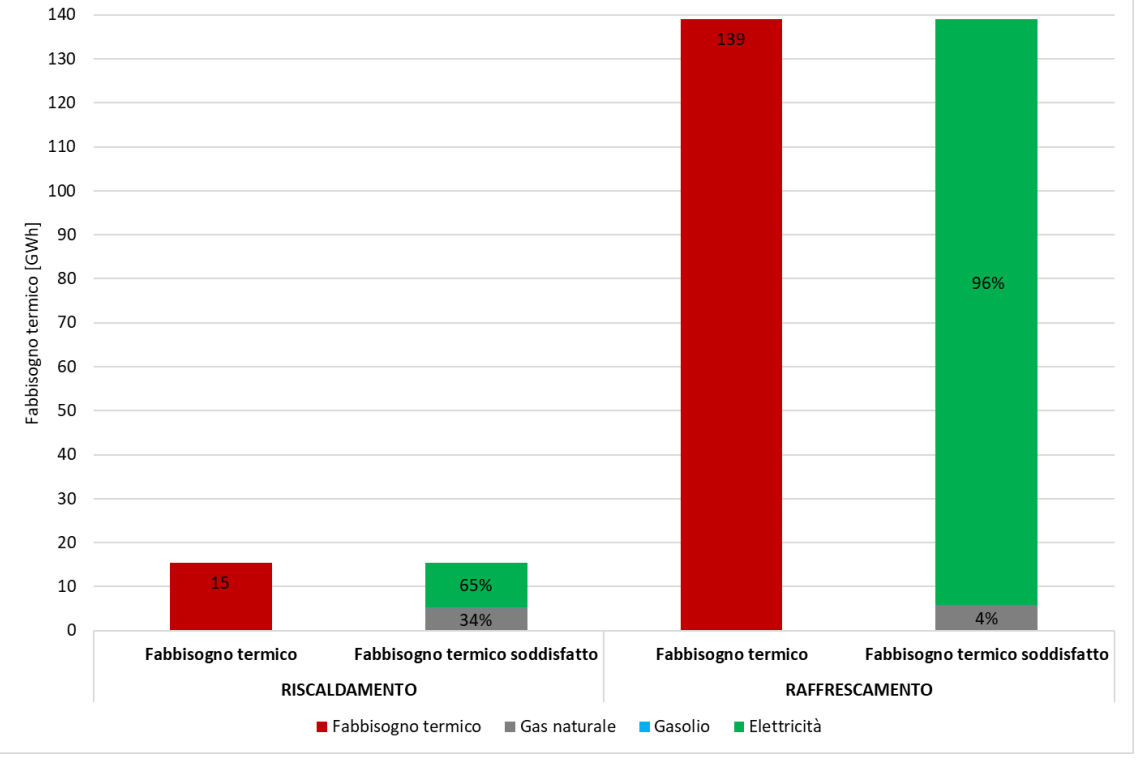

**Figura 59. Fabbisogni termici del volume costruito ad uso uffici ripartiti per fonte energetica.**

<span id="page-74-0"></span>In [Tabella 9,](#page-74-1) sono riportati i consumi di energia elaborati per unità di volume ripartiti per uso finale e fonte energetica.

<span id="page-74-1"></span>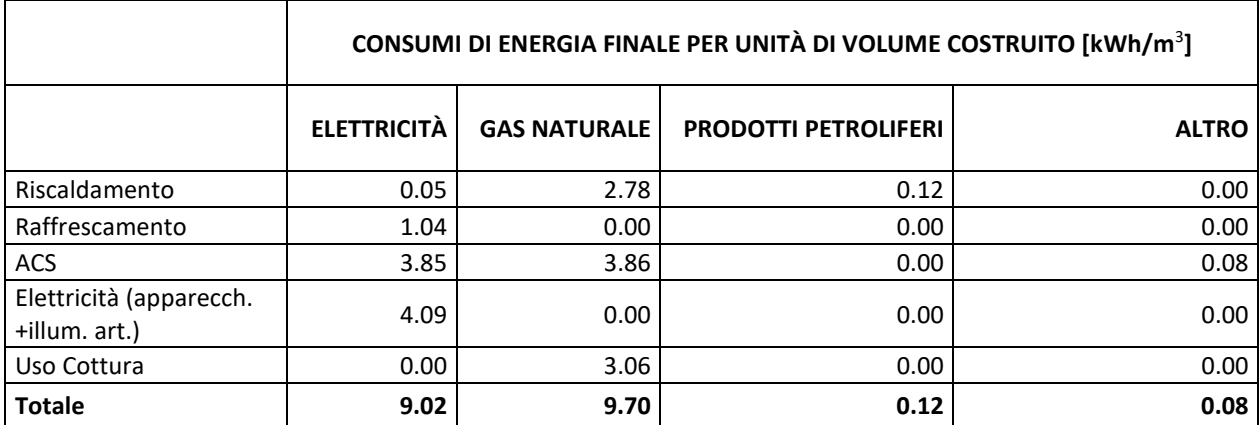

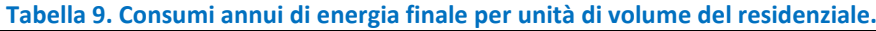

<span id="page-75-0"></span>In [Tabella 10](#page-75-0) sono riportati i consumi di energia elaborati per unità di volume ripartiti per uso finale e fonte energetica.

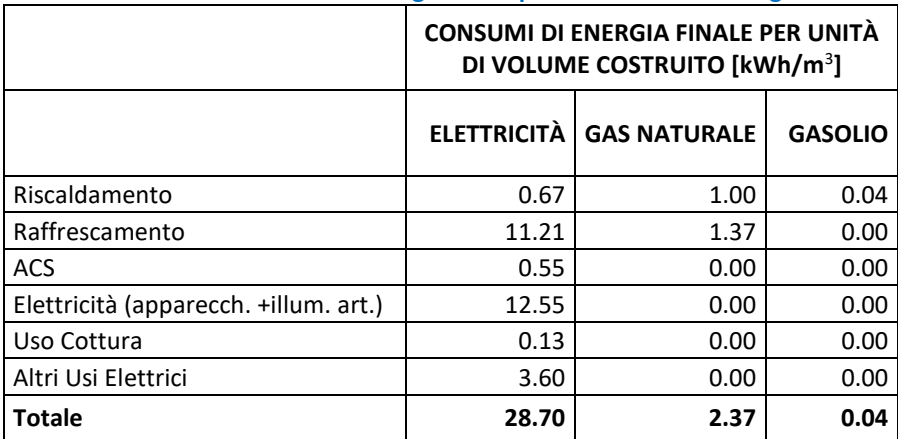

### **Tabella 10. Consumi annui di energia finale per unità di volume degli uffici.**

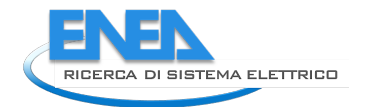

# *6.4 Mappe generate per il caso studio di Pantelleria aggiuntive a quelle esemplificative*

In aggiunta alle mappe nel paragrafo, di seguito (da [Figura 60](#page-77-0) a [Figura 63\)](#page-80-0) sono riportate le mappe ed i grafici dell'intensità energetica urbana in 3 diversi orari (9:00, 16:00 e 22:00) di un giorno lavorativo e di uno festivo in periodo invernale (mese di gennaio) ed estivo (mese di luglio), relative ai consumi finali di elettricità per riscaldamento o raffrescamento, ACS, apparecchiature e illuminazione artificiale.

<span id="page-77-0"></span>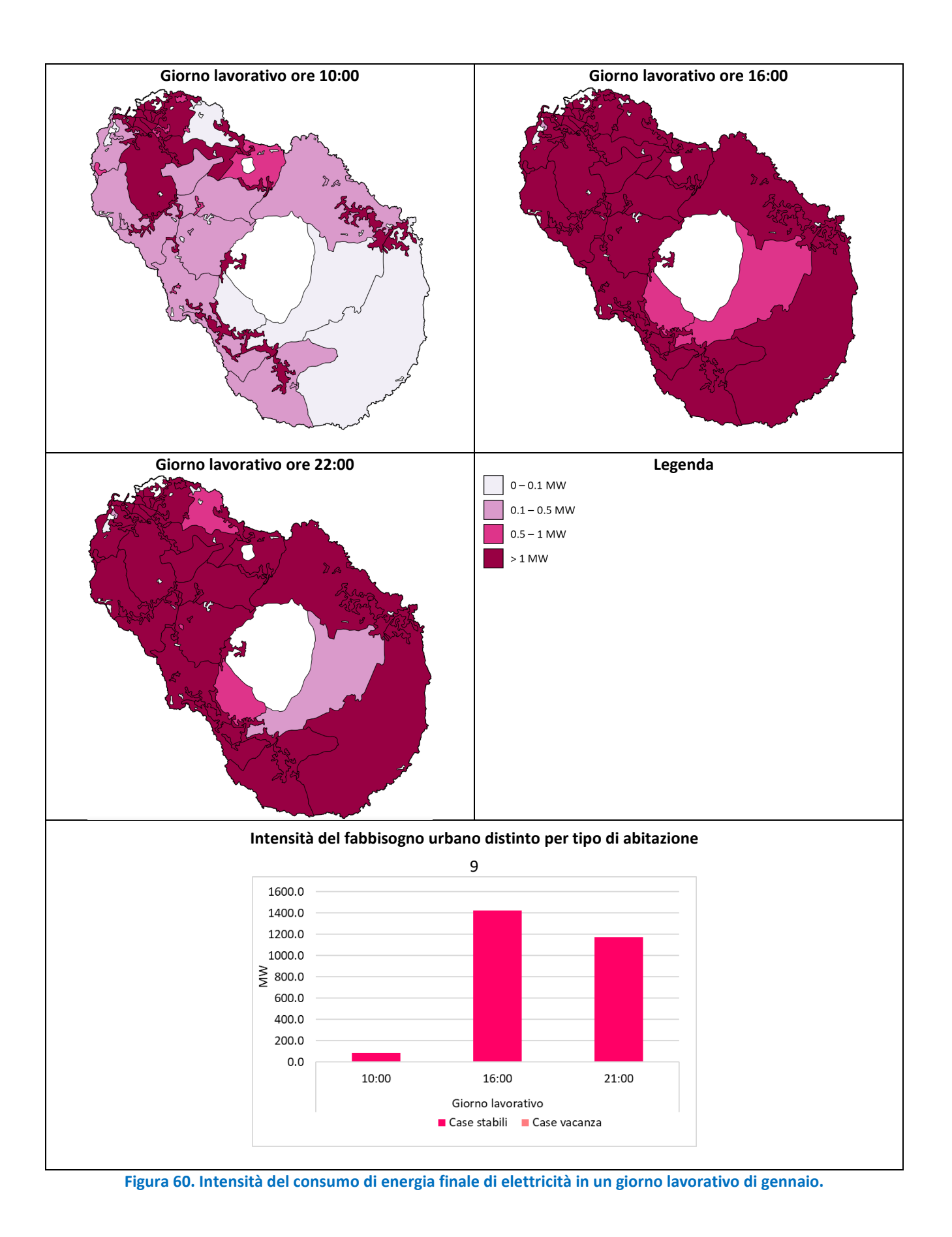

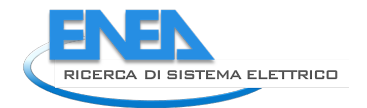

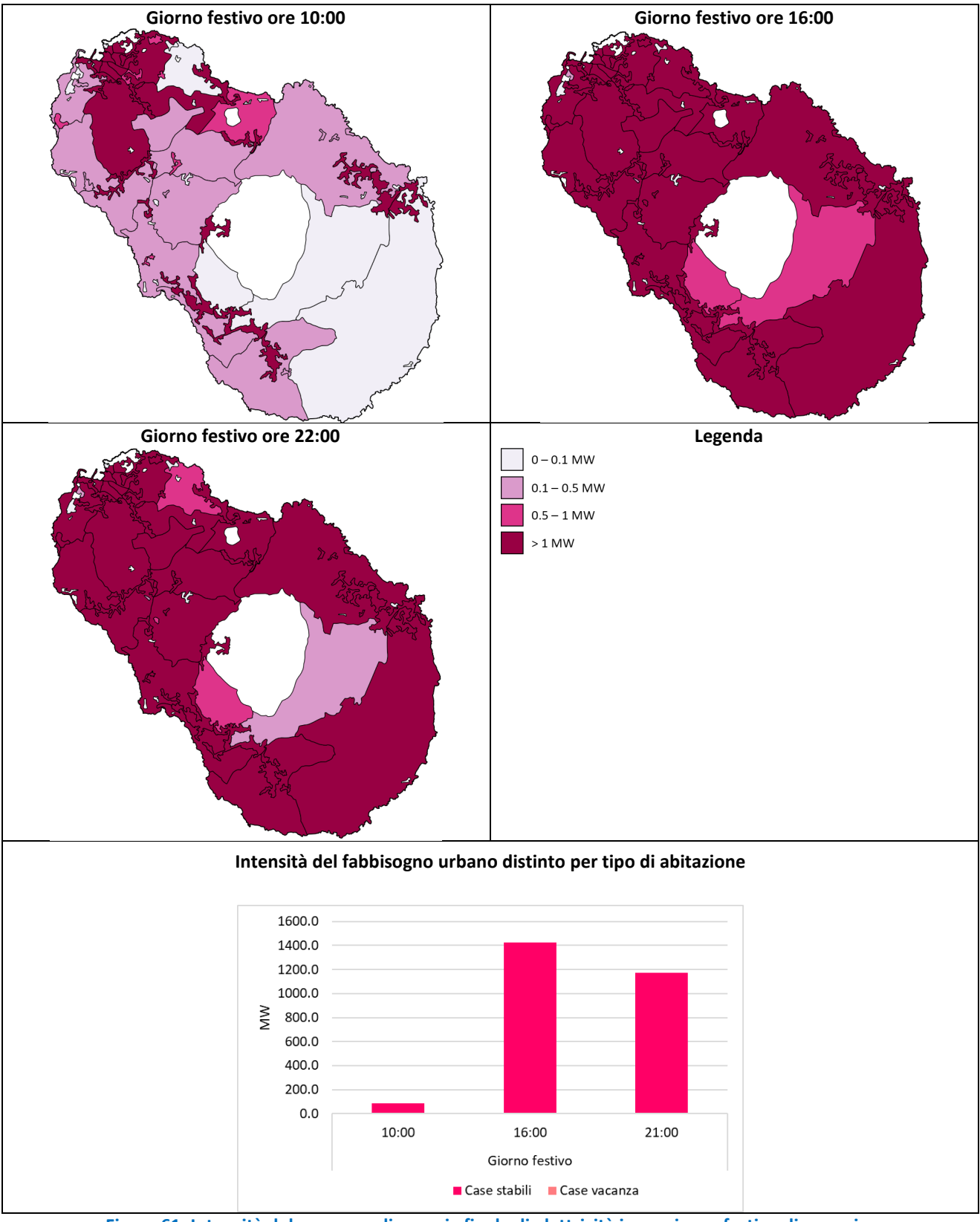

**Figura 61. Intensità del consumo di energia finale di elettricità in un giorno festivo di gennaio.**

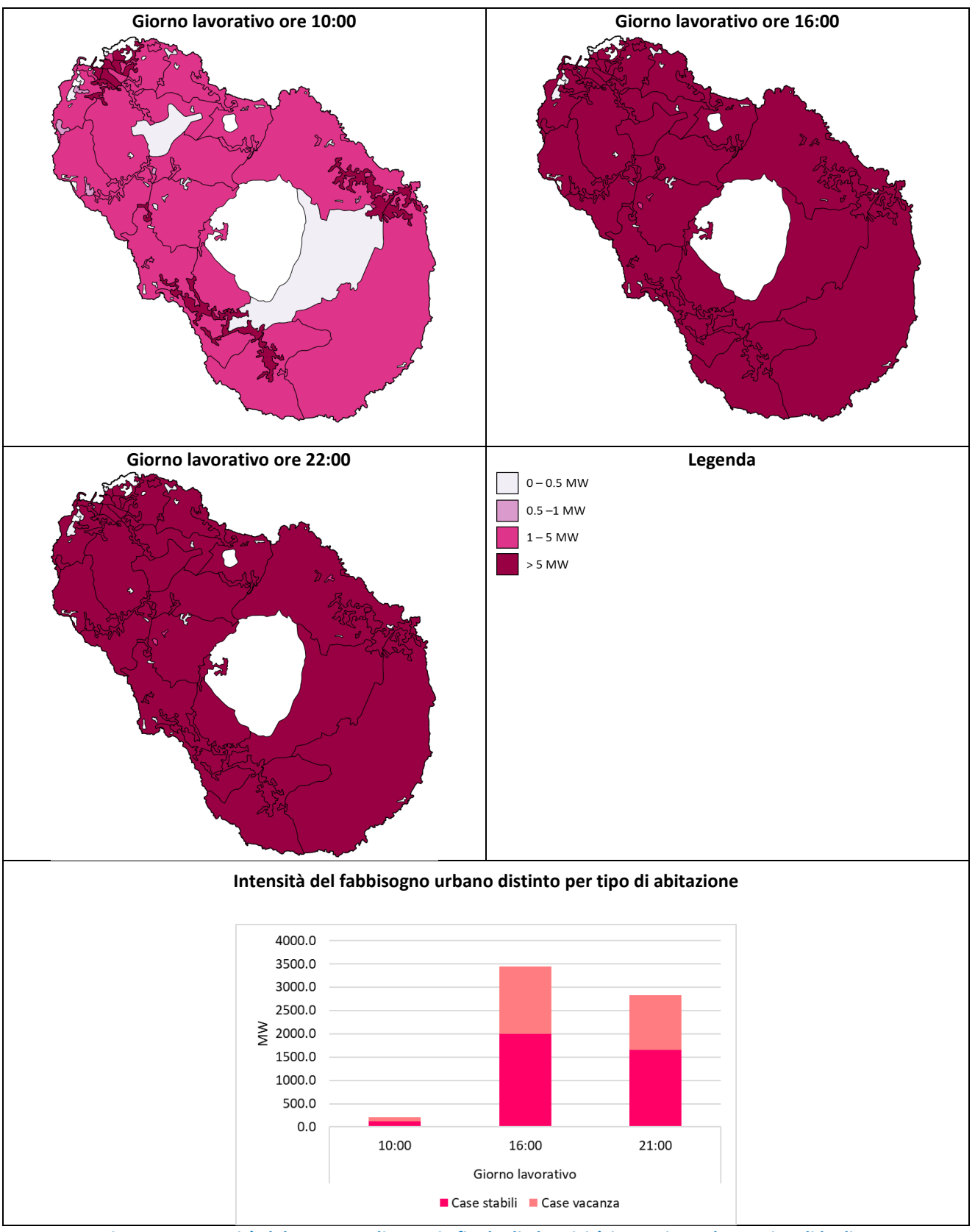

**Figura 62. Intensità del consumo di energia finale di elettricità in un giorno lavorativo di luglio.**

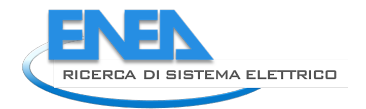

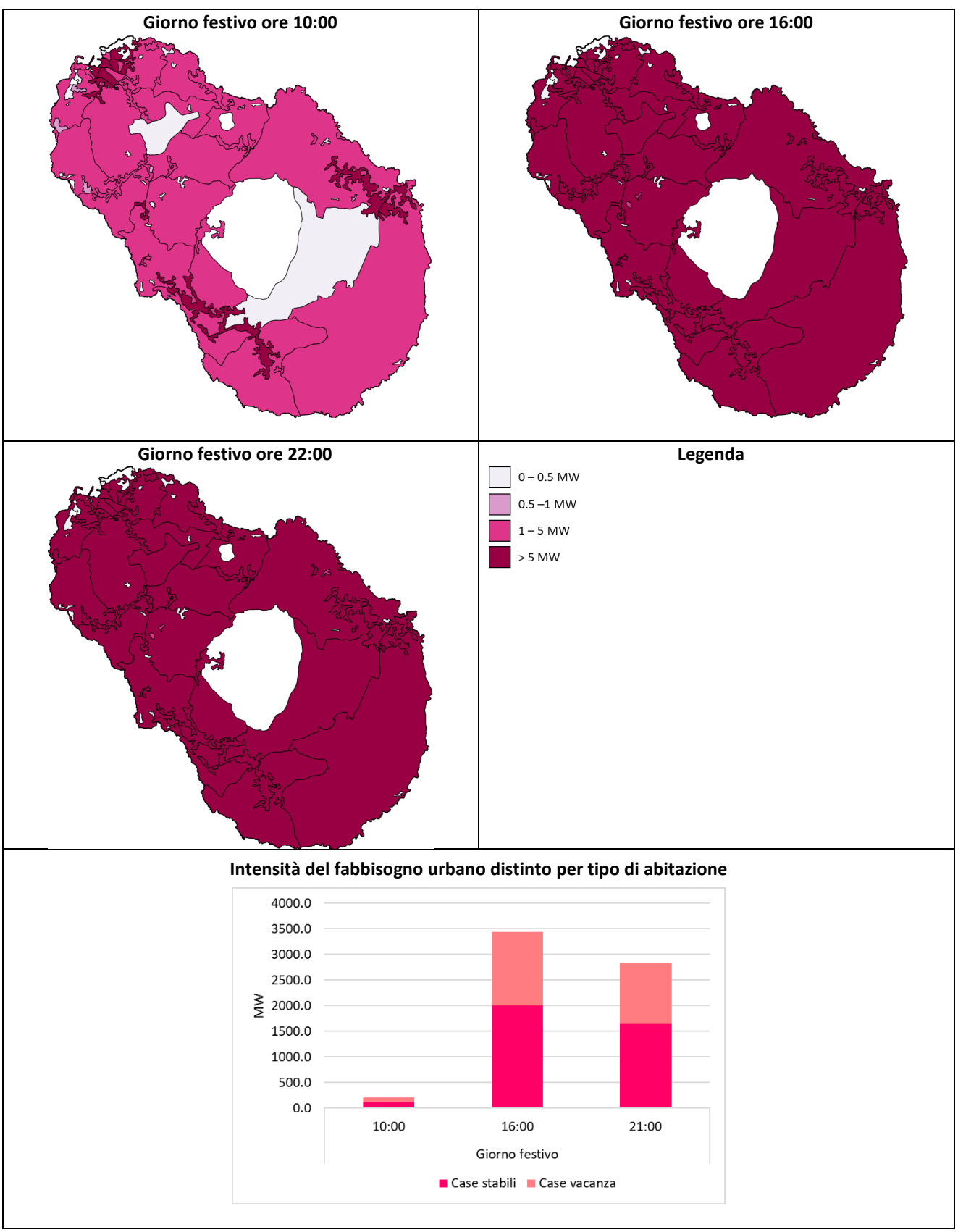

<span id="page-80-0"></span>**Figura 63. Intensità del consumo di energia finale di elettricità in un giorno festivo di luglio.**

# *6.5 Alcune considerazioni energetiche sul caso studio di Pantelleria*

In [Figura 64,](#page-81-0) sono rappresentate le ripartizioni di fabbisogno termico per riscaldamento, raffrescamento e ACS, a sinistra, e il corrispettivo consumo finale di elettricità, a destra, relativamente a tutti gli edifici residenziali dell'isola. Si nota che il fabbisogno termico è dovuto per metà al servizio di raffrescamento e per un quarto a quello di ACS, ma quest'ultima è responsabile di ben due terzi dei consumi elettrici associati agli usi termici.

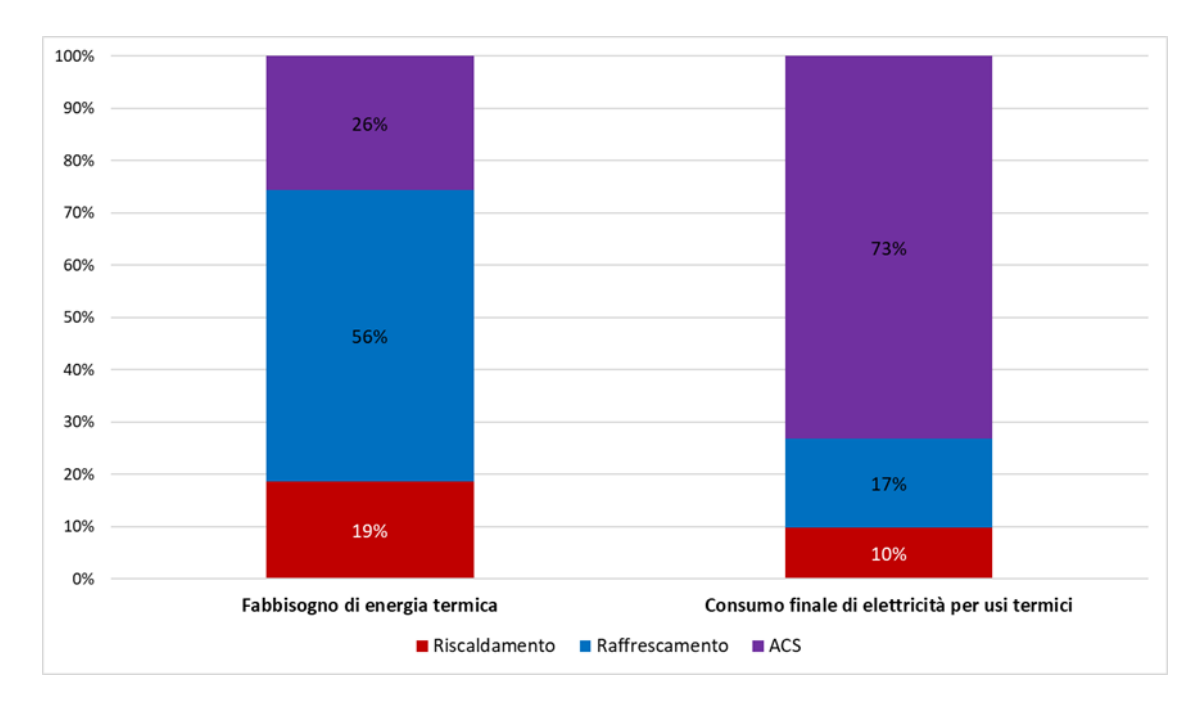

<span id="page-81-0"></span>**Figura 64. Ripartizione percentuale dei fabbisogni termici e dei relativi consumi finali di elettricità per il volume costruito ad uso residenziale.**

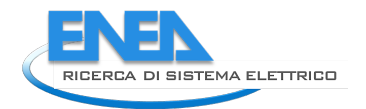

# *6.6 Descrizione dei passaggi procedurali e script in Python*

In quest'appendice sono riportate le specifiche dei campi dei vettoriali e degli script in Python modificati rispetto a quanto riportato nell'analoga appendice del rapporto della prima annualità.

### 6.6.1 Descrizione dei campi dei vettori in GIS usati nella procedura

La tabella seguente contiene l'indicazione dei campi del vettore Unità Volumetriche usata per il caso studio di Palermo (in azzurro i campi creati nel corso della procedura).

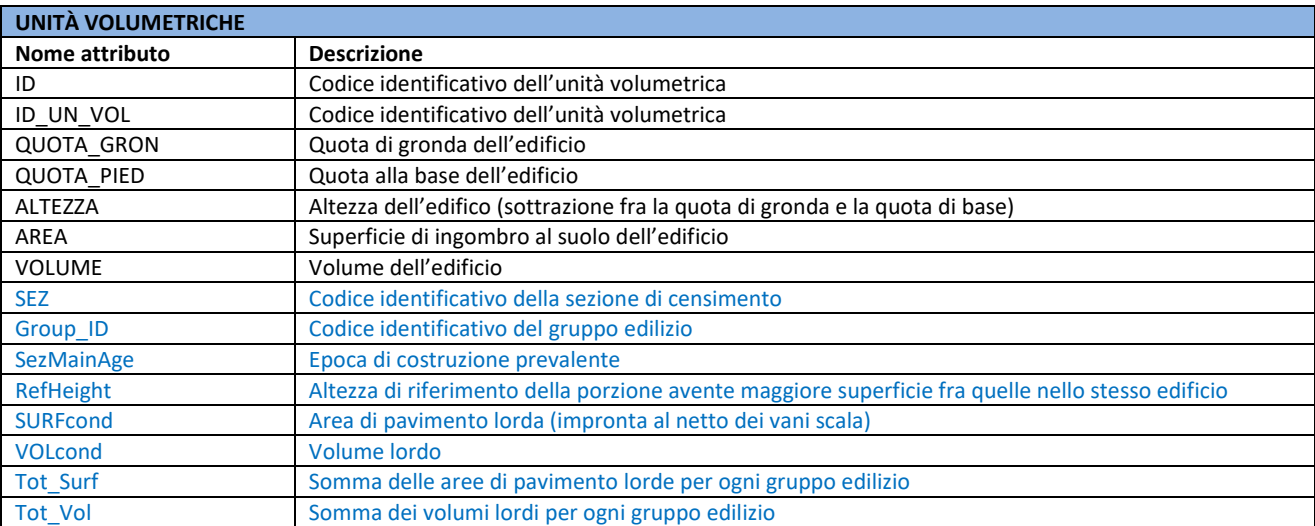

Le tabelle successive contengono l'indicazione dei campi per ogni vettore usato per il caso studio di Pantelleria (in azzurro i campi creati nel corso della procedura).

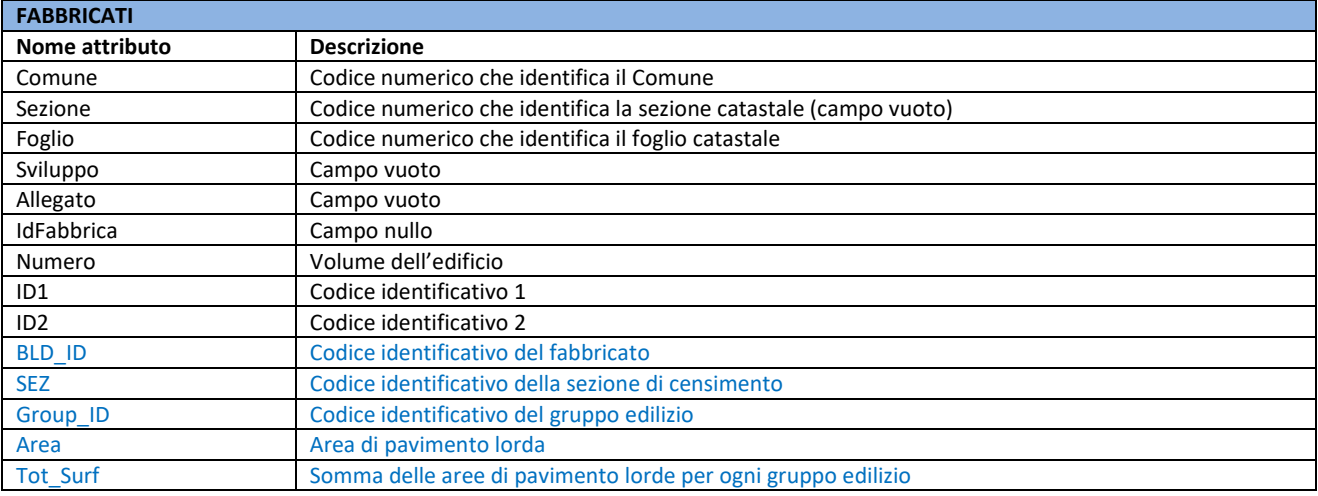

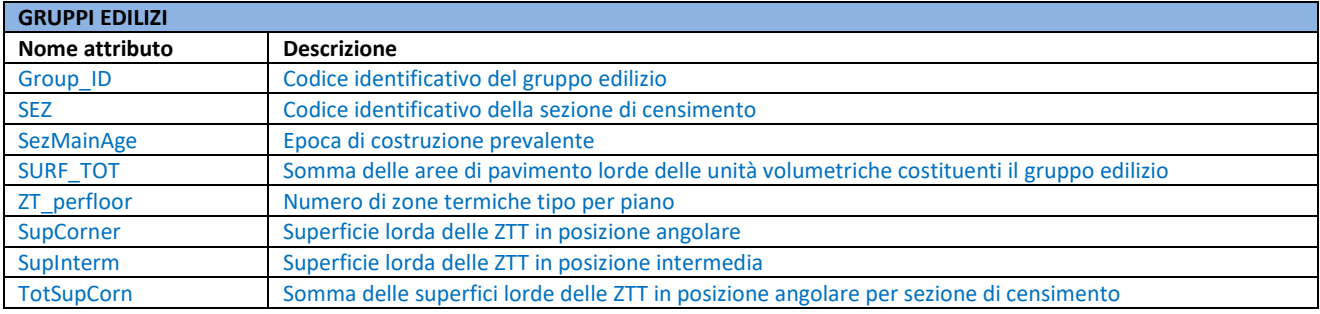

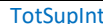

Somma delle superfici lorde delle ZTT in posizione intermedia per sezione di censimento

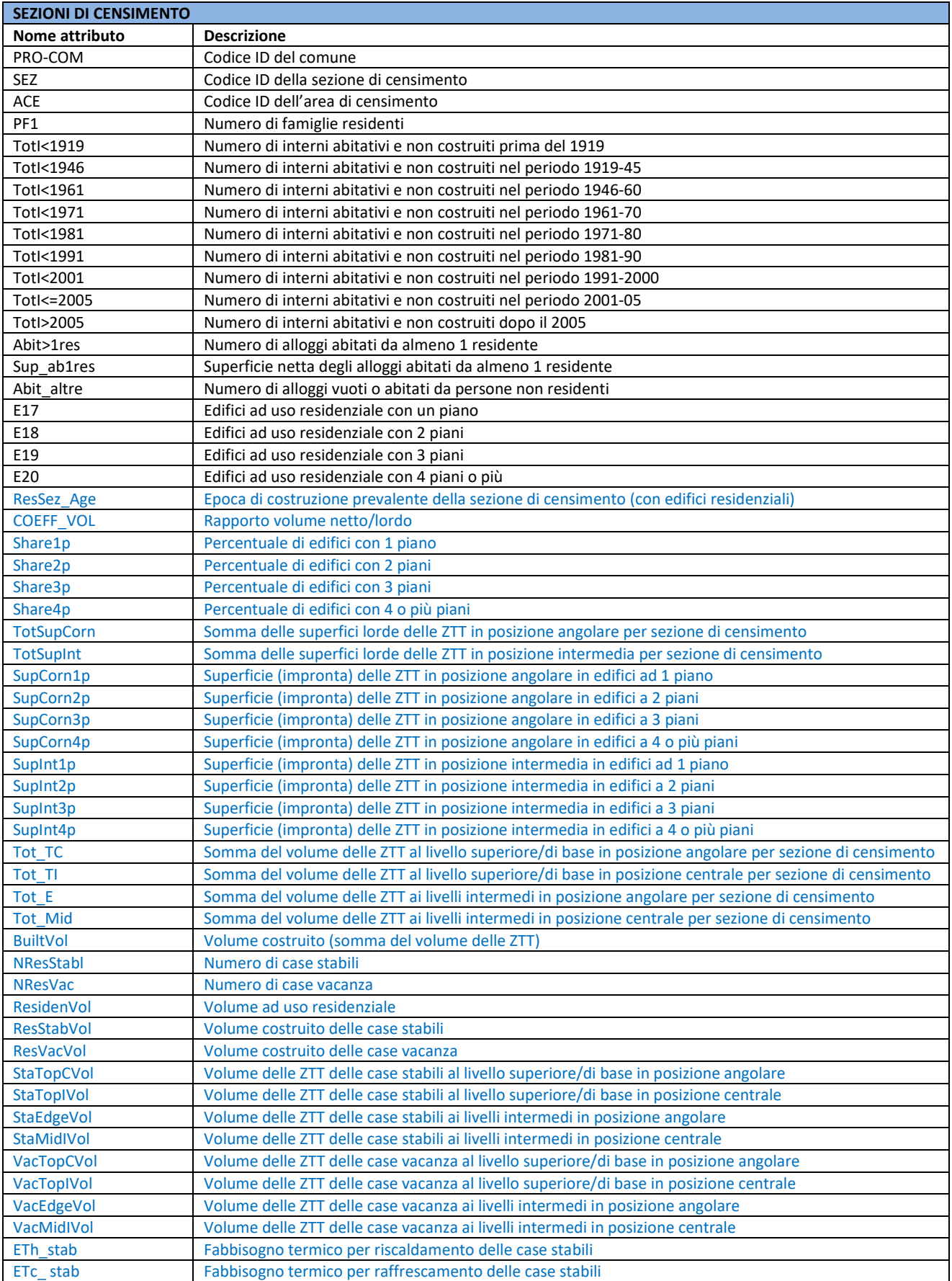

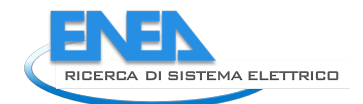

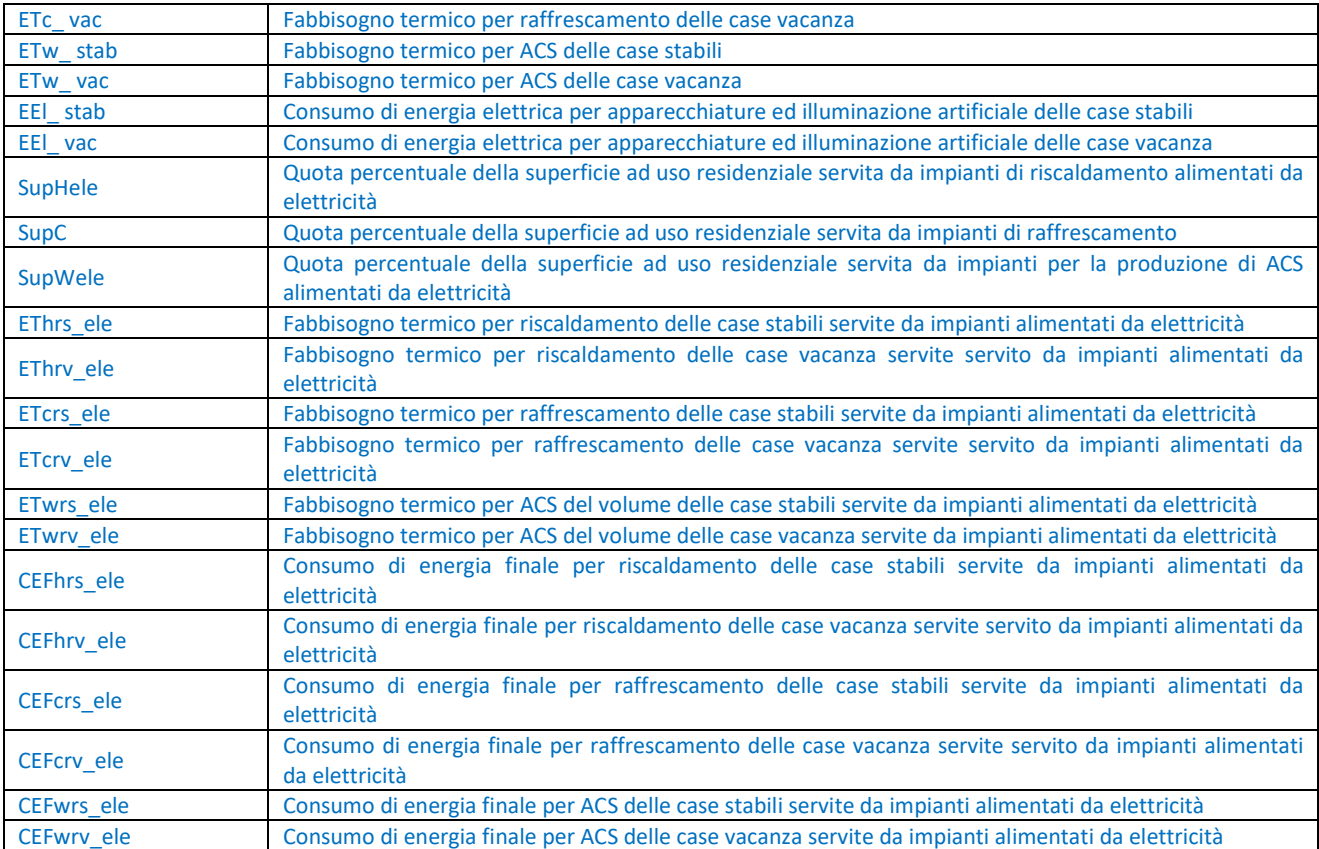

#### 6.6.2 Operazioni preliminari

# Definizione dei livelli vettoriali necessari (Fabbricati, Sezioni di Censimento, Gruppi Edilizi) layerFabbricati=QgsVectorLayer(r'C:/Users/…/FABBRICATI.shp',"Fabbricati","ogr") layerSEZCENS=QgsVectorLayer(r'C:/Users/…/SEZCENSIMENTO.shp',"SezioniCensimento","ogr")

layer\_GE=QgsVectorLayer(r'C:/Users/…/GRUPPIEDILIZI.shp',"GruppiEdilizi","ogr")

# 6.6.3 Assegnazione del periodo di costruzione prevalente (B1)

#### # Definizione dell'epoca di costruzione prevalente per sezione di censimento residenziale

layerSEZCENS.startEditing() field AGE=layerSEZCENS.dataProvider().addAttributes([QgsField("SezRes AGE",QVariant.Int)] ) layerSEZCENS.commitChanges()

```
layerSEZCENS.startEditing()
field_AGE=layerSEZCENS.dataProvider().fieldNameIndex('SezRes_AGE')
print field AGE
features=layerSEZCENS.getFeatures
for feat in features():
age_list=[feat['TotI<1919'],feat['TotI<1946'],feat['TotI<1961'],feat['TotI<1971'],feat['T
otI<1981'],feat['TotI<1991'],feat['TotI<2001'],feat['TotI<=2005'],feat['TotI>2005']]
Maxflatsnumber=max(age_list)
if age list is NULL:
  age_result=0
 elif 
feat['TotI<1919']+feat['TotI<1946']+feat['TotI<1961']+feat['TotI<1971']+feat['TotI<1981']
+feat['TotI<1991']+feat['TotI<2001']+feat['TotI<=2005']+feat['TotI>2005']==0:
   age_result=0
 elif feat['TotI>2005']==Maxflatsnumber:
```

```
age_result=9
elif feat['TotI<=2005']==Maxflatsnumber:
 age result=8elif feat['TotI<2001']==Maxflatsnumber:
 age_result=7
elif feat['TotI<1991']==Maxflatsnumber:
 age_result=6
elif feat['TotI<1981']==Maxflatsnumber:
 age_result=5
elif feat['TotI<1971']==Maxflatsnumber:
  age_result=4
elif feat['TotI<1961']==Maxflatsnumber:
 age_result=3
elif feat['TotI<1946']==Maxflatsnumber:
 age_result=2
elif feat['TotI<1919']==Maxflatsnumber:
  age_result=1
print Maxflatsnumber, age result
layerSEZCENS.changeAttributeValue(feat.id(), field AGE, age result)
layerSEZCENS.updateFields()
layerSEZCENS.commitChanges()
```
#### #Assegnazione ad ogni sezione di censimento del rapporto volume netto/lordo

```
layerSEZCENS.startEditing()
layerSEZCENS.dataProvider().addAttributes([QgsField("COEFF_VOL",QVariant.Double)])
layerSEZCENS.commitChanges()
layerSEZCENS.startEditing()
field_Vol=layerSEZCENS.dataProvider().fieldNameIndex('COEFF_VOL')
print field_Vol
for feat in layerSEZCENS.getFeatures():
 if feat['SezRes_AGE']== NULL:
  pass
 elif feat ['SezRes AGE'] <= 3:
 coeff=0.6elif feat ['SezRes_AGE']>3:
  coeff=0.7
 print coeff
 layerSEZCENS.changeAttributeValue(feat.id(), field Vol, coeff)
layerSEZCENS.updateFields()
layerSEZCENS.commitChanges()
```
#### 6.6.4 Analisi dei volumi climatizzati (B2)

```
# Calcolo della percentuale di edifici residenziali con 1 piano
layerSEZCENS.startEditing()
layerSEZCENS.dataProvider().addAttributes([QgsField("Share1p",QVariant.Double)])
layerSEZCENS.commitChanges()
layerSEZCENS.startEditing()
sezfield=layerSEZCENS.dataProvider().fieldNameIndex('SEZ')
floorfield=layerSEZCENS.dataProvider().fieldNameIndex('Share1p')
print sezfield, floorfield
floor result=0
for feat in layerSEZCENS.getFeatures():
     if feat['E17']==NULL or feat['E18']==NULL or feat['E19']==NULL or feat['E20']==NULL:
        nbld= 0.0
     else:
         nbld=feat['E17']+feat['E18']+feat['E19']+feat['E20']
         floor_result=feat['E17']/nbld
    print feat['SEZ'], floor result
    layerSEZCENS.changeAttributeValue(feat.id(),floorfield,floor result)
layerSEZCENS.updateFields()
```
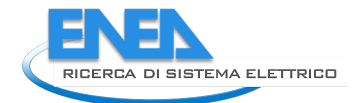

layerSEZCENS.commitChanges()

```
# Calcolo della percentuale di edifici residenziali con 2 piani
layerSEZCENS.startEditing()
layerSEZCENS.dataProvider().addAttributes([QgsField("Share2p",QVariant.Double)])
layerSEZCENS.commitChanges()
layerSEZCENS.startEditing()
sezfield=layerSEZCENS.dataProvider().fieldNameIndex('SEZ')
floorfield=layerSEZCENS.dataProvider().fieldNameIndex('Share2p')
print sezfield, floorfield
floor_result=0
for feat in layerSEZCENS.getFeatures():
     if feat['E17']==NULL or feat['E18']==NULL or feat['E19']==NULL or feat['E20']==NULL:
         nbld= 0.0
     else:
         nbld=feat['E17']+feat['E18']+feat['E19']+feat['E20']
         floor_result=feat['E18']/nbld
    print feat['SEZ'], floor result
    layerSEZCENS.changeAttributeValue(feat.id(),floorfield,floor result)
layerSEZCENS.updateFields()
layerSEZCENS.commitChanges()
```
#### # Calcolo della percentuale di edifici residenziali con 3 piani

```
layerSEZCENS.startEditing()
layerSEZCENS.dataProvider().addAttributes([QgsField("Share3p",QVariant.Double)])
layerSEZCENS.commitChanges()
```

```
layerSEZCENS.startEditing()
sezfield=layerSEZCENS.dataProvider().fieldNameIndex('SEZ')
floorfield=layerSEZCENS.dataProvider().fieldNameIndex('Share3p')
```

```
print sezfield, floorfield
floor_result=0
for feat in layerSEZCENS.getFeatures():
     if feat['E17']==NULL or feat['E18']==NULL or feat['E19']==NULL or feat['E20']==NULL:
         nbld= 0.0
     else:
         nbld=feat['E17']+feat['E18']+feat['E19']+feat['E20']
         floor_result=feat['E19']/nbld
    print feat['SEZ'], floor result
     layerSEZCENS.changeAttributeValue(feat.id(),floorfield,floor_result)
layerSEZCENS.updateFields()
layerSEZCENS.commitChanges()
```
#### # Calcolo della percentuale di edifici residenziali con 4 piani

```
layerSEZCENS.startEditing()
layerSEZCENS.dataProvider().addAttributes([QgsField("Share4p",QVariant.Double)])
layerSEZCENS.commitChanges()
layerSEZCENS.startEditing()
sezfield=layerSEZCENS.dataProvider().fieldNameIndex('SEZ')
floorfield=layerSEZCENS.dataProvider().fieldNameIndex('Share4p')
print sezfield, floorfield
floor_result=0
for feat in layerSEZCENS.getFeatures():
     if feat['E17']==NULL or feat['E18']==NULL or feat['E19']==NULL or feat['E20']==NULL:
         nbld= 0.0
     else:
         feat['E17']+feat['E18']+feat['E19']+feat['E20']
         floor_result=feat['E20']/nbld
     print feat['SEZ'], floor_result
    layerSEZCENS.changeAttributeValue(feat.id(),floorfield,floor result)
layerSEZCENS.updateFields()
layerSEZCENS.commitChanges()
```
#### # Calcolo della superficie totale dei fabbricati ricadenti nel medesimo gruppo edilizio

```
layerFabbricati.startEditing()
layerFabbricati.dataProvider().addAttributes([QgsField("Tot_Surf",QVariant.Double)])
layerFabbricati.commitChanges()
```

```
layerFabbricati.startEditing()
bld_field=layerFabbricati.dataProvider().fieldNameIndex('Group_ID')
areabld_field=layerFabbricati.dataProvider().fieldNameIndex('Area')
area_field=layerFabbricati.dataProvider().fieldNameIndex('Tot_Surf')
print bld field, areabld field, area field
uniquevalues=layerFabbricati.uniqueValues(bld_field,limit=10000)
for uv in uniquevalues:
tot = 0.0exp = QgsExpression('Group ID = ' + str(uv))request = QgsFeatureRequest(exp)
 features=layerFabbricati.getFeatures(request)
 for feat in features:
  tot+=feat.attributes()[areabld_field]
print uv,tot
 layerFabbricati.changeAttributeValue(feat.id(),area_field,tot)
layerFabbricati.updateFields()
layerFabbricati.commitChanges()
```
#### # Trasferimento del dato di superficie totale nel vettore Gruppi Edilizi

```
layer GE.startEditing()
layer_GE.dataProvider().addAttributes([QgsField("SURF_TOT",QVariant.Double)])
layer_GE.commitChanges()
```

```
layer GE.startEditing()
BLDsurffield=layer GE.dataProvider().fieldNameIndex('SURF_TOT')
UVsurffield=layerFabbricati.dataProvider().fieldNameIndex('Tot_Surf')
BLDfield=layer_GE.dataProvider().fieldNameIndex('Group_ID')
UVfield=layerFabbricati.dataProvider().fieldNameIndex('Group_ID')
print BLDsurffield, UVsurffield, BLDfield, UVfield
surf_result=0
for feat in layer GE.getFeatures():
for f in layerFabbricati.getFeatures():
   if f['Tot_Surf']==NULL:
   pass
 elif f['Tot Surf']!=NULL:
   if feat['Group ID']==f['Group ID']:
    surf_result=f['Tot_Surf']
 print feat['Group ID'], surf result
 layer GE.changeAttributeValue(feat.id(),BLDsurffield,surf result)
layer_GE.updateFields()
layer GE.commitChanges()
```
#### # Calcolo del numero di zone termiche per piano per ogni gruppo edilizio

```
layerGE.startEditing()
layerGE.dataProvider().addAttributes( [QgsField("ZTperfloor", QVariant.Double)])
layerGE.commitChanges()
layerGE.startEditing()
field_zones=layerGE.dataProvider().fieldNameIndex('ZTperfloor')
print field_zones
for feat in layerGE.getFeatures():
     if feat['SURF_TOT']==0:
        zones result=0.0
     else:
         zones_result=round(feat['SURF_TOT']/25)
     print feat['Group_ID'],zones_result
     layerGE.changeAttributeValue(feat.id(), field_zones, zones_result)
```

```
layerGE.updateFields()
layerGE.commitChanges()
```
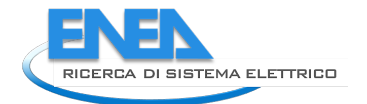

#### # Calcolo della superficie lorda delle zone termiche tipo angolari

```
layerGE.startEditing()
field_Corner=layerGE.dataProvider().addAttributes( [QgsField("SupCorner", 
QVariant.Double)])
layerGE.commitChanges()
```

```
layerGE.startEditing()
field_surface=layerGE.dataProvider().fieldNameIndex('SupCorner')
print field surface
for feat in layerGE.getFeatures():
     if feat['ZTperfloor']<4:
        surface_result=0.0
     elif feat['ZTperfloor']==4:
        surface result=feat['SURF TOT']
    elif feat['ZTperfloor']>4:
        surface result=25*4
    print feat[<sup>'</sup>Group ID'], surface result
    layerGE.changeAttributeValue(feat.id(), field surface, surface result)
layerGE.updateFields()
layerGE.commitChanges()
```
#### # Calcolo della superficie lorda delle zone termiche tipo centrale

```
layerGE.startEditing()
field Intermediate=layerGE.dataProvider().addAttributes( [QgsField("SupInterm",
QVariant.Double)])
layerGE.commitChanges()
```

```
layerGE.startEditing()
field_surface=layerGE.dataProvider().fieldNameIndex('SupInterm')
field_corner=layerGE.dataProvider().fieldNameIndex('SupCorner')
print field surface, field corner
for feat in layerGE.getFeatures():
     if feat['ZTperfloor']<=4:
        surface result=0.0
     elif feat['ZTperfloor']>4:
        surface result=feat['SURF TOT']-feat['SupCorner']
    print feat['Group ID'], surface result
    layerGE.changeAttributeValue(feat.id(), field surface, surface result)
layerGE.updateFields()
layerGE.commitChanges()
```
#### # Calcolo della somma della superficie delle ZTT angolari per ogni sezione di censimento

```
layerGE.startEditing()
layerGE.dataProvider().addAttributes([QgsField("TotSupCorn",QVariant.Double)])
layerGE.commitChanges()
layerGE.startEditing()
census_field=layerGE.dataProvider().fieldNameIndex('SEZ')
field_surface=layerGE.dataProvider().fieldNameIndex('SupCorner')
result_field=layerGE.dataProvider().fieldNameIndex('TotSupCorn')
print census field, field surface, result field
uniquevalues=layerGE.uniqueValues(census field,limit=10000)
for uv in uniquevalues:
    tot = 0.0exp = QgsExpression('SEZ = ' + str(uv))
     request = QgsFeatureRequest(exp)
     features=layerGE.getFeatures(request)
     for feat in features:
```

```
 tot+=feat.attributes()[field_surface]
     print uv,tot
    layerGE.changeAttributeValue(feat.id(), result field, tot)
layerGE.updateFields()
layerGE.commitChanges()
```
#### # Calcolo della somma della superficie delle ZTT centrali per ogni sezione di censimento

```
layerGE.startEditing()
layerGE.dataProvider().addAttributes([QgsField("TotSupInt",QVariant.Double)])
layerGE.commitChanges()
```

```
layerGE.startEditing()
census_field=layerGE.dataProvider().fieldNameIndex('SEZ')
field_surface=layerGE.dataProvider().fieldNameIndex('SupInterm')
result_field=layerGE.dataProvider().fieldNameIndex('TotSupInt')
print census field, field surface, result field
uniquevalues=layerGE.uniqueValues(census field,limit=10000)
for uv in uniquevalues:
    tot = 0.0exp = QgsExpression('SEZ = ' + str(uv))
     request = QgsFeatureRequest(exp)
     features=layerGE.getFeatures(request)
     for feat in features:
         tot+=feat.attributes()[field_surface]
     print uv,tot
    layerGE.changeAttributeValue(feat.id(), result field, tot)
layerGE.updateFields()
layerGE.commitChanges()
```
#### # Trasferimento del dato di superficie delle ZTT angolari al vettore Sezioni di Censimento

```
layerSEZCENS.startEditing()
layerSEZCENS.dataProvider().addAttributes([QgsField("TotSupCorn",QVariant.Double)])
layerSEZCENS.commitChanges()
```

```
layerSEZCENS.startEditing()
bld_field=layerGE.dataProvider().fieldNameIndex('SEZ')
sez_field=layerSEZCENS.dataProvider().fieldNameIndex('SEZ')
sup_bldfield=layerGE.dataProvider().fieldNameIndex('TotSupCorn')
sup_sezfield=layerSEZCENS.dataProvider().fieldNameIndex('TotSupCorn')
print bld field, sez field, sup bldfield, sup sezfield
result=0.0
for f in layerSEZCENS.getFeatures():
     for feat in layerGE.getFeatures():
         if f['SEZ']==feat['SEZ']:
            result=feat['TotSupCorn']
     print f['SEZ'], result
    layerSEZCENS.changeAttributeValue(f.id(), sup sezfield, result)
layerSEZCENS.updateFields()
layerSEZCENS.commitChanges()
```
#### # Trasferimento del dato di superficie delle ZTT centrali al vettore Sezioni di Censimento

```
layerSEZCENS.startEditing()
layerSEZCENS.dataProvider().addAttributes([QgsField("TotSupInt",QVariant.Double)])
layerSEZCENS.commitChanges()
```

```
layerSEZCENS.startEditing()
bld_field=layerGE.dataProvider().fieldNameIndex('SEZ')
sez_field=layerSEZCENS.dataProvider().fieldNameIndex('SEZ')
sup_bldfield=layerGE.dataProvider().fieldNameIndex('TotSupInt')
sup_sezfield=layerSEZCENS.dataProvider().fieldNameIndex('TotSupInt')
print bld field, sez field, sup bldfield, sup_sezfield
result=0.0
for f in layerSEZCENS.getFeatures():
     for feat in layerGE.getFeatures():
         if f['SEZ']==feat['SEZ']:
             result=feat['TotSupInt']
     print f['SEZ'], result
```
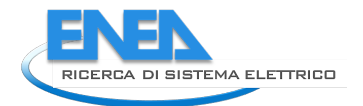

layerSEZCENS.changeAttributeValue(f.id(), sup\_sezfield, result) layerSEZCENS.updateFields() layerSEZCENS.commitChanges()

#### # Trasferimento del dato di volume delle ZTT ai livelli intermedi in posizione angolare al vettore Sezioni di Censimento

```
layerSEZCENS.startEditing()
layerSEZCENS.dataProvider().addAttributes([QgsField("Tot VE",QVariant.Double)])
layerSEZCENS.commitChanges()
```

```
layerSEZCENS.startEditing()
bld field=layer GE.dataProvider().fieldNameIndex('SEZ')
sez_field=layerSEZCENS.dataProvider().fieldNameIndex('SEZ')
vol_bldfield=layer GE.dataProvider().fieldNameIndex('Tot VE')
vol_sezfield=layerSEZCENS.dataProvider().fieldNameIndex('Tot_VE')
print bld field, sez field, vol bldfield, vol sezfield
result=0.\overline{0}for f in layerSEZCENS.getFeatures():
  for feat in layer GE.getFeatures():
     if f['SEZ']==feat['SEZ']:
       result=feat['Tot_VE']
   print f['SEZ'], result
   layerSEZCENS.changeAttributeValue(f.id(),vol_sezfield,result)
layerSEZCENS.updateFields()
layerSEZCENS.commitChanges()
```
#### # Calcolo della superficie di impronta delle ZTT angolari in edifici con 1 piano

```
layerSEZCENS.startEditing()
layerSEZCENS.dataProvider().addAttributes([QgsField("SupCorn1p",QVariant.Double)])
layerSEZCENS.commitChanges()
```

```
layerSEZCENS.startEditing()
sup_ztfield=layerSEZCENS.dataProvider().fieldNameIndex('TotSupCorn')
sup_sharefield=layerSEZCENS.dataProvider().fieldNameIndex('Share1p')
result_field=layerSEZCENS.dataProvider().fieldNameIndex('SupCorn1p')
print sup ztfield, sup sharefield, result field
for feat in layerSEZCENS.getFeatures():
     supzt=feat['TotSupCorn']*feat['Share1p']
     print feat['SEZ'], supzt
     layerSEZCENS.changeAttributeValue(feat.id(),result_field,supzt)
layerSEZCENS.updateFields()
layerSEZCENS.commitChanges()
```
#### # Calcolo della superficie di impronta delle ZTT angolari in edifici con 2 piani

```
layerSEZCENS.startEditing()
layerSEZCENS.dataProvider().addAttributes([QgsField("SupCorn2p",QVariant.Double)])
layerSEZCENS.commitChanges()
layerSEZCENS.startEditing()
sup_ztfield=layerSEZCENS.dataProvider().fieldNameIndex('TotSupCorn')
sup_sharefield=layerSEZCENS.dataProvider().fieldNameIndex('Share2p')
result_field=layerSEZCENS.dataProvider().fieldNameIndex('SupCorn2p')
print sup_ztfield, sup sharefield, result field
for feat in layerSEZCENS.getFeatures():
     supzt=feat['TotSupCorn']*feat['Share2p']
     print feat['SEZ'], supzt
    layerSEZCENS.changeAttributeValue(feat.id(), result field, supzt)
layerSEZCENS.updateFields()
layerSEZCENS.commitChanges()
```
## # Calcolo della superficie di impronta delle ZTT angolari in edifici con 3 piani

```
layerSEZCENS.startEditing()
layerSEZCENS.dataProvider().addAttributes([QgsField("SupCorn3p",QVariant.Double)])
layerSEZCENS.commitChanges()
```

```
layerSEZCENS.startEditing()
sup_ztfield=layerSEZCENS.dataProvider().fieldNameIndex('TotSupCorn')
sup_sharefield=layerSEZCENS.dataProvider().fieldNameIndex('Share3p')
result_field=layerSEZCENS.dataProvider().fieldNameIndex('SupCorn3p')
print sup ztfield, sup sharefield, result field
for feat in layerSEZCENS.getFeatures():
     supzt=feat['TotSupCorn']*feat['Share3p']
     print feat['SEZ'], supzt
    layerSEZCENS.changeAttributeValue(feat.id(), result_field, supzt)
layerSEZCENS.updateFields()
layerSEZCENS.commitChanges()
```
#### # Calcolo della superficie di impronta delle ZTT angolari in edifici con 4 o più piani

```
layerSEZCENS.startEditing()
layerSEZCENS.dataProvider().addAttributes([QgsField("SupCorn4p",QVariant.Double)])
layerSEZCENS.commitChanges()
```

```
layerSEZCENS.startEditing()
sup_ztfield=layerSEZCENS.dataProvider().fieldNameIndex('TotSupCorn')
sup_sharefield=layerSEZCENS.dataProvider().fieldNameIndex('Share4p')
result_field=layerSEZCENS.dataProvider().fieldNameIndex('SupCorn4p')
print sup ztfield, sup sharefield, result field
for feat in layerSEZCENS.getFeatures():
     supzt=feat['TotSupCorn']*feat['Share4p']
     print feat['SEZ'], supzt
     layerSEZCENS.changeAttributeValue(feat.id(),result_field,supzt)
layerSEZCENS.updateFields()
layerSEZCENS.commitChanges()
```
#### # Calcolo della superficie di impronta delle ZTT centrali in edifici con 1 piano

```
layerSEZCENS.startEditing()
layerSEZCENS.dataProvider().addAttributes([QgsField("SupInt1p",QVariant.Double)])
layerSEZCENS.commitChanges()
```

```
layerSEZCENS.startEditing()
sup_ztfield=layerSEZCENS.dataProvider().fieldNameIndex('TotSupInt')
sup_sharefield=layerSEZCENS.dataProvider().fieldNameIndex('Share1p')
result_field=layerSEZCENS.dataProvider().fieldNameIndex('SupInt1p')
print sup ztfield, sup sharefield, result field
for feat in layerSEZCENS.getFeatures():
     supzt=feat['TotSupInt']*feat['Share1p']
     print feat['SEZ'], supzt
     layerSEZCENS.changeAttributeValue(feat.id(),result_field,supzt)
layerSEZCENS.updateFields()
layerSEZCENS.commitChanges()
```
#### # Calcolo della superficie di impronta delle ZTT centrali in edifici con 2 piani

```
layerSEZCENS.startEditing()
layerSEZCENS.dataProvider().addAttributes([QgsField("SupInt2p",QVariant.Double)])
layerSEZCENS.commitChanges()
```

```
layerSEZCENS.startEditing()
sup_ztfield=layerSEZCENS.dataProvider().fieldNameIndex('TotSupInt')
sup_sharefield=layerSEZCENS.dataProvider().fieldNameIndex('Share2p')
result_field=layerSEZCENS.dataProvider().fieldNameIndex('SupInt2p')
print sup ztfield, sup sharefield, result field
for feat in layerSEZCENS.getFeatures():
     supzt=feat['TotSupInt']*feat['Share2p']
     print feat['SEZ'], supzt
    layerSEZCENS.changeAttributeValue(feat.id(), result field, supzt)
layerSEZCENS.updateFields()
layerSEZCENS.commitChanges()
```
# Calcolo della superficie di impronta delle ZTT centrali in edifici con 3 piani layerSEZCENS.startEditing()

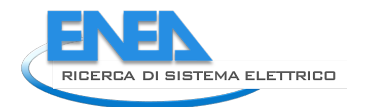

```
layerSEZCENS.dataProvider().addAttributes([QgsField("SupInt3p",QVariant.Double)])
layerSEZCENS.commitChanges()
layerSEZCENS.startEditing()
sup_ztfield=layerSEZCENS.dataProvider().fieldNameIndex('TotSupInt')
sup_sharefield=layerSEZCENS.dataProvider().fieldNameIndex('Share3p')
result_field=layerSEZCENS.dataProvider().fieldNameIndex('SupInt3p')
print sup ztfield, sup sharefield, result field
for feat in layerSEZCENS.getFeatures():
     supzt=feat['TotSupInt']*feat['Share3p']
     print feat['SEZ'], supzt
     layerSEZCENS.changeAttributeValue(feat.id(),result_field,supzt)
layerSEZCENS.updateFields()
layerSEZCENS.commitChanges()
# Calcolo della superficie di impronta delle ZTT centrali in edifici con 4 o più piani
layerSEZCENS.startEditing()
layerSEZCENS.dataProvider().addAttributes([QgsField("SupInt4p",QVariant.Double)])
layerSEZCENS.commitChanges()
layerSEZCENS.startEditing()
sup_ztfield=layerSEZCENS.dataProvider().fieldNameIndex('TotSupInt')
sup_sharefield=layerSEZCENS.dataProvider().fieldNameIndex('Share4p')
result_field=layerSEZCENS.dataProvider().fieldNameIndex('SupInt4p')
print sup_ztfield,sup_sharefield,result_field
for feat in layerSEZCENS.getFeatures():
     supzt=feat['TotSupInt']*feat['Share4p']
     print feat['SEZ'], supzt
     layerSEZCENS.changeAttributeValue(feat.id(),result_field,supzt)
layerSEZCENS.updateFields()
layerSEZCENS.commitChanges()
# Calcolo del volume delle zone termiche angolari al piano superiore/inferiore
layerSEZCENS.startEditing()
layerSEZCENS.dataProvider().addAttributes([QgsField("Tot TC",QVariant.Double)])
layerSEZCENS.commitChanges()
layerSEZCENS.startEditing()
vol_sezfield=layerSEZCENS.dataProvider().fieldNameIndex('Tot_TC')
print vol_sezfield
    for feat in layerSEZCENS.getFeatures(): 
    vol_result=feat['SupCorn1p']*1.5+(feat['SupCorn2p']+feat['SupCorn3p']+feat['SupCorn4p
    '])*3 
    print feat['SEZ'], vol result
     layerSEZCENS.changeAttributeValue(feat.id(),vol_sezfield,vol_result)
layerSEZCENS.updateFields()
layerSEZCENS.commitChanges()
# Calcolo del volume delle zone termiche intermedie al piano superiore/inferiore
layerSEZCENS.startEditing()
layerSEZCENS.dataProvider().addAttributes([QgsField("Tot_TI",QVariant.Double)])
layerSEZCENS.commitChanges()
layerSEZCENS.startEditing()
vol_sezfield=layerSEZCENS.dataProvider().fieldNameIndex('Tot_TI')
print vol_sezfield
for feat in layerSEZCENS.getFeatures():
  vol result=feat['SupInt1p']*1.5+(feat['SupInt2p']+feat['SupInt3p']+feat['SupInt4p'])*3
     print feat['SEZ'], vol_result
     layerSEZCENS.changeAttributeValue(feat.id(),vol_sezfield,vol_result)
layerSEZCENS.updateFields()
layerSEZCENS.commitChanges()
# Calcolo del volume delle zone termiche angolari ai piani intermedi
layerSEZCENS.startEditing()
```
layerSEZCENS.dataProvider().addAttributes([QgsField("Tot\_E",QVariant.Double)])

```
layerSEZCENS.commitChanges()
layerSEZCENS.startEditing()
vol_sezfield=layerSEZCENS.dataProvider().fieldNameIndex('Tot_E')
print vol_sezfield
for feat in layerSEZCENS.getFeatures():
    vol result=feat['SupCorn3p']*3+feat['SupCorn4p']*6 #3 metri per edificio a 3 piani e
3m*2piani per edifici a 4 piani
   print feat['SEZ'], vol result
     layerSEZCENS.changeAttributeValue(feat.id(),vol_sezfield,vol_result)
layerSEZCENS.updateFields()
layerSEZCENS.commitChanges()
```
#### # Calcolo del volume delle zone termiche intermedie ai piani intermedi

```
layerSEZCENS.startEditing()
layerSEZCENS.dataProvider().addAttributes([QgsField("Tot_Mid",QVariant.Double)])
layerSEZCENS.commitChanges()
layerSEZCENS.startEditing()
vol_sezfield=layerSEZCENS.dataProvider().fieldNameIndex('Tot_Mid')
print vol_sezfield
for feat in layerSEZCENS.getFeatures():
    vol_result=feat['SupInt3p']*3+feat['SupInt4p']*6
     print feat['SEZ'], vol_result
     layerSEZCENS.changeAttributeValue(feat.id(),vol_sezfield,vol_result)
layerSEZCENS.updateFields()
layerSEZCENS.commitChanges()
```
#### # Calcolo del volume costruito per ogni Sezioni di Censimento come somma del volume delle ZTT layerSEZCENS.startEditing()

```
layerSEZCENS.dataProvider().addAttributes([QgsField("BuiltVol",QVariant.Double)])
layerSEZCENS.commitChanges()
```

```
layerSEZCENS.startEditing()
sez_field=layerSEZCENS.dataProvider().fieldNameIndex('SEZ')
vol_field=layerSEZCENS.dataProvider().fieldNameIndex('BuiltVol')
print sez field, vol field
result=0.\overline{0}for feat in layerSEZCENS.getFeatures():
  result=2*feat['Tot_TC']+2*feat['Tot_TI']+feat['Tot_E']+feat['Tot_Mid']
 print feat['SEZ'], result
 layerSEZCENS.changeAttributeValue(feat.id(), vol field, result)
layerSEZCENS.updateFields()
layerSEZCENS.commitChanges()
```
#### 6.6.5 Analisi del volume per destinazione d'uso (B3)

#### # Calcolo del numero di case stabili

```
layerSEZCENS.startEditing()
layerSEZCENS.dataProvider().addAttributes([QgsField("NResStabl",QVariant.Double)])
layerSEZCENS.commitChanges()
layerSEZCENS.startEditing()
field_case=layerSEZCENS.dataProvider().fieldNameIndex('NResStabl')
for feat in layerSEZCENS.getFeatures(): 
     res=feat['A2']+feat['A3']
     if res<feat['PF1']:
        numcasestabili=res
     elif res>=feat['PF1']:
         numcasestabili=feat['PF1']
     print feat['SEZ'],numcasestabili
     layerSEZCENS.changeAttributeValue(feat.id(), field_case, numcasestabili)
layerSEZCENS.updateFields()
layerSEZCENS.commitChanges()
```
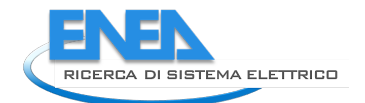

#### # Calcolo del numero di case vacanze

```
layerSEZCENS.startEditing()
layerSEZCENS.dataProvider().addAttributes([QgsField("NResVac",QVariant.Double)])
layerSEZCENS.commitChanges()
layerSEZCENS.startEditing()
field_case=layerSEZCENS.dataProvider().fieldNameIndex('NResVac')
for feat in layerSEZCENS.getFeatures(): 
     res=feat['A2']+feat['A3']
     numcasevacanze=res-feat['NResStabl']
     print feat['SEZ'],numcasevacanze
    layerSEZCENS.changeAttributeValue(feat.id(), field case, numcasevacanze)
layerSEZCENS.updateFields()
layerSEZCENS.commitChanges()
```
#### # Calcolo del volume lordo ad uso residenziale

```
layerSEZCENS.startEditing()
layerSEZCENS.dataProvider().addAttributes([QgsField("ResidenVol",QVariant.Double)])
layerSEZCENS.commitChanges()
```

```
layerSEZCENS.startEditing()
field_volume=layerSEZCENS.dataProvider().fieldNameIndex('ResidenVol')
print field volume
for feat in layerSEZCENS.getFeatures():
    if feat['A2']== 0 or feat['A2']== NULL:
         vol_result=0.0
     else:
         area=((feat['A44']/feat['A2'])*feat['A3'])+feat ['A44']
         if feat ['SezRes_AGE']==0:
             vol_result=0.0
         else:
            vol result=(area*3.0)/feat ['COEFF VOL']
        print feat['SEZ'], vol result
        layerSEZCENS.changeAttributeValue(feat.id(), field volume, vol result)
layerSEZCENS.updateFields()
layerSEZCENS.commitChanges()
```
#### # Calcolo del volume lordo delle case stabili

```
layerSEZCENS.startEditing()
layerSEZCENS.dataProvider().addAttributes([QgsField("ResStabVol",QVariant.Double)])
layerSEZCENS.commitChanges()
layerSEZCENS.startEditing()
field_volume=layerSEZCENS.dataProvider().fieldNameIndex('ResStabVol')
print field_volume
for feat in layerSEZCENS.getFeatures():
    if feat['A2']== 0 or feat['A2']== NULL:
         vol_result=0.0
     else:
         area=((feat['A44']/feat['A2'])*feat['NResStabl'])
         if feat ['SezRes_AGE']==0:
             vol_result=0.0
         else:
            vol result=(area*3.0)/feat ['COEFF VOL']
        print feat['SEZ'], vol result
```

```
layerSEZCENS.changeAttributeValue(feat.id(), field volume, vol result)
   layerSEZCENS.changeAttributeValue(feat.id(), field volume, vol result)
layerSEZCENS.updateFields()
layerSEZCENS.commitChanges()
```
#### # Calcolo del volume lordo delle case vacanze

```
layerSEZCENS.startEditing()
layerSEZCENS.dataProvider().addAttributes([QgsField("ResVacVol",QVariant.Double)])
layerSEZCENS.commitChanges()
```

```
layerSEZCENS.startEditing()
field_volume=layerSEZCENS.dataProvider().fieldNameIndex('ResVacVol')
field_volume=layerSEZCENS.dataProvider().fieldNameIndex('ResStabVol')
print field_volume
for feat in layerSEZCENS.getFeatures():
    if feat['A2'] == 0 or feat['A2'] == NULL:
        vol_result=0.0
     else:
         area=((feat['A44']/feat['A2'])*feat['NResVac'])
         if feat ['SezRes_AGE']==0:
             vol_result=0.0
         else:
           vol result=(area*3.0)/feat ['COEFF VOL']
         print feat['SEZ'],vol_result
        layerSEZCENS.changeAttributeValue(feat.id(), field volume, vol result)
layerSEZCENS.updateFields()
layerSEZCENS.commitChanges()
```
# Calcolo del volume delle ZTT per case stabili collocate al livello di base/superiore in posizione angolare layerSEZCENS.dataProvider().addAttributes([QgsField("StaTopCVol",QVariant.Double)]) layerSEZCENS.commitChanges()

```
layerSEZCENS.startEditing()
field_volume=layerSEZCENS.dataProvider().fieldNameIndex('StaTopCVol')
print field volume
for feat in layerSEZCENS.getFeatures():
 volume result= feat['ResStabVo']/feat['ResidenVol']*feat['Tot TC']#eseguire nuovamente
lo script per le atre zone termiche
  print volume_result
  layerSEZCENS.changeAttributeValue(feat.id(), field volume, volume result)
layerSEZCENS.updateFields()
layerSEZCENS.commitChanges()
```
# Calcolo del volume delle ZTT per case vacanza collocate al livello di base/superiore in posizione angolare layerSEZCENS.dataProvider().addAttributes([QgsField("VacTopCVol",QVariant.Double)]) layerSEZCENS.commitChanges()

```
layerSEZCENS.startEditing()
field_volume=layerSEZCENS.dataProvider().fieldNameIndex(' VacTopCVol ')
print field volume
for feat in layerSEZCENS.getFeatures():
 volume result= feat['ResVacVol']/feat['ResidenVol']*feat['Tot TC']#eseguire nuovamente
lo script per le atre zone termiche
  print volume_result
  layerSEZCENS.changeAttributeValue(feat.id(), field volume, volume result)
layerSEZCENS.updateFields()
layerSEZCENS.commitChanges()
```